Министерство образования и науки Российской Федерации НАЦИОНАЛЬНЫЙ ИССЛЕДОВАТЕЛЬСКИЙ ТОМСКИЙ ГОСУДАРСИВЕННЫЙ УНИВЕРСИТЕТ (НИ ТГУ) Институт искусств и культуры Кафедра музеологии, культурного и природного наследия

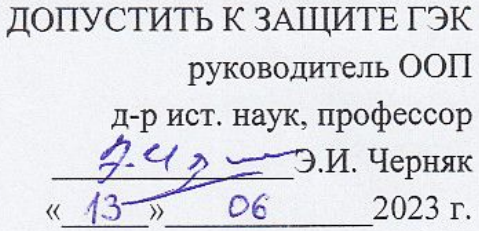

## МАГИСТЕРСКАЯ ДИССЕРТАЦИЯ

СОВРЕМЕННЫЕ ИНФОРМАЦИОННЫЕ ТЕХНОЛОГИИ В ДЕЯТЕЛЬНОСТИ ТОКМ ИМ. М.Б. ШАТИЛОВА

по основной образовательной программе подготовке магистра направление подготовки 51.04.04 - Музеология и охрана объектов культурного и природного наследия

Силкина Елена Геннальевна

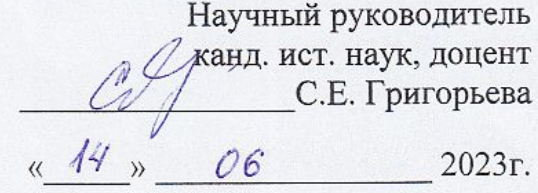

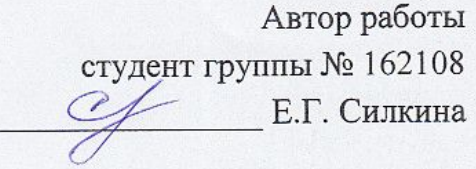

Томск - 2023

## ОГЛАВЛЕНИЕ

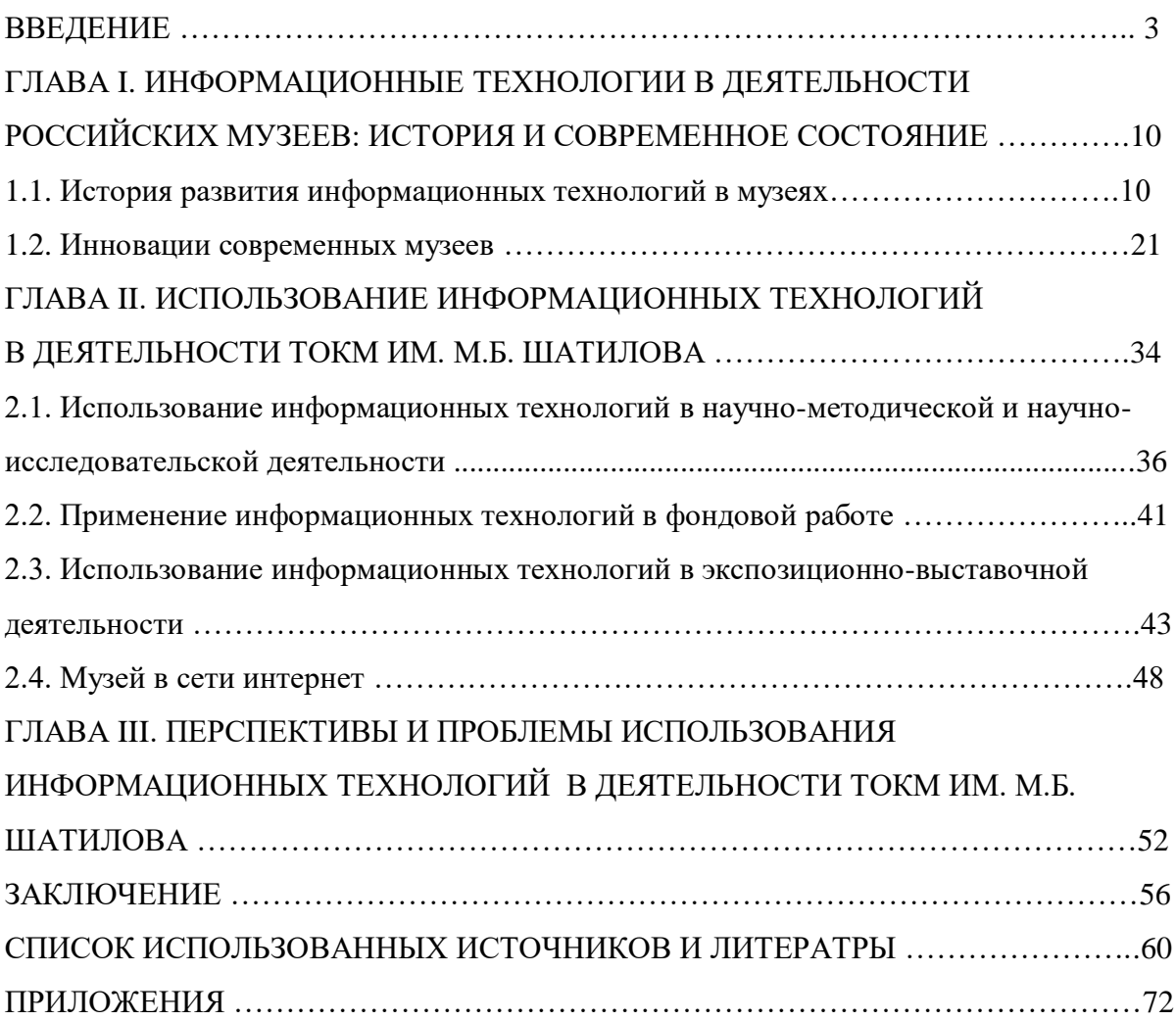

#### **ВВЕДЕНИЕ**

**Актуальность темы.** В практике музейного строительства последних лет отчётливо наблюдается тенденция всё большего проникновения цифровых технологий в деятельность музеев. Очевидно, что использование современных технических средств и информационных технологий наиболее эффективно там, где с их помощью удовлетворяются разнообразные потребности посетителя как потребителя музейных услуг. Необходимость совершенствования деятельности современного музея на основе новых технологий, оптимальные условия развития музея под их воздействием, использование электронных ресурсов в сфере культуры для выработки практических шагов в реализации культурной политики музея – задачи стоящие на сегодняшней повестке дня перед любым российским музеем. Происходящие трансформации культурных и социальных институтов благодаря внедрению и использованию новых информационных и коммуникационных технологий имеют глобальный характер, но до настоящего времени масштаб этих изменений, касающихся непосредственно Томского областного краеведческого музея им. М.Б. Шатилова, остаётся недостаточно изученным.

### **Степень изученности темы диссертационного исследования.**

Одним из пионеров в музейной компьютеризации является американский археолог Роберт Челинхолл, который принимал активное участие в разработке первых музейных банков данных. В 1975 году была издана его книга «Музейная каталогизация и ЭВМ»<sup>1</sup>, переведённая и изданная в России в 1983 году Юрием Асеевым и Яковом Шером, являвшаяся на тот момент единственной с точки зрения полноты и систематичности изложения всего комплекса вопросов, связанных с применением ЭВМ в музейной практике. Именно Шера и Асеева можно считать пионерами информатизации в СССР.

Первоначально процесс информатизации был связан с автоматизацией учётнохранительской деятельности музея. Так, в статье «Каталогизация музейных коллекций и информатика»<sup>2</sup> авторы отмечали: «Каталогизация занимает особое место в жизни современного музея. От её уровня, качества и эффективности во многом зависит выполнение основных функций музея». В 1983 г., во вступительной статье к книге, Асеев и Шер писали: «Если не считать отдельных статей и материалов обзорного характера, опубликованных в последние годы в отечественной литературе, то предлагаемая читателю

1

<sup>&</sup>lt;sup>1</sup> Чинхолл Р. Музейная каталогизация и ЭВМ. Пер. с англ. М: Мир, 1983.

<sup>2</sup> Шер Я.А. Первые шаги отдела музейной информатики в Эрмитаже (1975–1985 гг.) // Информационные технологии в музее. Вып. 2. СПб: 2006. С. 4–9.

книга является единственной с точки зрения полноты и систематичности изложения всего комплекса вопросов, связанных с применением ЭВМ в музейной практике». Музейная практика ушла далеко вперед, однако лишь единицы из музейных профессионалов уделяют внимание теоретическому осмыслению происходящих изменений. Показательным можно назвать тот факт, что, за исключением монографии Л.Я. Ноля, выдержавшей несколько переизданий, история информатизации отечественных музеев нигде более не рассматривается (разделы в отечественных учебниках по музейному делу также написаны самим Нолем либо при его участии)<sup>3</sup>.

В отличие от создания музейных электронных каталогов, необходимость применения цифровых средств в музейном проектировании в течение некоторого времени оставалась спорным вопросом, поскольку считалось неуместным использование современных технических средств в экспозиции как храме, где посетитель общается с прошлым. Однако практика показала, что музейная сфера должна учитывать специфику современного развития общественной жизни.

Александр Дриккер, доктор культурологии, выступая на главных форумах российской музейной информатики (конференциях российской Ассоциации по документации и информационных технологиям (АДИТ) и международных конференциях EVA (Electonical Visual Arts) начиная с 1997 г., транслировал, что компьютер сегодня прочно вошел в музейную деятельность, однако наиболее актуальна не инструментальная роль новейших технологий, а возможности их использования для усиления потенциала традиционного музея. В своих работах он описывает насколько технологии могут принципиально повлиять на консервативный музейный институт, открыть новые горизонты в виртуальном пространстве, говорит, что будущее музея тесно связано с общим ходом культурной эволюции. В своей статье  $4$ Дриккер называет этап, который пришёлся на 1970-1980 гг., «романтическим»: «Это было время скорее романтическое, чем практическое. Полёта мысли, фантазии, мечтаний от том, казавшемся безумно далёким будущем, когда шедевры искусства станут доступны, как книги, остро востребованными, меняющими культуру». Именно эта идейность, смелость стали основой для дальнейшего процесса информатизации музеев. Заметим, что первоначально процесс информатизации был связан с автоматизацией учетнохранительской деятельности музея.

 $\ddot{\phantom{a}}$ 

<sup>&</sup>lt;sup>3</sup> Музей в цифровую эпоху: Перезагрузка / П.О. Васильева, Д.В. Качуровская, А.В. Михайлова, С.Э. Феоктистова: Издательские решения, 2018. С. 18.

 $^4$  Информационно-коммуникативные технологии и музей: третья ступень// Информационные технологии в музее. Выпуск 2. Материалы Круглого стола к 25-летию Отдела музейной информатики Государственного Эрмитажа. Спб: Издательство Государственного Эрмитажа, 2006.

Современные авторы рассматривают вопросы использования ИТ в различных сферах музейной деятельности: Ю.В. Герасимов<sup>5</sup> изучает внедрение информационных технологий в научно-фондовую работу, Н.Н. Заславец $^6$  – научно-методические вопросы использования ИТ в экспозиционно-выставочной деятельности. Всё чаще рассматриваются вопросы включения музея в современное информационно пространство с помощью сайтов и социальных сетей. Внедрение информационных технологий во все сферы музейной деятельности художественных музеев рассмотрены в пособии Е.В. Малковой и И.А. Сизовой<sup>7</sup>.

В 2018 г. свет увидела работа «Музей в цифровую эпоху»<sup>8</sup> коллектива авторов: П.О. Васильевой, Д.В. Качуровской, А.В. Михайловой, С.Э. Феоктистовой, в которой поэтапно описывается история информатизации отечественных музеев, процесс преображения музейных пространств, дается описание современных цифровых проектов.

В 2021 г. вышла коллективная монография (авторы: Т. П. Поляков, Т. А. Зотова, Ю. В. Пустовойт, О. Ю. Нельзина, А. А. Корнеева) «Экспозиционная деятельность музеев в контексте реализации «Стратегии государственной культурной политики на период до 2030 года»<sup>9</sup>, в которой особо выделена роль иммерсивных технологий в экспозиционной деятельности российских музеев, а также предложена классификация мультимедийных технологий исходя из их технических характеристик: авторы выделяют цифровые технологии, использующие устройства вывода (линейные) или устройства ввода и вывода (нелинейные) и подробно описывают их отличия и принципы работы.

Также, в основу работы легли характеристики и сведения о технических возможностях тех или иных современных приборов (устройств), используемых в работе музея, которые были взяты с сайтов разработчиков или продавцов устройств.

Изучением использования информационных технологий в деятельности томских музеев посвящены работы Ю.В. Надточего<sup>10</sup> и А.В. Петуховой<sup>11</sup> (описывается опыт

 $\ddot{\phantom{a}}$ 

<sup>5</sup> Герасимов Ю.В. Информационно-методическое обеспечение научно-фондовой работы в музее: коллекции археологии// Вестник Томского государственного университета. История, 2013. №2 (22). С.158-161.

<sup>6</sup> Заславец Н.Н. Информационные технологии в музейной экспозиции// Справочник руководителя учреждения культуры. 2009. №1. С.65-72

<sup>&</sup>lt;sup>7</sup> Малкова Е.В. Применение информационных технологий в классических художественных музеях: учебное пособие/ Е.В. Малкова, И.А. Сизова, Томск: Издательство Томского университета, 2017. 107.

<sup>8</sup> Васильева П.О., Качуровская Д.В., Михайлова А.В., Феоктистова С.Э. Музей в цифровую эпоху: Перезагрузка//Издательские решения, 2018. 188 с.

<sup>9</sup> Экспозиционная деятельность музеев в контексте реализации «Стратегии государственной культурной политики на период до 2030 года»: монография / Т.П. Поляков, Т.А. Зотова, Ю.В. Пустовойт, О.Ю. Нельзина, А.А. Корнеева; Российский научно-исследовательский институт культурного и природного наследия имени Д. С. Лихачёва. М.: Институт Наследия, 2021. 438 с.

 $^{10}$  Надточий Ю.И. Музей информационных технологий/Томские музеи. Музеи университетов: материалы к энциклопедии «Музеи и музейное дело Томской области» /под ред. С.Ф. Фоминых и Э.И. Черняка. Томск, 2012. С.324-326.

внедрения информационных технологий в университетские музеи г. Томска). М.С. Андольщик<sup>12</sup> занималась вопросом использования ИТ в музеях образовательных учреждений г. Северска. Что касается использования современных информационных технологий в деятельности ТОКМ, то Е.Д. Кижнер<sup>13</sup> анализировала проблему разработки информационного продукта для сопровождения постоянной экспозиции музея, а С.Е. Григорьева в своей диссертации<sup>14</sup> описывала начало процесса информатизации деятельности музея (до 2010 года).

Таким образом, исследований по заявленной теме немного, что подтверждает актуальность темы.

Бурное развитие компьютерных технологий и их широкое внедрение в практику музеев в 1990-е и 2000-е годы привело не только к изменению методов работы со слушателями, но и поставило перед специалистами музея задачу получить набор знаний и навыков, необходимых для эффективного использования ИТ в ежедневной практической деятельности.

Информационные ресурсы в музейном проектировании стали обязательным элементом для придания музею статуса современного. На данном этапе отечественные музеи превращаются из учреждений, занимающихся исключительно комплектованием, хранением и изучением предметов, представляющих историческую, культурную и научную ценность в пространство для лекций, творчества, дискуссии, спектакля, игры. Меняется общество – меняются музеи. В современном обществе произошло смещение от информирования к вовлечению, культуру потребления заменили на культуру участия. «Культурный софт», «информационная эстетика», медиаискусство, цифровая художественная визуализация и «большие данные» как «способ высказывания о мире и человеке», меняют наше поведение, способы взаимодействия с музейным содержанием и способы его восприятия.

1

<sup>11</sup> Петухова А.В. Из опыта использования современных технологий в деятельности музея (на примере музейного комплекса)// III Всероссийский фестиваль науки, XVII Международная конференция студентов, аспирантов и молодых ученых «Наука и образование» (22-26 апреля 2013 г.). Томск. 2013. С.156-159.

<sup>12</sup> Андольщик М.С. Использование информационных технологий в работе музеев образовательных учреждений ЗАТО «Северск»// Томские музеи/под ред. С.Ф. Фоминых, Э.И. Черняка. Томск, 2010. С.214- 218.

<sup>13</sup> Кижнер Е.Д. проблемы разработки информационного продукта для сопровождения постоянной экспозиции Томского областного краеведческого музея//Музей и современные технологии: материалы Всероссийских научных конференций, Томск, 20-23 мая 2003г., 20-24 сентября 2004 г., 19-22 ноября 2005 г./ Том. гос. Ун-т, Межрегион. ин-т обществ. наук; [ред. кол.: Э.И. Черняк (отв. ред.) и др.]- Томск, 2006. С. 188-191.

<sup>14</sup> Григорьева С.Е. (Непомнящих С.Е.) ИСТОРИЯ ОБЛАСТНОГО КРАЕВЕДЧЕСКОГО МУЗЕЯ (1920- 2000). Диссертация на соискание ученой степени кандидата исторических наук. Специальность 24.00.03 – музееведение, консервация и реставрация историко-культурных объектов //Архив ТОКМ: Ф.1. Оп.13. Д.850.

Иммерсивность, дополненная, смешанная, виртуальная реальности, геймефикация и роботизация, нативность и мультиканальность, «другая» журналистика без редакций, издателей и сайтов, интерактивное VR кино, цифровая история (digital history или DHist), социальное продюсирование и цифровые просветительские, научные, образовательные, благотворительные - уже не столько СМИ, сколько поли и метамедиа – такова цифровая реальность нынешних культурных и медиаиндустрий.

Музей цифровой эпохи – это синтез подлинного пространства памятников и новой медийной надстройки, позволяющей раскрыть информационный потенциал экспонатов. Ещё никогда в истории человечества музеи не были так открыты и доступны: оцифрованные экспозиции можно посетить онлайн из любой точки мира, истории о предметах и событиях раскрывают самые разные грани человеческой натуры $^{15}\!.$ 

**Цель работы** – выявление и анализ ключевых тенденций, факторов и механизмов изменений в принципах и практиках использования информационных технологий в деятельности ТОКМ в период с конца 1990-х – по 2023 год.

#### **Задачи исследования:**

 $\ddot{\phantom{a}}$ 

- показать актуальные направления использования информационных технологий в деятельности ТОКМ;
- обозначить области использования информационных технологий для сохранения и презентации культурного и природного наследия;
- проанализировать практические инструменты и используемые подходы в области информационных технологий при создании проектов ТОКМ.

**Объект исследования:** ОГАУК «Томский областной краеведческий музей им. М.Б. Шатилова».

**Предмет исследования:** специфика цифровых инструментов в реализации основных направлений работы ТОКМ.

**Территориальные рамки:** ограничиваются Томской областью и Томским областным краеведческим музеем, как дивизиональной структурой, построенной по территориальному принципу – головная организация плюс филиальная сеть.

**Хронологические рамки:** с конца 1990-х гг., когда компьютеры стали широко внедряться в работу региональных музеев России по настоящее время.

**Методология.** В работе над диссертацией применялся сравнительноисторический метод, позволивший провести аналогии, выяснить сходства и различия изучаемого явления в российской музейной жизни, выявить черты общности ТОКМ с

<sup>&</sup>lt;sup>15</sup> Музей в цифровую эпоху: Перезагрузка /П.О. Васильева, Д.В. Качуровская, А.В. Михайлова, С.Э. Феоктистова: Издательские решения, 2018. С. 6.

другими музейными институциями страны, подчеркнуть отличие, своеобразие его развития.

В исследовании использовался локально-исторический подход, позволивший сузить территориальные рамки исследования. Благодаря этому комплексно были изучены особенности внедрения информационных технологий в работу ТОКМ, выявлена специфика и отмечены результаты этого внедрения.

Метод интервьюирования сотрудников ТОКМ использовался для выяснения подробностей о внедрении в работу музея ИТ, об имеющихся проблемах и сложностях, об итогах применения ИТ в различных сферах музейной деятельности.

Системный метод позволил рассматривать музейное дело как сложную систему, включающую множество элементов, взаимосвязь и взаимовлияние которых формирует целостность этого множества, определяет возможности его функционирования.

Выпускная работа опирается на принцип историзма для рассмотрения всех явлений и событий в развитии и принцип объективности для непредвзятого подхода в освещении исторических фактов.

**Источниковая база исследования опирается на материалы, которые можно разделить на следующие группы:**

**-** на нормативные документы РФ (Федеральный закон от 3 июля 2016 года № 357- ФЗ «О внесении изменений в Федеральный закон "О Музейном фонде Российской Федерации и музеях в Российской Федерации"» и Основы государственной культурной политики, утвержденные Указом Президента Российской Федерации от 24 декабря 2014 г. № 808 «Об утверждении Основ государственной культурной политики»), стратегические документы музея и его учредителя, документы по основной производственной деятельности ТОКМ (планы, отчёты, служебные и докладные записки сотрудников),

- на материалы интервью с сотрудниками Томского областного краеведческого музея;

- на электронные источники: сайт Госкаталога и портал Культура.рф; материалы сайта ТОКМ и страницы ТОКМ в социальных сетях; на официальные сайты музеев РФ, сайты производителей и продавцов технического оборудования для музеев.

- на изобразительные источники: они представлены фотографиями, иллюстрирующими использование современных информационных технологий в музейной деятельности в целом и в ТОКМ в частности.

**Научная новизна:** в работе впервые освещена деятельность по внедрению и использованию информационных продуктов в деятельности ТОКМ.

**Практическое значение работы:** материалы выпускной работы можно будет использовать в качестве учебного материала при проведении курсов повышения квалификации на базе ТОКМ, в исследовательской и популяризаторской работе музейных сотрудников.

# **ГЛАВА I. ИНФОРМАЦИОННЫЕ ТЕХНОЛОГИИ В ДЕЯТЕЛЬНОСТИ РОССИЙСКИХ МУЗЕЕВ: ИСТОРИЯ И СОВРЕМЕННОЕ СОСТОЯНИЕ**

В современном мире музей выполняет функцию общественного пространства, вовлекает в свою деятельность широкую аудиторию и становится площадкой для диалога местного сообщества. Чтобы приобщить людей к соучастию, сотрудники музеев все чаще используют «инструменты, с помощью которых музей должен превращаться в современное, многогранное, динамичное, отзывчивое место, ориентированное на нужды зрителей»<sup>16</sup>.

### **1.1. История развития информационных технологий в музеях**

Необходимость совершенствовать технологию работы с данными музейных [коллекций](https://pandia.ru/text/category/koll/) была осознана еще в начале 1960-х гг.: тогда первые компьютеры начали использоваться в музеях Канады, Франции и США. В 1975 году исполнительный директор Комитета музейных банков данных и по совместительству директор Музея естественной истории (Альбукер, США), Роберт Чинхолл издал книгу «Музейная каталогизация и ЭВМ» $^{17}$ .

Информатизация советских музеев началась с середины 1970-х годов. Сначала процесс информатизации был связан исключительно с автоматизацией учетнохранительской деятельности музея.

Идею использования компьютера в отечественном музее впервые озвучил директор Государственного Эрмитажа Б.Б. Пиотровский, предложивший в 1975 г. молодому сотруднику Эрмитажа, археологу Якову Абрамовичу Шеру, применить компьютерную технологию для обработки некоторых коллекций музея. Используя ЭВМ «МИР-2», установленную в Ленинградском [вычислительном](https://pandia.ru/text/category/informatcionno_vichislitelmznie_tcentri/) центре АН СССР, он подготовил в 1997 г. компьютерные демонстрации по двум выборочным коллекциям: античной художественной [бронзе](https://pandia.ru/text/category/bronza/) и петроглифам Центральной Азии $^{18}$ .

В начале 1980-х гг. в Государственном Русском музее были установлены терминалы, подключенные к вычислительной машине «Cyber». Это позволило группе специалистов Государственного Русского музея под руководством Юрия Алексеевича

<sup>16</sup> Саймон Н. Партиципаторный музей//М.: Ад Маргием Пресс, 2017. С. - 21.

<sup>17</sup> Чинхолл Р. Музейная каталогизация и ЭВМ: пер. с англ. – М.: Мир, 1983.

<sup>18</sup> Сизова И.А. Информационные технологии в музейной деятельности: учебно-методическое пособие для организации самостоятельной работы студентов. – Томск : Издательский Дом Томского государственного университета, 2017. С. – 47.

Асеева приступить к работам по созданию базы данных о коллекции русской живописи музея<sup>19</sup>.

В эти же годы была создана [информационно-поисковая](https://pandia.ru/text/category/informatcionnie_sistemi/) системе (ИПС), предназначенная для хранения и представления данных о недвижимых памятниках истории и культуры. Её проект был разработан по заданию руководства Министерства культуры СССР и предназначался для демонстрации участникам сессии Международного комитета по недвижимому [культурному](https://pandia.ru/text/category/obtzekti_kulmzturnogo_naslediya/) наследию ICOMOS, которая проходила в Москве летом 1978 года. В основу проекта был заложен принцип «двухконтурной» (по терминологии авторов проекта) ИПС:

- Первый контур – компьютерная ИПС с текстовыми описаниями нескольких сотен памятников русской культовой архитектуры, установленная в вычислительном центре АН СССР;

- Второй контур представлял собой электромеханическую систему, предназначенную для хранения массива микрофиш с фотографиями научных паспортов тех же памятников (текст и фотографии различных видов памятника), и монитор для представления этих фотографий. Все это было размещено в помещении Государственной Третьяковской галереи на Крымском валу. Между первым и вторым контурами была организована телефонная связь.

В основе компьютерной ИПС была база данных, содержащая массив формализованных описаний памятников русской культовой архитектуры (для демонстрации было выбрано около 500 паспортов). Наиболее важные сведения о памятнике (название памятника, адрес, краткое описание, датировка, [типология,](https://pandia.ru/text/category/tipologiya/) состояние сохранности и др.) заносились в специальный [формуляр;](https://pandia.ru/text/category/formulyar/) для формализации описания использовалась специально разработанная система словарей-классификаторов. Данные из формуляров переносились на перфокарты и с помощью программы [ввода](https://pandia.ru/text/category/vvod_dannih/) [данных](https://pandia.ru/text/category/vvod_dannih/) записывались в Б $\rm\,H^{20}.$ 

Заметим, что еще в 1978 г. в этом проекте использовались практически все элементы сегодняшних [информационных](https://pandia.ru/text/category/informatcionnie_tehnologii/) технологий: обработка тестовых данных, представление изображений, соединение удаленных друг от друга элементов системы с помощью средств телекоммуникации.

В 1981 году практически одновременно в Русском музее и Эрмитаже были организованы отделы информатики.

<sup>&</sup>lt;sup>19</sup> Информатизация в музее: история, современное состояние, перспективы// Helpiks: офиц. сайт. URL: <https://helpiks.org/7-70398.html> (дата обращения 15.03.2023).

 $20$  Там же.

Резюмируя, можно сделать следующие выводы о первом этапе информатизации (1960-е – начало 1980-х гг.):

- информатизация носила экспериментальный, исследовательский характер работ, выполняемых отдельными энтузиастами;

- для работы использовались большие ЭВМ, принадлежащие научным или учебным организациям и сложные программно-технологические комплексы;

- были созданы первые автоматизированные каталоги фрагментов отдельных коллекций.

В ряду имеющихся на данном этапе проблем можно выделить главную: музейным сотрудникам было сложно освоить новую технику<sup>21</sup>.

К планомерным работам по созданию [информационных](https://pandia.ru/text/category/informatcionnie_sistemi/) систем о памятниках истории и культуры в СССР приступили с начала 1980-х гг., когда в структуре Научноисследовательского центра по комплексным проблемам управления и развития отраслями культуры Министерства культуры СССР была создана целевая группа квалифицированных специалистов[-системотехников,](https://pandia.ru/text/category/sistemotehnika/) программистов, музейщиков. Получив доступ к зарубежным публикациям, группа провела тщательный анализ опыта применения компьютеров для обработки и хранения данных о культурном наследии в европейских странах и США.

В 1985 г. по поручению Министерства культуры СССР была разработана Концепция Автоматизированной информационной системы о памятниках истории и культуры СССР «АИС-ПАМЯТНИК», содержащая предложения по использованию компьютерных технологий в сфере культурного наследия, как по недвижимым памятникам, так и по музейным коллекциям<sup>22</sup>. Структурно система должна быть организована по иерархическому принципу и включать различные уровни:

- АИС для отдельного музея,

 $\overline{a}$ 

- АИС, организованные на базе крупных музеев и построенные по тематическому принципу (например, АИС, объединяющие коллекции различных музеев по предметно-тематической области "русская живопись", "зарубежная живопись" и др.),

- АИС регионального уровня, объединяющая в единую сеть музеи одного региона,

<sup>21</sup> Музей в цифровую эпоху: Перезагрузка /Васильева П.О., Качуровская Д.В., Михайлова А.В., Феоктистова С.Э. //Издательские решения, 2018. С. -21-22.

<sup>&</sup>lt;sup>22</sup> См.: Ноль Л. Я. Компьютер в российских музеях: Этапы большого пути/Сборник трудов творческой лаборатории «Музейная педагогика» кафедры музейного дела. - Вып. 8 / составитель И. М. Коссова - АПРИКТ. М.: Издательство ИКАР, 2010 - 146 с.

- АИС государственного уровня (прообраз Государственного Каталога Музейного Фонда России, к работе над которым специалисты Министерства культуры РФ приступили во второй половине 1990-х).

Первоначально созданием и внедрением [автоматизированных](https://pandia.ru/text/category/avtomatizirovannie_sistemi/) систем занимались крупные музеи, имеющие хорошую материальную и финансовую базу и обладающие серьезным интеллектуальным потенциалом. Одним из первых в стране приступил к планомерной работе по компьютеризации Центральный музей Революции CCCP, для которого специалистами института ГИПРОТЕАТР был разработан Автоматизированный банк [данных](https://pandia.ru/text/category/bank_dannih/) по коллекциям музея – АБД-Музей. В этом музее с помощью АБД-Музей во второй половине 1980-х годов были созданы базы данных по разделам "Знамена", "Агитационный фарфор", "Живопись".

В 1987 году Министерство культуры по контракту с итальянской фирмой Olivetti закупило для Государственной Третьяковской галереи современную вычислительную технику, которая была позднее установлена и в Русском музее. С этого момента начинается работа над формированием банка данных изображений музейных предметов, что позже получило развитие в сфере мультимедиа $^{23}.$ 

С начала 1990-х гг. начался новый этап информатизации музеев. В стране создаются профессиональные коллективы, ориентированные на разработку типовых аппаратно-программных комплексов для автоматизации учетно-фондовой работы в музее. Именно в эти годы появляются первые версии [автоматизированных](https://pandia.ru/text/category/avtomatizirovannie_informatcionnie_sistemi/) информационных [систем](https://pandia.ru/text/category/avtomatizirovannie_informatcionnie_sistemi/) для музеев: АБД «МУЗЕЙ» была разработана в ГПИ «ГИПРОТЕАТР» Минкультуры СССР и внедрялась в музеях союзного значения; коллектив Главного вычислительного центра Минкультуры РФ (ГИВЦ) предложил музейному сообществу систему «АИС-МУЗЕЙ», а команда специалистов - Комплексную Автоматизированную Музейную Информационную Систему «КАМИС».

Первоначально все эти системы были ориентированы на создание текстовых баз данных, содержащих описания музейных предметов и на решение задач учетнохранительского характера. Автоматизированные рабочие места (АРМ) для музейных сотрудников, входящие в АИС-МУЗЕЙ и КАМИС, активно внедрялись в музеях по всем регионам России.

Уже на первых порах внедрения АИС в повседневную практику стало очевидно, что при вводе в базу данных описаний музейных предметов необходимо соблюдать правила, определяющие как состав параметров описания предмета, так и единообразную терминологию. Если не выработать эти правила не соблюдать их в дальнейшем, то

 $\ddot{\phantom{a}}$ 

<sup>&</sup>lt;sup>23</sup> Музей в цифровую эпоху: Перезагрузка/ П.О. Васильева и др. //Издательские решения, 2018. С.-22.

навести порядок в базе данных и в дальнейшем обеспечить поиск нужных сведений, вряд ли будет возможным даже в одном отдельно взятом музее, не говоря уж об объединенной БД разных музеев. Проблема разработки стандартов на музейную документацию, и в первую очередь – на стандарт описания музейного предмета, решением которой музейная общественность начала заниматься еще в 1970-е гг., приобрела особую актуальность. Работа над созданием стандарта описания музейного предмета, активно продолжилась в эти годы, как на национальном, так и на международном уровне.

Подводя итоги этого этапа информатизации (1987 - 1990 гг.), выделим самые важные моменты:

- появляются первые мультимедийные диски и программы, в дальнейшем ставшие основой для развития мультимедийных киосков и сенсорных панелей на экспозициях;

- отечественные специалисты впервые едут на зарубежные конференции и принимают зарубежных коллег в Москве;

- идет дальнейшая автоматизация музейной деятельности.

Необходимо отметить, что с внедрением новых информационных технологий в музейную практику возникли новые требования к знаниям и навыкам, которыми должен обладать музейный специалист. Поэтому в программу переподготовки музейных специалистов был включен специальный курс «Компьютерные технологии в музее»; в Российском институте переподготовки работников культуры Минкультуры Российской Федерации (с 1999 г. – в Академии) был организован курс лекций, стали проводиться специализированные семинары.

Первый «Всесоюзный семинар по музейной информатике» был проведен в 1990 году, его организатором был Д. Перцев, основатель отдела информатики Третьяковской галереи. «Я решил, что будет интересно, если в этом семинаре мы прослушаем доклады всех людей, которые занимались информатизацией музеев в это время»<sup>24</sup>.

В это время возрастает роль международных контактов: российские специалисты активно участвуют в международных конференциях CIDOC, в конференциях национальных музейных ассоциаций по проблемам музейной информатики в США, Канады, Великобритании и других стран. В 1996 году создается Российская Ассоциация по музейной документации и новым информационным технологиям АДИТ. В 1998 году в Москве прошла международная конференция EVA<sup>25</sup>.

<sup>&</sup>lt;sup>24</sup> Интервью с Перцевым Д.Г. //Идеи для музеев: биография музейной компьютеризации». https://ideasformuseums.com/people/

<sup>25</sup> Музей в цифровую эпоху: Перезагрузка/ П.О. Васильева и др. //Издательские решения, 2018. С.-27.

Вторая половина 1990-х гг. ознаменовалась совершенствованием аппаратнопрограммного комплекса АИС, расширением их функциональных возможностей и активным использованием Интернета в повседневной деятельности музеев.

На смену программам для обработки текстов приходит технология мультимедиа, позволяющая обработать и представить в электронном виде не только текст, но и изображение, звук, анимацию, в результате чего область применения АИС существенно расширяется. Практически все музеи мира в той или иной степени используют сегодня эту технологию в своей деятельности.

Новые версии АИС, используя самые передовые технологические решения, охватывают практически все виды основной деятельности музея; вместо локальных АРМ создаются комплексные АИС, решающие задачи учетной и фондовой работы, реставрации, экспозиционно-выставочной деятельности и т. д.; отдельно работающие компьютеры объединяются в локальные сети на базе технологии «клиент-сервер». Автоматизированные информационные системы становятся [системами](https://pandia.ru/text/category/sistema_upravleniya/) [управления](https://pandia.ru/text/category/sistema_upravleniya/) музейными коллекциями.

Появляются принципиально новые [технологические](https://pandia.ru/text/category/novie_tehnologii/) решения, например ретроконверсия<sup>26</sup>, позволяющая на порядок сократить время формирования базы данных по сравнению со временем традиционной технологии ввода данных в компьютер.

Все большее внимание музеи стали уделять проблеме компьютерной коммуникации. С появлением глобальной [информационной](https://pandia.ru/text/category/informatcionnie_seti/) сети Интернет возможности коммуникации существенно расширились: появились [электронная](https://pandia.ru/text/category/yelektronnaya_pochta/) почта, списки рассылки, сайты, электронные доски объявлений, онлайн-конференции и многое другое. Трудно назвать область музейной деятельности, где применение было бы неактуально: Интернет необходим музейным специалистам при комплектовании и учете коллекций, в научной, фондовой, экспозиционной и выставочной работе, в издательской деятельности, в работе со спонсорами, при решении административных задач и во многих других случаях. С середины 1990-х гг. Интернет активно внедряется в повседневную жизнь музеев России.

В России активно развиваются серверы, тематически ориентированные на работу с культурным наследием страны, например, в 1996 году, Кириллом Наседкиным, сотрудником Дарвиновского музея, был создан портал «Музеи России»<sup>27</sup>, появляется

<sup>26</sup> Ретроконверсия – это промышленная технология преобразования информации, хранящейся на бумажных носителях, в электронный вид с созданием базы данных. Термин был придуман в корпорации ЭЛАР в 1996 году и получил широкое распространение благодаря применению в текстах Государственных программ РФ. <sup>27</sup> Музеи России: офиц. сайт. URL[: http://www.museum.ru/](http://www.museum.ru/) (дата обращения 20.04.2023).

профессиональный портал «Музей будущего», ориентированный на музейных специалистов «АДИТ» и многие другие.

Одним из первых музеев, создавшим свой сайт (дата открытия 19.01.1997 года), стал музей Антропологии и Этнографии им. Петра Великого (Кунсткамера)<sup>28</sup>. Электронные публикации, созданные в российских музеях в этот период, получили высокую оценку в России и за рубежом (например, сайт «Государственный Эрмитаж»**,** признанный лучшим среди всех представленных в Интернет электронных публикаций о музеях (как российских, так и зарубежных) на престижной международной конференции Museums and the Web 2000 году в Миннеаполисе, США**;** сайт Государственного Дарвиновского музея**,** неоднократно награжденный Российской Академией Интернет**;** сайт ГМИИ им. Пушкина и др.). Быстро растет количество мультимедиа изданий на CD-ROM на базе музейных коллекций.

На рубеже XXI века в музейной сфере происходят перемены, связанные не только с появлением персональных компьютеров, баз данных или различных технических «наворотов», сколько с возникновением новой среды коммуникации. Традиционная административная система управления уже не в состоянии решить сложные и многообразные задачи, встающие перед музейным сообществом; для их решения необходимо совместное участие разнопрофильных организаций (из сферы культуры, науки, технологии и др.), возникает потребность в использовании новых управленческих технологий, базирующихся на партнерских отношениях. Формируются новые стратегические отношения, как между самими музеями, так и между музеями и другими субъектами взаимодействия (учебными заведениями, готовящими музейных специалистов, аналитическими, методическими, [консалтинговыми](https://pandia.ru/text/category/konsalting/) информационными центрами, музейными союзами и ассоциациями, административными структурами), возникают новые формы музейного и межмузейного взаимодействия. Например, в последние годы были созданы и успешно функционируют ныне такие партнерские объединения как:

- Ассоциация музеев России, которая объединяет более 200 музеев из различных регионов России. Важнейшее направление деятельности – формирование единого информационного пространства музеев-партнеров на базе создания сети информационно-ресурсных центров в регионах;

- Некоммерческое партнерство АДИТ (созданное в 2000 году на основе Ассоциации, успешно действовавшей с 1997 года), основные цели которого – содействие формированию [информационных](https://pandia.ru/text/category/informatcionnie_resursi/) ресурсов о культурном наследии,

 $\ddot{\phantom{a}}$ 

<sup>&</sup>lt;sup>28</sup> Музей Антропологии и Этнографии им. Петра Великого (Кунсткамера) - <https://www.kunstkamera.ru/> (ада обращения 15.03.2023)

создание механизмов свободного и эффективного доступа граждан к этим ресурсам, образованию и культурному туризму,

- Ассоциация «Открытый музей» - музейная биенале и Сибирские музейные мастерские.

Конец XX века ознаменовался стремлением интегрировать, объединить, интеллектуальные и информационные ресурсы музеев на уровне региона, или объединить однотипные данные, хранящиеся в различных музеях (в том числе – и за рубежом). Ряд российских проектов и проектов, выполненных с зарубежными коллегами, в основе которых лежат партнерские отношения, были реализованы или находятся в стадии реализации.

Важным шагом в создании единого регионального музейного информационного пространства стала реализация поддержанных Фондом Сороса проектов Рыбинского музея: в 1999 г. «Информационные ресурсы музеев – открытому обществу» и в 2000 г. – «Шедевры российских музеев – ХХI веку», конечной целью которых является создание баз данных о коллекциях музеев в открытом информационном пространстве. Важно, что в процессе реализации этих проектов были внедрены или модернизированы АИС в большинстве музеев Ярославской, Костромской и [Ивановской](https://pandia.ru/text/category/ivanovskaya_obl_/) областей. Дальнейшим развитием этих работ стал проект «Шедевры российских музеев – XXI веку», целью которого было создание и представление в Интернет общего информационного ресурса, куда каждый из музеев - участников со всей России представил бы описания шедевров из своих коллекций<sup>29</sup>.

Один за другим стали появляться региональные проекты, инициатором которых выступала администрация региона. Одним из первых стал проект, инициированный властями Ямало-Ненецкого автономного округа, а также проекты создания региональной распределенной сети музейных информационных ресурсов Пермской, [Тюменской](https://pandia.ru/text/category/tyumenskaya_obl__i_hanti_mansijskij_ao/) [областей.](https://pandia.ru/text/category/tyumenskaya_obl__i_hanti_mansijskij_ao/) Характерным примером такого подхода может служить, например, система управления музейными ресурсами [Ленинградской](https://pandia.ru/text/category/leningradskaya_obl_/) области, созданная в рамках программы "Электронная Ленинградская область". В ходе реализации этого проекта в 27 музеях Ленинградской области установлена программа "Комплексная автоматизированная музейная информационная система" (КАМИС), создана однородная программно - технологическая и организационно - методическая система работы с информацией.

<sup>29</sup> Лушникова А.В. Музееведение/Музеология//Конспект лекций для студентов очного и заочного отделений, обучающихся по специальности 071500 «Музейное дело и охрана памятников» и направлению «Музеология и охрана культурного и природного наследия». Челябинск: ЧГАКИ, 2010. С.- 267.

Еще одно направление интеграции информационных ресурсов по культурному наследию, которое активно развивалось во второй половине 1990-х – это создание Региональных (или межрегиональных) Информационных Ресурсных Центров (ИРЦ).

Главное назначение деятельности ресурсных центров – решать те важнейшие для всех участников проблемы, которые не всегда могут быть решены ими самостоятельно (переподготовка кадров, экспертиза, [консалтинг,](https://pandia.ru/text/category/konsalting/) электронные издания, аккумуляция информации о музейных коллекциях и представление их в открытом информационном пространстве). Как правило, Информационно-ресурсные центры создавались на базе музеев, университетов или научных учреждений, уже обладающих опытом создания информационных ресурсов. В качестве примера такого центра, активно функционировавшего в конце 1990-х – в начале 2000-х гг., можно назвать Государственный межмузейный центр Республики Карелия (Музейное агентство); созданный в 1998 г., он в 2001 г. был преобразован в Центр культурных инициатив Минкультуры республики Карелия<sup>30</sup>.

В этот же период расширились и углубились связи российских музеев с зарубежными коллегами. Российские специалисты принимают все более активное участие в международных проектах; в первую очередь следует упомянуть международный проект EROS, направленный на создание технологии многоязычного доступа к оцифрованному культурному наследию (в этом проекте в течение многих лет участвуют специалисты Государственного исторического музея).

Возникли инициативы, направленные на создание совместных выставочных проектов: в 2003 году была создана международная виртуальная выставка «Горизонты: пейзаж в русской и канадской живописи (1860 – 1940)»<sup>31</sup>. В проекте участвовали 14 музеев из России и Канады.

В 2004 году делегация сотрудников московских музеев приняла участие в конференции AVICOM в Тайване. На конференции были представлены мультимедийные диски с музейные программами. Благодаря проекту «Горизонт» и конференции AVICOM в Третьяковской галерее был создан сектор Мультимедиа и Интернет-проектов $^{32}.$ 

Следующий этап информатизации музеев – цифровизация (с 2010-го по настоящее время).

С этого времени в музеях России начинается активное внедрение цифровых технологий.

<sup>30</sup> Там же. С.-269.

<sup>&</sup>lt;sup>31</sup> Музеи России: офиц. сайт. URL[: http://www.museum.ru/N17619](http://www.museum.ru/N17619) (дата обращения 20.04.2023).

<sup>32</sup> Музей в цифровую эпоху: Перезагрузка/П.О. Васильева и др. //Издательские решения, 2018. С.-27-28.

Количество сайтов, создаваемых музеями, постоянно растет, в том числе, за [счет](https://pandia.ru/text/category/schet_nou/) региональных музеев. В Интернет появились сайты, позволяющие получить доступ к базам данных музея, объем которых составляет сотни тысяч описаний с электронными изображениями.

Сегодня музейные сайты – полноценные научно-справочные ресурсы, которые позволяют познакомиться с коллекциями, посетить виртуальную экскурсию, приобрести билет на выставку или мероприятие, пообщаться с коллегами, получить обратную связь от посетителей.

В это время музеи активно начинают использовать в своей работе социальные сети. Первопроходцами в освоении соцсетей стали Государственная Третьяковская галерея, Кунсткамера, Эрмитаж, Государственный исторический музей. О значении продвижения музеев в социальных сетях стали говорить на профильных конференциях. Например, в рамках конференции EVA-2012 состоялся Круглый стол, посвященный социальным сетям в деятельности музеев и библиотек. С 2014 года в Историческом музее стали проходить семинары и конференции, посвященные продвижение музеев в Интернете<sup>33</sup>. Российские музеи стали поддерживать международные акции в соцсетях, а также инициировать собственные. В 2013 году была создана группа «Лаборатория музейного проектирования» в запрещенной ныне социальной сети. До 2022 года в ней было около 10 профессиональных групп, которые сейчас перешли н площадки VK и Telegram.

В 2015 году Министерство культуры РФ создало проект Единое информационное поле пространство в сфере культуры (АИС ЕИПСК). Сегодня это – сервис «PRO.Культура.РФ»<sup>34</sup>. Он представляет собой бесплатную многофункциональную цифровую платформу, предназначенную для использования учреждениями культуры. Сотрудники этих организаций могут собирать и распространять актуальную информацию о культурных событиях в разных городах страны. При этом сервис применяет инструменты рассылки, виджетов, публикаций и направлен на популяризацию продвижения учреждений культуры в Интернете. В системе можно делать отложенные публикации для социальных сетей, email- рассылки, участвовать в образовательных мероприятиях. Пользователям доступны эффективные инструменты интернет-маркетинга и система веб-аналитики.

Существует и портал «Культура. $P\Phi^{35}$ » — гуманитарный просветительский проект, посвященный культуре России. На портале рассказывается об интересных и значимых событиях и людях в истории литературы, архитектуры, музыки, кино, театра, а также о

<sup>&</sup>lt;sup>33</sup> Музей в цифровую эпоху: Перезагрузка/ П.О. Васильева и др.//Издательские решения, 2018. С.-32.

<sup>&</sup>lt;sup>34</sup> PRO.Культура.РФ : офиц. сайт.URL:<https://pro.culture.ru/> (дата обращения 15.05.2023).

<sup>&</sup>lt;sup>35</sup> Культура.РФ : офиц. сайт. URL[: https://www.culture.ru/](https://www.culture.ru/) (дата обращения 15.05.2023).

народных традициях и памятниках природы РФ в формате просветительских статей, заметок, интервью, тестов, новостей и в любых современных интернет-форматах. Благодаря сотрудничеству с социальными сетями ВКонтакте и Одноклассники трансляции портала смотрят миллионы человек.

В 2010-х начинает развиваться рынок мобильных приложений для музеев. На сегодняшний день наиболее популярные: платформа сторителлинга izi.travel<sup>36</sup> (это бесплатная интернет платформа, где профессионалы и путешественники делятся своими тематическими аудиогидами, связанными с путешествиями, культурой и искусством) и платформа Artefact<sup>37</sup> (приложение дополненной реальности Artefact, разработанное Министерством культуры РФ для музеев России, позволяет распознавать при помощи смартфона музейные объекты и получать дополнительную информацию о музейных экспонатах в виде текстов и изображений. AR-гидом можно воспользоваться как на постоянной экспозиции, так и на самых крупных временных выставках. Метки с дополнительной информацией, а также эскизы, этюды, фотографии произведений в период реставрации и аннотация появляются при наведении камеры телефона на картину).

Некоторые музеи создают собственные музейные приложения. Например, Русский музей запустил несколько приложений: приложение "Русский музей на русском жестовом языке (РЖЯ)" со специально разработанной экскурсионной программой, которая позволяет глухим и слабослышащим людям вникнуть в недоступные им тонкости основной экспозиции Русского музея в Михайловском дворце; «Летний сад. Путеводитель»; «Царь-Царевич» - доступное на русском и английском языках, представляющее собой развлекательно-познавательную игру, рассчитанную на игроков от 6 лет и др. <sup>38</sup>

Вступив в XXI век, мировое сообщество уже перешагнуло порог перехода от «индустриального» к «постиндустриальному» обществу, одной из моделей которого является «информационное общество» или «общество знаний». Этот процесс не мог не коснуться музейной деятельности: роль и место музеев в обществе меняется. Сохраняя свои традиционные функции (собирать, хранить, изучать и представлять культурное наследие), музей в XXI веке постепенно приобретает роль ведущей социокультурной ячейки общества.

Проблема, актуальность которой возрастает с каждым днем и к которой обращено пристальное внимание всей мировой общественности - это проблема доступности мирового культурного наследия для самых широких слоев населения и роли

<sup>&</sup>lt;sup>36</sup> Izi.travel: офиц. сайт. UR: Lhttps://izi.travel/ru (дата обращения 15.05.2023).

<sup>&</sup>lt;sup>37</sup> Artefact: офиц. сайт. URL:<https://ar.culture.ru/> (дата обращения 15.05.2023).

<sup>&</sup>lt;sup>38</sup> Русский музей: офиц. сайт. URL:<http://www.rusmuseum.ru/about/mobile/> (дата обращения 15.05.2023).

информационных технологий в решении этой проблемы. Эта проблема была озвучена ЮНЕСКО еще в 1996 г. Проблема доступа к мировому культурному наследию является сегодня ключевой как на национальном, так и на межгосударственном уровнях.

Если 1970-е гг. – это период отдельных экспериментов, 1980-е – это активные исследования и создание текстовых баз данных, первая половина 1990-х – «парад мультимедиа», вторая половина 1990-х – бум Интернет, то задача XXI века - создание глобальной информационной сети о мировом культурном наследии $^{\rm 39}.$ 

#### **1.2. Инновации современных музеев**

 $\overline{a}$ 

Госкаталог РФ — это большая инициатива министерства культуры по оцифровке всего российского музейного фонда. Государственные музеи в России обязаны оцифровывать свои фонды и вносить их в Госкаталог. Оцифровка Музейного фонда Российской Федерации связана, в первую очередь, с внедрением единой информационной системы «КАМИС», которая позволяет создавать «интегрированные базы данных музейных коллекций, включающие различные среды (тексты, изображения, аудио, видео, анимацию), объединенные гипермедийными ссылками»<sup>40</sup>. Согласно Федеральному закону № 54-ФЗ, «содержащиеся в реестре Музейного фонда сведения о музейных предметах и музейных коллекциях, являются общедоступными, и предоставляются гражданам бесплатно путем их размещения на официальном сайте государственного каталога»<sup>41</sup>. Сегодня на интернет-ресурсе «Госкаталог.рф» представлено около 37 млн экспонатов из различных отечественных музеев<sup>42</sup>. Работа по оцифровке предметов Музейного фонда РФ должна завершиться к концу 2025 года.

Для удобства пользователей цифровые коллекции могут интегрироваться системой с сайтами музеев и сайтами отдельных проектов музеев. Первым музеем в России, сделавшим иллюстрированный каталог своего фонда в онлайн-доступе, стал Рыбинский государственный историко-архитектурный и художественный музей-заповедник<sup>43</sup>. ГМИИ им. А. С. Пушкина оцифровал больше 50 % своей коллекции и создал семь

<sup>&</sup>lt;sup>39</sup> Сизова И.А. Информационные технологии в музейной деятельности: учебно-методическое пособие для организации самостоятельной работы студентов. – Томск: Издательский Дом Томского государственного университета, 2017. С. – 54.

<sup>&</sup>lt;sup>40</sup> О компании // Камис: Музейные системы : офиц. сайт. URL:<https://www.kamis.ru/o-kompanii/> (дата обращения 25.04.2023).

<sup>&</sup>lt;sup>41</sup> Федеральный закон от 26 мая 1996 г. № 54-ФЗ «О Музейном фонде Российской Федерации и музеях в Российской Федерации» : ред. от 27.12.2018 // КонсультантПлюс. URL: http://www.consultant.ru/ document/cons doc LAW  $\frac{10496}{\pi}$ дата обращения 03.05.2023).

<sup>42</sup> Государственный каталог Музейного фонда Российской Федерации: официальный сайт. URL: https://goskatalog.ru/portal/#/collections (дата обращения 01.05.2023).

<sup>43</sup> Информационно-справочная система // Рыбинский музей-заповедник. URL: http://iss.rybmuseum.ru/(дата обращения 03.05.2023).

самостоятельных сайтов, посвященных отдельным коллекциям живописи, графики, нумизматики и археологии, находящимся в фондах музея и доступных для посетителей на временных выставках. На сайтах размещены научные каталоги с описаниями, справочными материалами и качественными изображениями музейных предметов<sup>44</sup>. Электронные каталоги музейных коллекций можно увидеть на сайтах у большинства российских музеев: Российского этнографического музея<sup>45</sup>, Музея антропологии и этнографии имени Петра Великого РАН<sup>46</sup>, Государственного Эрмитажа<sup>47</sup>, Государственного исторического музея<sup>48</sup>, Московского государственного объединенного музея-заповедника<sup>49</sup> и др.

Московские музеи популяризируют свои коллекции с помощью межмузейных порталов «Музейная Москва онлайн» и «Музеи Москвы», созданных под эгидой Департамента культуры Правительства Москвы<sup>50</sup>. Площадкой для размещения оцифрованных коллекций становятся также другие межмузейные ресурсы, среди наиболее популярных — международные проекты OpenGLAM $^\mathrm{51}$  и Google Art & Culture $^\mathrm{52}$ .

Самой крупной российской цифровой платформой, где музеи представляют свои коллекции в форматах различных проектов, является просветительский портал «Культура.РФ», инициированный Министерством культуры<sup>53</sup>. Одна из главных целей портала — «сделать культурное наследие технологичным и по-настоящему доступным для всех»<sup>54</sup>, на 01.05.2023 года на портале представлены проекты 5266 отечественных музеев, применяющих оцифрованные коллекции. Оцифровка музейных коллекций является обязательным условием успешного развития деятельности музеев в онлайн-

<sup>44</sup> Государственный музей изобразительных искусств имени А.С. Пушкина: офиц. сайт. URL:

<https://www.pushkinmuseum.art/media/e-coll/index.php?lang=ru> (дата обращения 03.05.2023).

<sup>45</sup> Коллекция онлайн // РЭМ : офиц. сайт. URL: https:// ethnomuseum.ru/kollekcii/galerei/(дата обращения 03.05.2023).

<sup>46</sup> Коллекция онлайн // МАЭ им. Петра Великого РАН : офиц. сайт. URL: http://collection.kunstkamera.ru/(дата обращения 03.05.2023).

<sup>47</sup> Коллекция онлайн // Государственный Эрмитаж : офиц. сайт. URL: http://collections.hermitage.ru/(дата обращения 03.05.2023).

<sup>&</sup>lt;sup>48</sup> Коллекция онлайн // Государственный исторический музей : офиц. сайт. URL: [https://catalog.shm.ru/\(](https://catalog.shm.ru/)дата обращения 03.05.2023).

<sup>&</sup>lt;sup>49</sup> Коллекция онлайн. Музей-заповедник Коломенское // Музейная Москва онлайн: офиц. сайт. URL: https://kolomenskoe.museumonline.moscow/(дата обращения 03.05.2023).

 $50$  Музейная Москва онлайн : офиц. сайт. URL: https://museumonline.moscow/(дата обращения 03.05.2023).

 $51$  OpenGLAM — глобальная сеть по обмену культурным наследием и обеспечению открытого доступа к нему. См.: OpenGLAM. URL:<https://openglam.org/> (дата обращения 01.05.2023).

 $52$  Один из самых масштабных проектов в области открытых данных о культурном богатстве, который включает более 32 тыс. произведений искусства из 46 музеев мира. В том числе — Государственный Дарвиновский музей, Государственный Эрмитаж, Государственный Русский музей, Музей Серебряного века (Дом В. Я Брюсова), Международный центр Рерихов, Государственный музей изобразительных искусств Ре спублики Татарстан, ГМИИ им. А. С. Пушкина, частный музей — Институт русского реалистического искусства, Музей современного искусства Эрарта и др. См.: Google Art & Culture. URL: https://artsandculture. google.com/ (дата обращения 01.05.2023).

 $^{53}$  Культура.РФ : офиц.сайт. URL: www.culture.ru (дата обращения: 20.04.2023).

<sup>&</sup>lt;sup>54</sup> Журавлева М., Паньков В. Культура в «цифре»//РБК: офиц. сайт. URL: [https://plus.rbc.ru/specials/kultura-v](https://plus.rbc.ru/specials/kultura-v-cifre)[cifre](https://plus.rbc.ru/specials/kultura-v-cifre) (дата обращения 24.04.2023).

пространстве. На основе цифровых данных о коллекциях (в том числе электронных копий) музеи могут осуществлять разнообразную онлайн-работу: открывать выставки и экспозиции, проводить вебинары, продвигать музейные проекты в социальных сетях и т.д. Следует подчеркнуть, что оцифровка коллекций не только способствует их популяризации у пользователей Интернета, но и облегчает межмузейное взаимодействие сотрудников разных учреждений. Но есть здесь и свои минусы: в условиях жестких сроков (до 2026 года) у музеев нет возможности сосредоточиться на качестве и изображений, и метаданных. Иногда в музеях для этого нет ни компетентных сотрудников, ни необходимой техники.

Оцифровка музейных коллекций позволяет развивать ещё одно направление экспозиционной деятельности музеев — создание виртуальных музеев и веб-экспозиций. Наиболее распространенный сегодня тип виртуальной презентации экспозиции музея — «виртуальный тур», который состоит из «сферических панорам, связанных между собой точками перехода, нанесенными на карту местности или план помещения»<sup>55</sup>. С помощью интерфейса этих веб-приложений посетители могут выбрать интересующие их залы на плане музея, постепенно «передвигаться» по экспозиционным зонам и получать общее представление об облике зданий и внутренних помещений, также подробную информацию по отдельным, выделенным музейными сотрудниками экспонатам. Подобные виртуальные туры подготовлены Государственным Эрмитажем<sup>56</sup>, Русским музеем<sup>57</sup> и др. Петергоф предлагает посетителям познакомиться с историко-культурным ландшафтом «с высоты птичьего полета»<sup>58</sup>. Интересный формат виртуального тура создан Алупкинским музеем-заповедником — игра-квест, в которой перемещение из одной «панорамы» в другую осуществляется только после ответа на вопросы и получения необходимого количества баллов<sup>59</sup>. Виртуальный музей ГМИИ им. А. С. Пушкина предлагает посетителям познакомиться со своими экспозициями с помощью технологии виртуальной реальности  $\mathrm{VR}^{60}.$ 

<sup>55</sup> <sup>55</sup> Технические рекомендации по созданию виртуальных музеев. URL: <https://vmusee.ru/2017/04/23/tehnicheskie-rekomendatsii-po-sozdaniyu-virtualnogo-muzeya/> (дата обращения 01.05.2023).

<sup>56</sup> Виртуальный визит// Государственный Эрмитаж: офиц. сайт. URL: <https://hermitagemuseum.org/wps/portal/hermitage/panorama/> (дата обращения 26.04.2023).

<sup>&</sup>lt;sup>57</sup> Виртуальные туры // Виртуальный Русский музей : офиц. сайт. URL: <https://rusmuseumvrm.ru/> (дата обращения 26.04.2023).

<sup>58</sup> Петергоф с высоты птичьего полета // Музей-заповедник «Петергоф»: офиц. сайт. URL: https://peterhofmuseum.ru/about/tour (дата обращения: 26.04.2023).

<sup>59</sup> Игра-квест // Алупкинский дворцово-парковый музей-заповедник: офиц. сайт. URL: http://game.worontsovpalace.org/ (дата обращения: 27.04.2023).

<sup>60</sup> Виртуальный Пушкинский// Государственный музей изобразительных искусств имени А.С. Пушкина: офиц. сайт. URL:<https://pushkinmuseum.art/media/virtual/> (дата обращения: 27.04.2023).

Ограничительные мероприятия, связанные с пандемией, начавшейся в 2020 году, подтолкнули музеи к активному переходу в интернет-пространство. Большую изобретательность российские музеи проявили в отношении культурно-просветительской деятельности. В условиях ограничения или невозможности посещения реальных экспозиций музеи предложили разнообразные форматы просвещения аудитории: онлайнэкскурсии, онлайн-лекции, мастер-классы, образовательные игры, развлекательные мероприятия и платные Zoom-мероприятия, инновационные 4D-форматы виртуального знакомства с выставкой<sup>61</sup>.

Цифровые технологии, используемые в музее, решают большое количество задач, связанных с построением экспозиции. Начиная от использования оцифрованных предметов коллекции из базы данных музея для расширения экспозиционного пространства до пояснения посетителю смысла экспозиции. Заинтересованность посетителя музея экспозицией – это важный момент коммуникации между музеем и посетителем.

В современных условиях экспозиционная деятельность музея заметно расширяется благодаря использованию новых средств коммуникации с посетителем, в т.ч. включающих информационные технологии. Технология экспонирования в условиях информационного общества связана с модернизацией методов, приемов, способов музейной работы на основе принципа открытости по отношению к инновациям. Современный уровень развития экспозиции как основной формы взаимодействия с посетителем определяет необходимость использования в музее наиболее эффективных аудиовизуальных средств, способствующих усилению эмоционального воздействия на посетителя.

Такие понятия, как «Электронная экспозиция», «Виртуальная выставка», «Виртуальный музей», прочно входят в обиход не только музейных специалистов, но и самих посетителей. Особенно это касается молодежной аудитории, для которой характерен «экранный» тип культуры, где в основе восприятия лежит теле-, видеоряд. Информационные технологии позволяют привлечь эту категорию публики в музей, через «электронные экспозиции» вызвать интерес к изучению истории своей страны, мировой истории, мирового культурного наследия; они могут стать импульсом для культурного развития, формирования личности молодого человека.

<sup>&</sup>lt;sup>61</sup> 4D-проект с виртуальными интерактивными прогулками по выставке «От Дюрера до Матисса. Избранные рисунки из собрания ГМИИ им. А. С. Пушкина». См.: Онлайн-выставки, цифровое кураторство и музейные IT : интервью с Владимиром Определеновым // Системный блок{Ъ}; «Культурный дайджест» Марины Лошак — апрель 2020 (quarantine edition) // Блог «ВТБ Страна». URL: [https://dzen.ru/media/vtbstrana/kulturnyi-daidjest-mariny-loshak--aprel-2020-quarantine-edition-](https://dzen.ru/media/vtbstrana/kulturnyi-daidjest-mariny-loshak--aprel-2020-quarantine-edition-5e904d752e220d3362bd0c9e)[5e904d752e220d3362bd0c9e](https://dzen.ru/media/vtbstrana/kulturnyi-daidjest-mariny-loshak--aprel-2020-quarantine-edition-5e904d752e220d3362bd0c9e) (дата обращения 27.04.2023)

Мультимедийная продукция служит музею лучшим инструментом для того, чтобы сделать выставочное пространство интерактивным и увлекательным. «Мультимедиа – это взаимодействие визуальных и аудиоэффектов под управлением интерактивного программного обеспечения с использованием современных технических и программных средств, они объединяют текст, звук, графику, фото, видео в одном цифровом представлении»<sup>62</sup>.

В соответствии с возможностями каждый музей может применять широкий спектр современных мультимедийных программ, которые в свою очередь направлены на формирование единой информационной структуры музея. Помимо хорошо знакомых нам видов оборудования (проекторы, видеомониторы, экраны, наушники, с транслируемыми аудиозаписями), пространство музея может быть наполнено новыми нестандартными мультимедиа устройствами.

Все электронные технологии, участвующие в создании музейных экспозиций и выставок можно классифицировать следующим образом: теле- и радиовещательные аудиовизуальные средства и мультимедийные (цифровые) средства.

**Радиовещательные устройства (аудио-, видеосредства)** получили широкое применение в создании экспозиции еще в 70–80-х годах XX века. Они выполняют функцию «оживления» материальных объектов и по сей день используются в экспозиционном проектировании. Например, в качестве звуковых инсталляций: в московском Дарвиновском музее показ чучел птиц сопровождается воспроизведением записей их пения, которое возможно услышать при помощи стационарных наушниковаудиоэтикеток, размещенных рядом с витриной или с объектом.

Но именно мультимедийные технологии стали сегодня одним из наиболее перспективных и востребованных инструментов в музейной среде. Эти средства осуществляют функцию визуализации — одну из важнейших задач современного музейного дела.

Мультимедиатехнологии рассматриваются в качестве вспомогательных средств выражения внутреннего смысла и содержания объектов природного и культурного наследия. Они обеспечивают современный формат подачи информации посетителям и являются средством популяризации музея среди молодежи, а также производят глубокое эмоциональное впечатление на посетителей всех возрастов. Однако некоторые исследователи, обращают внимание на агрессивное воздействие мультимедиа на

<sup>62</sup> <sup>62</sup> Влада Штакина. Мультимедиатехнологии в образовании: офиц. сайт. URL: <https://www.sites.google.com/site/vladastakina/multimedia-tehnologii-v-obrazovanii> (дата обращения 25.03.2023).

гармонию экспозиционного пространства, в основе которой — актуализация подлинных музейных предметов<sup>63</sup>.

В экспозиционно-выставочном пространстве применяются **цифровые технологии, использующие устройства вывода (линейные) или устройства ввода и вывода (нелинейные)**: вторые обеспечивают интерактивность, а первые лишены данного свойства. При этом обе группы технологий примерно в равной степени выполняют функцию визуализации как одну из важнейших задач современного музейного дела $^{64}\!.$ 

Классификация мультимедийных технологий, основанных на действии устройств вывода (**линейных**), включает восемь разновидностей технологий с подвидами: мультимедийные проекторы и ЖК-панели; панорамные проекционные изображения; видеостены; голография; видеомэппинг; 3D-инсталляция; аниматроника; «живая» этикетка.

Использование мультимедийных проекторов с экранами и больших ЖК-панелей стало традиционным решением для музеев. Как правило, мультимедийные проекторы с экранами и большие ЖК-панели применяются для демонстрации видеороликов, документальных и художественных фильмов, слайд-шоу и т.п., раскрывающих тематику экспозиции с разных сторон, уточняющих аспекты темы при помощи текста, фото- и видеоматериалов. На использовании многочисленных ЖК-панелей и проекторов организовано экспозиционное пространство Исторического парка «Россия — моя история»<sup>65</sup>. Особенность этого проекта — актуализация (точнее — визуализация) исторического наследия без демонстрации подлинных музейных предметов.

**Панорамные проекционные изображения** позволяют драматически показать информацию о масштабных исторических событиях. Обычно для этого в зале устанавливается большой панорамный экран полукругом, на который с помощью нескольких мощных проекторов выводится видеоряд. В результате этого совмещения создается единое, объемное изображение и зрители переживают эффект полного «погружения» в происходящее на экране. В качестве примера можно назвать московский Еврейский музей и центр толерантности, в экспозиционном пространстве которого можно увидеть панорамные изображения разных форматов $^{66}.$ 

**Видеостены -** комплексы из нескольких дисплеев, чаще имеющих вытянутую прямоугольную форму. Технологическая особенность видеостен заключается в

<sup>&</sup>lt;sup>63</sup> Шляхтина Л. М. Рекреационно-образовательная миссия современного музея: образование или развлечение? // Вопросы музеологии. 2013. № 2(8). С. -211.

 $\frac{64}{64}$ Экспозиционная деятельность музеев в контексте реализации.... С. 176.

<sup>65</sup> Там же. С. 177.

<sup>&</sup>lt;sup>66</sup> Экспозиция // Еврейский музей и центр толерантности: офиц. сайт. URL: [https://www.jewish](https://www.jewish-museum.ru/about-the-museum/permanentexhibition/)[museum.ru/about-the-museum/permanentexhibition/](https://www.jewish-museum.ru/about-the-museum/permanentexhibition/) (дата обращения 22.04.2023).

возможности вывода изображения от разных источников и в многооконном режиме его просмотра. Видеостены успешно используются в музеях для отображения большеразмерных художественных объектов, позволяют «демонстрировать сюжеты, подразумевающее некое развитие, хронику, когда перед глазами посетителя в виде слайдов последовательно разворачивается панорама событий»<sup>67</sup>. Удачный пример гармоничного присутствия данной мультимедиатехнологии можно увидеть в интерактивной экспозиции «Подвиг народа» в московском Музее Победы на Поклонной горе $^{68}$ .

**Голография** предполагает использование невидимого для зрителя экрана, сделанного с применением прозрачной полиэфирной пленки со специальными слоями, задерживающими падающий от видеопроектора свет. Благодаря этому становится возможным объемное воспроизведение музейных предметов с эффектом парящей в воздухе картинки, так называемой псевдоголограммы. Яркий пример применения технологии голографии: голографическая инсталляция «Коренные народы» и голография «Дух Уренгойской земли» в Музее истории «Газпром добыча Уренгой» (Ямал)<sup>69</sup>.

Под **видеомэппингом** (от англ. mapping — нанесение на карту, отображение) принято понимать искусство создания и наложения трехмерных проекций на любые физические объекты с учетом двух факторов: их геометрии и местоположения в пространстве. По сути, это аудиовизуальный контент, являющийся 3D-проекцией. «С помощью видеопроекции можно представить те экспонаты, которые по каким-либо причинам невозможно выставлять на всеобщее обозрение. Также можно даже самый маленький предмет сделать очень большим, чтобы посетители музея могли хорошо разглядеть то, что трудноразличимо для человеческого глаза. Помимо этого, музеями 3D mapping активно используется для оживления экспозиций, для демонстраций видео, которые позволяют переместиться в другую эпоху»<sup>70</sup>. В качестве примера можно назвать инсталляцию «Архитектурный ансамбль Соловецкого монастыря: этапы развития» в «Ризнице Соловецкого монастыря» в Соловецком государственном историкоархитектурном и природном музее-заповеднике<sup>71</sup>. Данный видеомэппинг осуществляет на имеющийся объемный макет монастыря и повествует об этапах создания и развития

<sup>&</sup>lt;sup>67</sup> Центр проекционных технологий «Викинг». URL: https://viking.ru/systems integration/museum/ (дата обращения 22.04.2023).

<sup>&</sup>lt;sup>68</sup> Экспозиция «Подвиг народа»// Музей Победы: офиц. сайт. URL: [https://victorymuseum.ru/excursions/online](https://victorymuseum.ru/excursions/online-excursions/virtualnaya-ezcursia-podvig-naroda/)[excursions/virtualnaya-ezcursia-podvig-naroda/](https://victorymuseum.ru/excursions/online-excursions/virtualnaya-ezcursia-podvig-naroda/) (дата обращения 22.04.2023).

Музей истории // Газпром добыча Уренгой : офиц. сайт. URL: [https://urengoy](https://urengoy-dobycha.gazprom.ru/press/muzej-istorii/)[dobycha.gazprom.ru/press/muzej-istorii/](https://urengoy-dobycha.gazprom.ru/press/muzej-istorii/) (дата обращения 22.04.2023).

 $\frac{70}{10}$  Сферы применения и стоимость видеомэппинга // Программное обеспечение POGUMAX Designer. URL: <https://pogumax.ru/sferyprimeneniy-videomappinga-i-ego-stoimost> (дата обращения 22.04.2023).

<sup>&</sup>lt;sup>11</sup> Мультипроекция и объектный мэппинг в Соловецком государственном историко-архитектурном и природном музее-заповеднике // Ascreen. URL: <http://www.ascreen.ru/projects/release/more.php?id=143> (дата обращения 23.04.2023).

комплекса, его основателях и главных исторических ценностях, церковной утвари и древних иконах, хранящихся в стенах монастырей.

Использование **стереоизображений (3D)** — крайне популярное и перспективное направление в современных визуальных технологиях, применяемых в музейной среде. Для создания 3D-инсталляции требуется фильм, отснятый в 3D, кинотеатр или поверхность значительного размера, которую можно использовать для проецирования.

**Аниматроники** становятся элементами музейных экспозиций довольно редко. «Первыми ласточками» в музейной среде стали роботы-аниматроники, разработанные для музейного центра «Наследие Чукотки». Так, в 2016 году в Центре появилась мультимедийная экспозиция «Полярная ночь», призванная раскрыть посетителям аутентичные особенности Чукотского автономного округа. Центральное место в экспозиции занимают роботы-аниматроники в виде белых медведей: «мама-медведица и папа-медведь "дышат", двигают лапами и головой, открывают пасть и рычат, "рассказывая" об удивительном мире Арктики»<sup>72</sup>.

**Электронные этикетки (виртуальные этикетки), «живые» этикетки –** это цифровая панель небольшого размера, примерно с ладонь, на которую транслируется аудио- и видеоинформация с флеш-носителя. Цифровые этикетки являются альтернативой классическим бумажным. Функции у них те же, а возможности значительно расширяются. Теперь этикетка может содержать гораздо больший объем информации, фото- и видеоматериалы. «Живые» этикетки в музее выполняют не только образовательную, но и развлекательную функцию.

Мультимедийные технологии, основанные на действии устройств вывода (линейные), реализуют принципы зрелищности, аттрактивности, оказывают сильное впечатление на посетителей любых возрастов, а также имеют мощнейший просветительский и воспитательный потенциал $^{73}.$ 

Современные технологии позволяют делать многие вещи интерактивными, т. е. такими, в которых пользователь может принимать определенное участие и на свой запрос получить отклик. Интерактивный контент создает ощущение коммуникации с музейным экспонатом, а не пассивного просмотра витрины. Именно интерактивная среда позволяет включить в процесс коммуникации с экспозиционным материалом людей, посещающих музеи. Среди посетителей музея интерактивные музейные технологии всегда популярны, они с удовольствием делятся впечатлениями от соприкосновения с ними в соцсетях<sup>74</sup>.

<sup>72</sup> Блог лаборатории «Маугри». URL: https://blog.maugry.ru/blog/ portfolio/robots-animatronics/(дата обращения 17.04.2023).

 $73$  См: Экспозиционная деятельность музеев в контексте реализации... С. 189.

<sup>74</sup> Экспозиционная деятельность музеев в контексте реализации… С. 191.

Интерактивность реализуется с помощью мультимедийных технологий, основанных на действии устройств ввода и вывода, или «нелинейных» технологий. К этому типу электронных технологий относятся следующие: сенсорные экраны/панели; бесконтактные интерактивные системы; интерактивный видеомэппинг; интерактивные симуляторы; электронный этикетаж с применением QR-кода; технологии расширенной реальности (VR и АR); интерактивные мультимедийные макеты; интерактивные комплексы.

**Сенсорные экраны и панели** в экспозиционно-выставочном пространстве появились в 90-х годах XX века. Первые мультимедийные диски и программы, заложившие основы для развития мультимедийных киосков и сенсорных панелей, увидели свет на экспозициях 1987–1990 годов<sup>75</sup>. Сначала сенсорные столы и панели представляли собой простейшие устройства с примитивной, в некоторой степени, «начинкой». В настоящее же время они обладают «современным пользовательским интерфейсом и полным набором функций: от навигации по музейным залам, до 3Dдемонстрации экспонатов и информации по ним»<sup>76</sup>. Сенсорные панели, как правило, представляют собой настенные информационные киоски. Технология MultiTaction дает возможность строить модульные конструкции любых размеров и конфигураций, соединять несколько дисплеев в виде стола, видеостены, встраивать экраны в интерьерные объекты. Большим успехом у посетителей пользуются несколько современных форматов сенсорных дисплеев: интерактивная витрина, интерактивная книга и скан-панель (сканшкаф), сенсорная карта, сенсорные игры и проекционный глобус с интерактивным управлением. Интерактивная витрина используется как обычная витрина для демонстрации экспонатов, где одна из стенок является экраном, на который можно выводить различную инфографику и дополнительную информацию о предметах $^{77}\!.$ 

К удачным примерам применения этой технологии относится сенсорная панель «Инструменты художника»<sup>78</sup> в Музее русского импрессионизма (Москва). Она знакомит с предметами, необходимыми художнику-импрессионисту в работе, и обучает их использованию. Прикосновением к каждому из экспонатов (кисти, холст, мастихин, минерал, из которого делают краски) посетитель активирует прозрачный экран, на который выводится информация об истории и предназначении этих рабочих инструментов импрессионистов.

<sup>75</sup> См.: Васильева П. О. и др. Музей в цифровую эпоху: Перезагрузка. //Издательские решения, 2018. С. – 23. <sup>76</sup> Современные сенсорные киоски для музеев продемонстрировала компания «Просигма» // KIOSKS.RU. URL: https://kiosks.ru/index.php/product-category/all-info-kiosks/ / (дата обращения 26.04.2023).

<sup>77</sup> Экспозиционная деятельность музеев в контексте реализации…. С. 193.

<sup>&</sup>lt;sup>78</sup> Visuals.ru: офиц. сайт. URL:<https://visuals.ru/impression> (дата обращения 24.04.2023).

**Интерактивная книга<sup>79</sup>** — сенсорный информационный киоск, выполненный в виде развернутой книги, электронные страницы которой легко перелистываются движением руки. Книга предоставляет большие объемы информации: коллекции, каталоги, альбомы, тексты и статичные изображения, видеофрагменты и аудиофайлы. Возможно детальное изучение представленных материалов через масштабирование.

**Бесконтактная интерактивная система** позволяет управлять элементами экспозиции с помощью датчиков движения. Например, на большой монитор (ЖК или плазменную панель) выводится альбом с фотографиями, и посетитель жестом руки, не притрагиваясь к поверхности монитора, может листать этот альбом в любую сторону.

**Интерактивный видеомэппинг** не требует предоставления посетителям специальных приспособлений (очков, шлемов и т.д.) или установки экранов: чтобы видеть проекцию объемной, необходимо просто находиться в определённой точке<sup>80</sup>. Продуктами интерактивного видеомэппинга могут стать интерактивный стол, интерактивный пол, интерактивная доска и др.

**Интерактивные симуляторы -** это электронные программные и аппаратные средства, имитирующие реальные условия, ситуации в определенном времени и пространстве. В музейных экспозициях симуляторы позволяют создать эффект «погружения», реального присутствия. Они часто используются в обучающих целях и имеют мощный воспитательный потенциал $^{81}\cdot$ 

Например, симулятор автомобиля ГАЗ-АА («Полуторка») представленный в экспозиционном пространстве филиала Центрального военноморского музея имени императора Петра Великого «Дорога Жизни»<sup>82</sup>. Симулятор, разработанный по заказу музея, выполнен в виде кабины грузового автомобиля, оборудован трехстепенной системой подвижности, реальными органами управления и панорамным экраном. Посетитель занимает место водителя и отправляется в рейс по льду Ладожского озера.

Во многих музеях применяется **электронный этикетаж с QR-кодом**. Его существенное отличие от классического этикетажа, помещенного на карточках, информация в расширенном контексте. Считывается данная информация, расположенная на соответствующем сайте в Интернете, с помощью QR-кода на этикетке музейного предмета и производящей сканирующее действие программы QR-reader на любом гаджете<sup>83</sup>.

<sup>&</sup>lt;sup>79</sup> Realbook: офиц. сайт. URL[: https://rlbk.ru/\(дата](https://rlbk.ru/(дата) обращения 15.05.2023).

<sup>80</sup> Pogumax: офиц. сайт. URL:<https://pogumax.ru/vse-o-videomapping> (дата обращения 15.05.2023).

 $81$  Экспозиционная деятельность музеев в контексте реализации.... С. 199.

<sup>82</sup>ФГБУ «ЦВММ»: офиц. сайт. URL:<https://navalmuseum.ru/news?id=1032> (дата обращения 23.04.2023).

<sup>83</sup> Мобильные устройства и QR-код в музее // Инфостудия ECON. URL: http://www.infostudio.ru/qr-code-inmuseum.html (дата обращения: 24.04.2023).

В настоящее время в музейное дело активно внедряются **технологии расширенной реальности.** К ним относятся **AR-технологии** (дополненной реальности) и **VR-технологии** (виртуальной реальности). AR-технологии предполагают дополнение физической реальности цифровыми виртуальными объектами в режиме реального времени при помощи компьютерных устройств. Данная технология действует параллельно с технологией QR-кодов для шифрования ссылки и размещения метки в экспозиции. Наиболее известный случай использования технологии дополненной реальности в современном российском музее — применение официального приложения Министерства культуры РФ Artefact<sup>84</sup>. С помощью этого приложения смартфон распознает объекты и позволяет получать дополнительную информацию об экспонатах в виде текстов и изображений. Цифровая платформа Artefact предоставляет музеям создавать мультимедиа-гиды в формате дополненной реальности. А посетителям бесплатно пользоваться одноименным мобильным приложением в музейных экспозициях.

**VR-технологии** работают по иному принципу. Трехмерная компьютерная среда, именуемая виртуальной реальностью, посредством воздействия технических средств на органы чувств переносит посетителя в искусственно созданный мир, где можно ходить, осматриваться, взаимодействовать с отдельными объектами. Подлинные музейные предметы участвуют здесь только в качестве прообразов сюжетов или электронных копий, наполняющих это цифровое пространство. VR-формат может быть стационарным и мобильным. Как правило, он требует использования необычных гаджетов вроде очков с зеркалами. Шлем, надеваемый на голову пользователем, подключается к компьютеру или ноутбуку, а очки рассчитаны на работу в комбинации со смартфоном. Таким образом достигается максимальный эффект «погружения». Также VR реализуется при помощи смотрового бинокля. В такой бинокль вместо оптической части встроен механизм виртуальной реальности, предоставляющий возможность просмотра панорамного видео с любой стороны простым поворотом устройства: угол обзора составляет 360 градусов по вертикальной оси и 180 градусов по горизонтальной. При этом пространственнозвуковая картина меняется в зависимости от поворота устройства<sup>85</sup>. Например, В 2023 году появилась VR-версия Янтарной комнаты — точная интерактивная модель всемирно известного интерьера Екатерининского дворца в формате виртуальной реальности. Проект создан при поддержке ПАО «Газпром». Разработчиком контента выступила компания Stereoforma. Специальное оборудование позволяет рассмотреть интерьер Янтарной комнаты в мельчайших деталях, приблизить элементы отделки, изучить флорентийские

<sup>&</sup>lt;sup>84</sup>ARTEFACT: офиц. сайт. URL: <https://ar.culture.ru/> (дата обращения: 24.04.2023).

<sup>85</sup> Экспозиционная деятельность музеев в контексте реализации…. С. 202.

мозаики и резьбу. В виртуальном пространстве экспонаты можно трогать руками и рассматривать, а также знакомиться с историей интерьера, техниками и материалами $^{86}\cdot$ 

Анализ форматов применения AR- и VR-технологий современными отечественными музеями подтверждает идею того, что в наше время «становится важным не только показать экспонат, но и построить вокруг него историю, встроить в современный контекст, вдохновить аудиторию на взаимодействие, чтобы усилить запоминание»<sup>87</sup>.

Итак, информационные технологии в экспозиционной деятельности могут:

– помочь посетителю получать больше удовольствия от произведений искусства и лучше их понимать;

– предоставлять легкий доступ к информации разным категориям посетителей;

– обеспечивать зрелищность и максимальную информативность;

– усиливать эмоциональное впечатление посетителя;

– демонстрировать те музейные экспонаты, которые в силу разных причин не могут быть выставлены в экспозиции;

– способствовать продвижению программы музея/галереи;

– заинтересовывать посетителя в более глубоком изучении экспозиции;

– отслеживать маршруты посетителей через дисплей и предоставлять сведения о местах, где они останавливаются, о том, сколько времени они проводят в каждой части экспозиции, и о количестве информации, которую они готовы слушать.

В заключение следует отметить, что в наши дни обозначилась явная тенденция к комплексному применению разных видов мультимедийных технологий, позволяющему, при грамотном подходе, обеспечить больший эффект «погружения» посетителя в экспозиционную среду $^{88}\!.$ 

Лабораторией управления культурой и туризмом НИУ ВШЭ – Санкт-Петербург при поддержке Российского комитета Международного союза музеев (ИКОМ Россия) в 2022 г. были опубликованы результаты исследования процесса цифровизации российских музеев. Они представляют собой факторы успеха/неуспеха цифровизации и ее перспективы, ставят вопросы об инструментах борьбы за посетителя и о возможностях монетизации музейных онлайн-продуктов<sup>89</sup>. Цель исследования состояла в определении

<sup>&</sup>lt;sup>86</sup>The Art Newspaper Russia: офиц. сайт. URL:<https://www.theartnewspaper.ru/posts/20230524-ezwt/> (дата обращения 31.05.2023).

<sup>&</sup>lt;sup>87</sup> Васильева П.О., Качуровская Д.В., Михайлова А.В., Феоктистова С.Э. Музей в цифровую эпоху: Перезагрузка//Издательские решения, 2018. С. 44.

<sup>&</sup>lt;sup>88</sup> Экспозиционная деятельность музеев в контексте реализации.... С. 215.<br><sup>89</sup> Цифровизация музеев: трудности, успехи, перспективы

трудности, успехи, перспективы [Электронный ресурс]: URL: <https://spb.hse.ru/news/602286326.html> (дата обращения 20.04.2023)

основных форматов цифровизации различных направлений деятельности музеев, выявлении барьеров, препятствующих внедрению цифровых технологий в музеях, а также в описании перспектив развития цифровизации музеев и перспектив монетизации разработанных музеями онлайн-продуктов.

Сотрудникам музеев, были заданы вопросы о факторах, содействовавших или препятствовавших цифровизации музеев. Среди содействующих факторов, бесспорными лидерами стали четыре из 15: 1) наличие квалифицированных кадров (56,8 % опрошенных); 2) наличие компьютерной и прочей техники (51,9 %); 3) наличие информационной системы для оперативной работы с музейными предметами (42 %); 4) «политическая воля руководства» (35,8 %), которая в разных ситуациях может стать как движущей силой, так и препятствием. Среди препятствовавших факторов были названы: 1) нехватка финансирования (74,1 %); 2) отсутствие современной технической базы (60,5 %); отсутствие квалифицированных кадров (59,3 %); 4) «недопонимание проблем со стороны руководства» (28,4 % респондентов).

Стоит помнить, что само по себе оборудование это лишь инструмент, позволяющий расширить границы экспозиций, создать уникальные образовательные системы, привнести в музей атмосферу тайн и загадок, которые посетителю обязательно захочется разгадать. Музей не должен превращаться в мультимедийный инфоцентр. При этом в период эпидемиологических ограничений в 2020 году интеграция в современную информационную среду и представительство в интернет-каналах связи позволили музеям взаимодействовать со своей аудиторией. Это сложное время в очередной раз подтвердило важность оцифровки музейных фондов и формирования медиаархивов, необходимых для онлайн-работы музея. Именно на эти технологии легла ответственная задача — не порывать связь с посетителями в экстремальных условиях, приведших к закрытию ряда музеев.

Современные информационные технологии, в случае грамотного и тактичного применения, не только помогают актуализировать духовно-нравственные ценности, но и расширяют музейную аудиторию, создают благоприятные условия для повторных посещений экспозиций, увеличивают процент молодежной аудитории, а также количество «думающих» посетителей. Все это в конечном итоге способствует повышению успешности и эффективности музейной деятельности, выражаемой в увеличении внебюджетных средств и благополучия музейных сотрудников $^{90}.$ 

 $90$  Экспозиционная деятельность музеев в контексте .... С. 407.

## **ГЛАВА II. ИСПОЛЬЗОВАНИЕ ИНФОРМАЦИОННЫХ ТЕХНОЛОГИЙ В ДЕЯТЕЛЬНОСТИ ТОКМ ИМ. М.Б. ШАТИЛОВА**

Первый компьютер появился в ТОКМ в 1991 году, после чего сотрудников музея отправили на курсы английского языка, чтобы они могли пользоваться стоявшей тогда на ПК операционной системой. Ещё два компьютера появились в ТОКМ в 1996 году и использовались для обеспечения административно-хозяйственной деятельности. В 1998 году ещё два компьютера были размещены в фондах, а один компьютер использовался научными сотрудниками остальных отделов ТОКМ по очереди, для чего было составлено специальное расписание.

В 2012 году рабочий парк компьютеров ТОКМ уже состоял из 78 единиц техники, ими были оснащены, в том числе, удаленные отделы ТОКМ в Асине, Подгорном, Нарыме и Колпашеве. В 2020 году произошел мощный компьютерный апгрейд музея: многим сотрудникам, в том числе удаленных отделов полностью заменили ПК. На данный момент (май 2023 года) число ПК музея (компьютеры и ноутбуки) составляет 125 единиц.

С 1998 года в краеведческом музее начал свою работу отдел компьютеризации и автоматизации<sup>91</sup>, а в начале 2000-х гг. ТОКМ стал широко применять информационные технологии в музейной практике и в научно-исследовательской работе. Это способствовало подготовке и изданию значительного количества исследовательских работ, а научно-экспозиционное и научно-исследовательское направления стали ведущими в деятельности музея. ТОКМ заявил о себе как крупном научном центре в области музейного источниковедения, исторического краеведения, применения новых технологий в музейной практике. Музей демонстрировал свои коллекции в Интернете, в музейных залах, а также участвовал во всероссийских и международных выставочных проектах. На новый уровень поднялась культурно-образовательная деятельность, все более привлекающая в музей посетителей, расширяющая музейную аудиторию.

В начале 2000-х гг. музей впервые в своей истории стал местом организации и проведения крупных научных конференций. Началось использование новых интеллектуальных приемов и информационных технологий в обработке и презентации материалов. Как следствие, в начале XXI в. Томский областной краеведческий музей вошел в число трех самых крупных музеев Сибири, заявил о себе как хранилище уникальных экспонатов, которыми интересовались не только местные жители, но и посетители реальных и виртуальных музейных выставок всей страны и мира. Кроме того,

<sup>&</sup>lt;sup>91</sup> Архив ТОКМ. Оп.1. Д. 920. Л. 1-4.

музей начал практиковать современные формы представления музейных предметов: театральные и концертные программы, фольклорные и исторические праздники, что явно свидетельствовало о его превращении в важнейший культурный центр Томска и Томской области $92$ .

В 2007 году сотрудниками отдела информатизации и редакционно-издательской деятельности была разработана и запущена собственная кассовая программа, так как музей не мог позволить себе приобрести дорогостоящие кассовые программы, имеющиеся на рынке, это упростило ведение бухгалтерской и статистической отчетности, позволило в кратчайшие сроки анализировать популярность тех или иных выставок и корректировать работу музея в связи с запросами публики.

В 2008 году в музее была установлена аналоговая система видеонаблюдения (с 2016 была заменена на цифровую). Также, в 2016 году, в головном музее, была внедрена в работу система контроля и управления доступом (совокупность программно-аппаратных технических средств контроля и средств управления, имеющих целью ограничение и регистрацию входа-выхода объектов на заданной территории через «точки прохода»: двери, ворота).

В 2010 году на ПК сотрудников ТОКМ была установлена программа VypressChat (внутри музея именуемая «капелькой»). С помощью программы сотрудники музея получили возможность простым и быстрым способом передавать друг другу сообщения (включая вложенные файлы), в том числе и многоадресные и использовать чат как доску объявлений. Этот популярный продукт предназначен для средних и малых локальных сетей (до 300 компьютеров) с продуманным и очень удобным интерфейсом. «Капелька» до сегодняшнего дня активно используется сотрудниками музея.

В 2015 году возросли возможности музея в области информационнокоммуникационных технологий: было модернизировано серверное оборудование музея, добавлен дополнительный функционал в собственную кассовую программу.

В 2019 году в головном отделе ТОКМ начал работать автоинформатор. Музей презентовал квест (мобильное приложение) для посетителей в Музее начала наук «Точка гравитации». Стартовала электронная продажа билетов на мероприятия музея (сначала в «Точке гравитации») а затем и в остальных отделах музея.

С 2019 по 2021 гг. были подключены к оптико-волоконному интернету удаленные подразделения музея в Подгорном, Асине, Нарыме и Колпашеве.

<sup>&</sup>lt;sup>92</sup> Архив ТОКМ. Ф.1. Оп.13. Д.850, Л. 192.

На сегодняшний день внедрение информационных технологий в жизнь музея является одной из приоритетных задач и ведётся по нескольким направлениям:

- оснащение техникой сотрудников отделов;
- оснащение техникой финансово-хозяйственной службы и службы охраны и безопасности (система видеонаблюдения, СКУД и т.п.);
- совершенствование систем продажи билетов и услуг, создание CRM-системы;
- использование информационных технологий в фондовой, научноисследовательской, методической, культурно-образовательной и экспозиционновыставочной работе, а также в библиотеке и архиве ТОКМ;
- создание и поддержка мультимедийных проектов и сайтов музея в сети Интернет;
- использование новейших технологий для привлечения новой аудитории (молодёжь, люди с ограниченными возможностями здоровья).

## **2.1. Использование информационных технологий в научно-методической и научно-исследовательской работе.**

В 2000-х гг. в ТОКМ развернулось создание электронных каталогов, описывающих различные музейные коллекции: «Фотолетопись на излете традиционной селькупской культуры», «Личные фонды исследователей Сибири в ТОКМ», «Картографическая коллекция в фондах ТОКМ», «Хантыйская коллекция ТОКМ» и др. В 2002 г. вышел первый компакт-диск выставки «Дочери Сарры», в дальнейшем на компакт-дисках было выпущено еще 2 каталога, 3 виртуальных выставки, виртуальный фотоальбом, видеофильм и т.д. Ряд электронных изданий был посвящен изучению коллекций музея, национальным праздникам, истории Томска и др.<sup>93</sup>

В 2001 г. началось создание СD-библиотеки коллекций музея, были обработаны и записаны на компакт-диски зоологическая коллекция ТОКМ, материалы по этнографии Сибири (подготовленные к выставке «Открытие Сибири»), материалы к некоторым выставкам ТОКМ<sup>94</sup>.

В мае 2003 г. ТОКМ совместно с Межрегиональным институтом общественных наук ТГУ (МИОН ТГУ) и при активной поддержке крупнейшей отечественной профессиональной ассоциации специалистов по информационным технологиям в отрасли культуры некоммерческого партнерства «Автоматизация деятельности музеев и ин-

<sup>&</sup>lt;sup>93</sup> Загоскин Д.В. Музейная торговля. Опыт Томского областного краеведческого музея // Справочник руководителя учреждения культуры. М., 2005. №1. С. 51-58.

<sup>94</sup> Архив ТОКМ. Ф.1. Оп.13. Д.850, Л. 192.
формационные технологии» (НП АДИТ) провел Всероссийскую научно-практическую конференцию по информационным технологиям в музеях. В ней участвовали ведущие специалисты по музейной информатизации из Москвы, Ярославля, Рыбинска, Саратова, Нижнего Новгорода, Пскова, Новосибирска, Кемерова, Красноярска, Барнаула, Омска. Участники конференции дали высокую оценку работам по информатизации ТОКМ, наметили перспективы Томской области как территории прорывного музейного развития. На конференции прозвучало предложение сделать томские конференции по информационным технологиям в музеях регулярными. В сентябре 2004 г., а затем в ноябре 2005 г. в Томске состоялись вторая и третья конференции по информационным технологиям в музеях в том же формате<sup>95</sup>. Материалы всех трех конференций были опубликованы в одном сборнике «Музей и современные технологии» (Томск, 2006) $^{96}$ .

2013 год стал годом внедрения в работу музея автоматизированных музейных (КАМИС) и библиотечных (ИРБИС) информационных систем, позволяющих создавать и представлять пользователям соответствующие электронные каталоги, осуществлять многокритериальный поиск необходимой информации. Система ИРБИС была установлена как в библиотеке, так и в отделе документальных источников (научном архиве) музея.

В 2013 году посетители сайта музея получили доступ к каталогу «Опубликованные и неопубликованные труды сотрудников ТОКМ за 1922–2013 гг.»<sup>97</sup>.

В 2014 году был осуществлён совместный проекта музея и ОАО «МТС», в рамках которого томичи и все пользователи сети Интернет могли на экранах своих телефонов увидеть, как выглядели исторические достопримечательности города много лет назад, и познакомиться с их историей (с помощью загруженного на смартфон приложения Historypin и услуг связи МТС, а также благодаря уникальным материалам из фотофонда ОГАУК «ТОКМ им. М.Б. Шатилова» все желающие могли увидеть исторические изображения существующих объектов на виртуальной карте города).

В 2015 году был создан Путеводитель по фондам отдела документальных источников<sup>98</sup> (научного архива) - ключ к хранящейся в нем информации.

В 2017 году был осуществлен перевод описей (справочно-поискового аппарата) научного архива музея в электронный вид и размещение на сайте музея<sup>99</sup>, была начата

<sup>95</sup> Архив ТОКМ. Ф.1. Оп.13. Д.850, Л. 181.

<sup>96</sup> В ноябре 2010 г. в Томске была проведена очередная встреча с участием представителей НП АДИТ: в ТГУ силами кафедры музеологии, культурного и природного наследия была организована Всероссийская конференция с международным участием «Источники и информационные технологии в презентации и трансляции культурного наследия» (См.: Жуковская А. Сохранение прошлого – задел для будущего // Alma Mater. Томск, 2010. 30 нояб.).

<sup>97</sup> База данных опубликованных и неопубликованных трудов сотрудников ТОКМ// Томский областной краеведческий музей: офиц.сайт. URL: <https://tomskmuseum.ru/bibl/bibbd/> (дата обращения 05.05.2023)  $^{98}$  Путеводитель по фондам архива// Томский областной краеведческий музей: офиц.сайт. URL: [https://tomskmuseum.ru/arhiv/arhiv\\_putevod/](https://tomskmuseum.ru/arhiv/arhiv_putevod/) (дата обращения: 04.05.2023).

оцифровка архивных документов. В сети интернет был представлен выставочный проект «История в документах»<sup>100</sup> на основе материалов архива, в связи с чем произошло существенное увеличение круга посетителей архива и расширение тематики их запросов.

В этом же году музей запустил электронный каталог библиотеки<sup>101</sup> для публики, увидела свет рубрика «Наш книгозал»<sup>102</sup> на сайте музея и его страницах в социальных сетях.

За годы существования музея в нём работало немало талантливых исследователей – археологов, этнографов, знатоков культуры, истории и природы Томской земли, музеологов, искусствоведов. Многие их разработки сохраняют своё научное, образовательное значение. База данных «Опубликованные и неопубликованные труды сотрудников ТОКМ»<sup>103</sup> (созданная на платформе ИРБИС) содержит опубликованные работы сотрудников Томского областного краеведческого музея, включая удаленные отделы, за всё время его существования и неопубликованные – хранящиеся в архиве ТОКМ.

В 2019 году на сайте музея был систематизирован раздел «Электронная библиотека»<sup>104</sup>, информация на котором постоянно обновляется, Здесь можно найти изданные музеем буклеты, методические пособия, научные публикации сотрудников музея.

За 2020-2022 годы музей расширил представленность фондов, продуктов, проектов музея в сети интернет. На данный момент помимо основного сайта и сайтов удаленных отделов музея (всего 4 сайта), у ТОКМ есть 19 сайтов<sup>105</sup> отдельных научно-популярных проектов музея: «Сибиряки вольные и невольные», «Голоса победы», «Проект «Раскроем карты, господа», «Томск. Взгляд с другой стороны Земли», «Музей для всех: Семейные истории» и др.

Сайт проекта «Сибиряки вольные и невольные», созданный в 2014 году, за 8 лет своего существования собрал более 800 семейных историй и, помимо прочих наград, был признан лучшим медиаресурсом на Всероссийском конкурсе «Позитивный контекст –

<sup>105</sup> Проекты// Томский областной краеведческий музей: офиц.сайт. URL: // https://tomskmuseum.ru/projects/(дата обращения 03.05.2023).

<sup>99</sup> Фонды и описи// Томский областной краеведческий музей: офиц.сайт. URL: https://tomskmuseum.ru/arhiv/fiop/ (дата обращения 04.05.2023).

<sup>100</sup> История в документах// Томский областной краеведческий музей: офиц.сайт. URL: https://tomskmuseum.ru/arhiv/arxiv\_istoriyvdokum/(дата обращения 03.05.2023).

<sup>&</sup>lt;sup>101</sup> Электронный каталог библиотеки// Томский областной краеведческий музей: офиц.сайт. URL: [https://tomskmuseum.ru/bibl/el\\_kat//](https://tomskmuseum.ru/bibl/el_kat/) (дата обращения 03.05.2023).<br> $\frac{102}{102}$  Нош. KHHLO3 A J// – Томский областной краява

Наш КНИГОЗАЛ// Томский областной краеведческий музей: офиц.сайт. URL: https://tomskmuseum.ru/bibl/bkz/(дата обращения 05.05.2023).

<sup>&</sup>lt;sup>103</sup>Электронный каталог «Опубликованные и неопубликованные труды сотрудников ТОКМ»: офиц. сайт. URL: <http://lib.tomskmuseum.ru/index.html> (дата обращения 05.05.2023).

<sup>104</sup> Электронная библиотека//Библиотека//Томский областной краеведческий музей: офиц.сайт. URL: // <https://tomskmuseum.ru/bibl/bibeb/> (дата обращения 05.05.2023)

2016». Проект «Сибиряки вольные и невольные» в конечном итоге оказался той площадкой, на которой любой человек получил возможность в рамках рассказа о личной или локальной истории актуализировать важную для него тему. Музей, не утратив статус транслятора научно-достоверного знания, стал местом, где человек может высказываться, обсуждать, «расколдовывать» смыслы природы человека и общества, искать пути гармонизации их взаимодействия. Личные истории сибиряков используются на выставке «Сибиряки вольные и невольные».

Работа по грантовым проектам ТОКМ всегда ведется с активным использованием интернет-платформ. Одним из результатов проекта «Раскроем карты, господа», например, стали обучающие онлайн-семинары по теме работы с картографическим материалом, а также оцифрованные географические карты, опубликованные в свободном доступе на сайте музея $^{106}$ .

В рамках научно-методической работы ТОКМ использует SendPulse<sup>107</sup> — единую платформу для маркетинга и продаж. Используя SendPulse, можно создавать лендинги и интернет-магазины, управлять продажами с помощью СRM, а также комбинировать различные маркетинговые каналы: email, SMS, web push, Viber и чат-боты для Telegram, ВКонтакте, WhatsApp.

Методический отдел музея пользуется этой программой для еженедельной информационно-методической рассылки ОГАУК ТОКМ, которая отправляется каждую среду по 600 адресам (до ноября 2021 года для рассылки использовалась обычая электронная почта) и включается в себя самые последние новости не только Томска и Сибирского региона, но и общероссийского масштаба, касающиеся музейного законодательства, обучения, конкурсов, грантов, конференций, мероприятий и т.д. Платформа SendPulse оказалась насколько удобным сервисом, что и Библиотечная рассылка ТОКМ теперь тоже отправляется с SendPulse: каждый месяц сотрудникам музея приходит информация о поступлении новых журналов/книг в библиотеку музея, прикладываются сканы содержаний изданий.

На данной платформе можно создавать адресные книги, редактировать их, удалять и проводить другие доступные операции со списками рассылки. Вся статистика теперь доступна в личном кабинете: видно графики активности подписчиков, данные о количестве отправленных и доставленных писем, переходы по ссылкам, жалоб на спам. Все отчеты можно скачать в формате PDF и XLS. Можно проанализировать рост базы в разрезе «Было» и «Стало» с помощью графиков, которые показывают динамику новых,

<sup>106</sup> Проект «Раскроем карты, господа!»// Томский областной краеведческий музей: офиц.сайт. URL: // [https://tomskmuseum.ru/projects/open\\_map/open\\_map\\_metod/](https://tomskmuseum.ru/projects/open_map/open_map_metod/) (дата обращения 05.05.2023).

<sup>&</sup>lt;sup>107</sup> SendPuls: офиц. сайт. URL:<https://sendpulse.com/ru> (дата обращения: 04.05.2023).

удаленных или отписавшихся пользователей за указанный период. Анализируя переходы по ссылкам, можно корректировать контент в соответствии с запросами музейной аудитории.

Ещё один информационный сервис активно используемый в музейной работе - Яндекс. Календарь<sup>108</sup>. Это бесплатный персональный информационный менеджер от компании Яндекс, который помогает планировать дела с различными приоритетами важности с привязкой к календарю, даёт возможность задать время, приоритет, напоминание, а также пригласить коллег, чтобы планировать общие дела и встречи. С помощью календаря сотрудники музея планируют информационно-методические встречи, методические экскурсии и сообщают о них коллегам, как в музее, так и за его пределами, знают, какие внутримузейные мероприятия запланированы в ТОКМ на неделю/месяц.

Для работы внутри научно-методического отдела сотрудники используют Trello<sup>109</sup> — бесплатную облачную программу для управления проектами небольших групп. Trello помогает охватывать все проекты на работе: создавать доски, чтобы организовывать все запланированное, над чем отдел работает в течение года, приглашать руководителей и коллег для контроля и сотрудничества, изменять рабочие процессы в зависимости от проекта, добавлять чеклисты на карточки, назначать задачи себе и коллегам.

С помощью программы для организации видеоконференций Zoom<sup>110</sup>, начиная с февраля 2020 года (с началом пандемии) до сего дня, научно-методический отдел ТОКМ проводит краткосрочные курсы повышения квалификации, планёрки, совещания по различным вопросам рабочей деятельности и другие мероприятия. Программа предоставляет сервис видеотелефонии, который позволяет подключать одновременно до 100 устройств бесплатно, с 40-минутным ограничением для бесплатных аккаунтов. С 2020 по 2022 год на платформе Zoom музей провел дистанционные курсы повышения квалификации по программам: «Актуальные вопросы грантовой деятельности»; «Продвижение музея в социальных сетях», «Основы продвижения музеев в социальных сетях», «Стратегия продвижения музеев в социальных сетях» (с приглашением преподавателя из г. Москвы); Основы социокультурного проектирования в музеях» (специально для музеев Томской области в рамках областного грантового конкурса «Музей. Точка роста», бесплатно для слушателей). Всего за это время на дистанционных курсах обучилось 452 человека, - география курсов включает в себя: 8 Федеральных округов, 60 субъектов Федерации, 165 поселений. Можно отметить очевидные плюсы перевода курсов ПК в дистант: увеличение аудитории (на порядок по сравнению с

<sup>&</sup>lt;sup>108</sup> Яндекс Справка: офиц. сайт. URL[: https://yandex.ru/support/calendar/](https://yandex.ru/support/calendar/) (дата обращения 04.05.2023).

<sup>&</sup>lt;sup>109</sup> Trello: офиц. сайт. URL:<https://trello.com/ru/guide/trello-101> (дата обращения 04.05.2023).

<sup>&</sup>lt;sup>110</sup> ZOOM: офиц.сайт. URL[: https://explore.zoom.us/ru/products/meetings/](https://explore.zoom.us/ru/products/meetings/) (дата обращения 04.05.2023).

лучшими показателями прежних лет), расширение географии участия фактически на всю страну, существенный рост доходов от курсов.

Использование ИТ в научно-методической и научно-исследовательской работе позволяет музею не только углубленно изучать и легко систематизировать полученные знания, но и быть нужным, востребованным, полезным, интересным для публики. На протяжении последних лет ТОКМ постоянно развивал предложения для профессиональных и непрофессиональных потребителей: курсы повышения квалификации, рассылки, сервисы по постоянному соучастию публики (сообщество публикаторов семейных историй «Сибиряки вольные и невольные», помощь в составлении родословной (Центр СО-действие), помощь в поиске репрессированных родственников (Центр изучения исторической памяти).

## **2.2. Применение информационных технологий в фондовой работе.**

В 2000 г. сотрудники отдела по компьютеризации и автоматизации ТОКМ начали работу по оцифровке фондов музея. В 2001 г. музеем была приобретена система учета и хранения АС Музей 2, были проведены системные исследования работы научнофондового отдела для определения структуры документооборота, организовано внесение данных в названную систему<sup>111</sup>. В 2008 году ТОКМ взял в тестовое использование немецкую автоматизированную информационную систему учета музейных фондов "HIDA".

С 2013 года по настоящее время музей использует в своей работе автоматизированную информационную музейную систему КАМИС. КАМИС современная эффективная система, охватывающая все сферы музейной деятельности, разработанная на базе надежных программных средств, учитывающая зарубежный опыт и стандарты, аккумулирующая опыт сотен музеев и тысяч научных сотрудников, хранителей и реставраторов. Система КАМИС начала разрабатываться с 1991 года и с тех пор установлена в 900 музеях 64 регионов РФ и в странах ближнего зарубежья  $112$ . Она обеспечивает прямой обмен данными с АС Госкаталога в режиме взаимодействия сервисов, без записи промежуточных файлов на компьютер пользователя; предназначена для публикации коллекций музея в Интернете, обеспечивает взаимодействие пользователей между собой, с разработчиками и системой; напоминает о сроках выполнения задач и учетных операций.

<sup>111</sup> Архив ТОКМ. Ф.1. Оп.13. Д.850, Л. 174.

<sup>&</sup>lt;sup>112</sup> Компания «Камис»// IKOM Russia: офиц. сайт. URL[:https://icom-russia.com/data/vysokie](https://icom-russia.com/data/vysokie-tekhnologii/kompaniya-kamis-/)[tekhnologii/kompaniya-kamis-/](https://icom-russia.com/data/vysokie-tekhnologii/kompaniya-kamis-/) (дата обращения 27.04.2023)

На конец 2022 года ТОКМ внес в КАМИС более 94000 карточек с фотографиями и описанием предметов основного фонда ТОКМ (на основании Формы федерального государственного статистического наблюдения Сведения о деятельности музея (форма N 8-НК) за 2022 год).

Помимо использования в своей работе базы данных КАМИС, специалисты музея готовят и отправляют необходимые документы в другую автоматизированную информационную систему - Государственный музейный каталог. Государственный каталог Музейного фонда Российской Федерации - регулярно обновляющаяся, единственная в РФ электронная база данных, содержащая основные сведения о каждом музейном предмете и каждой музейной коллекции, включенных в состав Музейного фонда Российской Федерации, объединяющего все государственные музеи РФ $^{113}$ .

На май 2023 года в Государственном каталоге Музейного фонда Российской Федерации музеем зарегистрировано 81.613 предметов  $TOKM^{114}$  (на конец первого квартала 2023 года число предметов основного фонда ТОКМ составляет 232.340 предметов). В 2022 году в Госкаталог было занесено 24.168 предметов.

В 2012<sup>115</sup> году Томский краеведческий музей приобрел планетарный сканер ЭЛАР российский книжный сканер, предназначенный для бесконтактной оцифровки любых оригиналов<sup>116</sup>. Книжный фонд музея состоит из нескольких исторически сложившихся коллекций на русском, французском, английском, немецком, китайском и других языках. Хронологические рамки книжного фонда охватывают период с XVI в. по настоящее время. Основной массив источников приходится на конец XIX в. – 1970-е гг. Здесь много рукописных и старопечатных книг, а также документы архитектора К.К. Лыгина и просветителя Г.Н. Потанина – личностей, сделавших очень много для развития города Томска. Оцифровка книг, периодических изданий и других документов из коллекций музея позволило учреждению вывести на новый современный уровень как деятельность по сохранению и учёту культурного наследия, так и по взаимодействию с посетителями. На основе цифровых данных о коллекциях музей ведет разнообразную онлайн-работу: создает выставки, продвигает музейные проекты в социальных сетях и т.д.

В 2023 году ТОКМ закупил 30 портативных датчиков для мониторинга микроклимата в музейных помещениях. Устройство «Цельсиум»<sup>117</sup> является

<sup>&</sup>lt;sup>113</sup> ФГИС каталог: офиц. сайт. URL:<https://givc.ru/solution/information-system/state-catalogue/> (дата обращения 01.05.2023).

<sup>114</sup> ГОСКАТАЛОГ.РФ: офиц.сайт. URL:<https://goskatalog.ru/portal/#/collections?museumIds=2441> (дата обращения 26.05.2023).

<sup>115</sup> Daomail:офиц. Сайт. URL[: http://daomail.ru/letter/?lid=778737&view=text](http://daomail.ru/letter/?lid=778737&view=text) (дата обращения 26.05.2023)

<sup>116</sup> Эларскан: офиц. сайт. URL:<https://elarscan.ru/> (дата обращения 02.05.2023).

<sup>117</sup>МТС-бизнес: офиц. сайт. URL:<https://moskva.mts.ru/business/internet-veshhej-iot/celsium> (дата обращения 03.05.2023)

беспроводным, работает на батарейках до двух лет без обслуживания. Данные с датчика передаются по мобильной сети NB-IoT в защищённое облако МТС, а оттуда поступают в мобильное приложение ответственного сотрудника. Зона покрытия мобильной сети NB-IoT МТС определяется разработчиками как вся территория РФ. Онлайн-приложение позволяет отследить статистику на любой выбранный период, показывает текущую ситуацию в онлайн режиме, а также формирует экстренное сообщение, если произошли резкие отклонения от нормы. Подробный мониторинг микроклимата позволяет производить срочные работы по нормализации показателей в случае выявления нестабильного климата помещений, скорректировать расположение фондов разных инвентарных групп.

Оцифровка коллекции ТОКМ способствует сохранности музейного собрания ТОКМ, открывает доступ для проведения научных исследований, обеспечивает информационную поддержку выставок музея, позволяет получить дополнительную информацию о предметах экспонирования, популяризирует коллекции музея, привлекает в музей новых посетителей, дает возможность знакомиться с ними людям с ограниченными возможностями здоровья.

## **2.3. Использование информационных технологий в экспозиционновыставочной деятельности.**

Первое применение информационных технологий в выставочной деятельности ТОКМ произошло в 1997 году: на выставке «Второе рождение дерева» ставили обычный магнитофон для проигрывания записи со звуками леса. В 1999 г. в сети Интернет открылась музейная страница «По выставкам Томского краеведческого музея». Первыми были показаны выставки «Пейзаж П.М. Кошарова» и «Дочери Сарры»<sup>118</sup>.

С 2007 года в выставочных залах музея появились и стали работать информационные киоски и экраны. К первой в городе «Ночи музеев» был приобретен дополнительный комплект звукового оборудования для проведения культурнообразовательных программ.

В 2013 году музей установил способ взаимодействия с посетителями на базе технологии использования матричных двумерных кодов (QR-кодов) и беспроводной высокочастотной связи малого радиуса действия (NFC).

В 2015 году было приобретено оборудование для песочной анимации. В работу музея были внедрены skype-технологии, проведен монтаж и начата опытная эксплуатация

<sup>118</sup> Архив ТОКМ. Ф.1. Оп.13. Д.850, Л. 183

wi-fi сети для сотрудников и гостевой сети для посетителей ТОКМ. Запущены в эксплуатацию мультимедийные киоски на базе планшетов.

Посетитель электронных ресурсов музея получил возможность виртуально пройтись по залам музея. Панорамы снабжены удобной системой навигации, подробной информацией об экспонатах зала, высококачественными изображениями, а также аудиосопровождением к некоторым экспонатам.

16 августа 2017 года состоялось торжественное открытие детского научнотехнического Музея начала наук «Точка гравитации» - отдела Томского областного краеведческого музея. На музейной площади в 475 квадратных метров представлен 71 интерактивный экспонат с механическим и электромеханическим управлением. Все они объединены по пяти темам: «Физика», «Аэро- и гидродинамика», «Электричество и магнетизм», «Оптика и свет», «Математика». Каждая тематическая площадка ориентирована на разноплановую аудиторию с точки зрения возраста, уровня образования и научных интересов. Их изготовил один из крупнейших мировых производителей подобного оборудования — германская компания Huttinger Interactive Exhibitions. Появление нового отдела создало интерактивную оснащенную современным оборудованием площадку для учебной и внеучебной деятельности учащихся и преподавателей всех уровней системы образования от детских садов до вузов.

В настоящее время в «Точке гравитации» проходят следующие программы, с использованием современных технологий:

- Игровой квест на планшетах. Для игровой программы «ПОТТЕРянный мир»<sup>119</sup> (по мотивам произведений о Гарри Поттере) используются программные разработки на планшетах, когда задания необходимо выполнить в экспозиционном зале, а ответ дать на планшете. Каждое последующее задание открывается только после выбора какого-либо ответа. Для двух команд разработана разная проходка.

- Квест<sup>120</sup> с использованием системы наушников Reinvox. Приемник Reinvox R-300 предназначен для системы синхронного перевода, имеет регулятор громкости наушников, несколько каналов, дисплей с подсветкой, номером канала и уровнем разрядки батареи. Питание происходит от двух батареек АА. Приемник помещен в прочный корпус красного цвета. Через 2 секунды после выбора канала автоматически включается блокировка приемника от случайного нажатия. С помощью системы наушников можно

<sup>119</sup> Новогодняя программа музея//Доступная среда// Томский областной краеведческий музей: офиц.сайт. URL: [https://tomskmuseum.ru/about\\_mus/news/novogodnie-meropriyatiya-v-tochke-gravitacii/](https://tomskmuseum.ru/about_mus/news/novogodnie-meropriyatiya-v-tochke-gravitacii/) (дата обращения 04.05.2023).

<sup>&</sup>lt;sup>120</sup> В Точке гравитации запустили мобильно переложение и квест//Доступная среда// Томский областной краеведческий музей: офиц.сайт. URL: https://tomskmuseum.ru/about\_mus/news/v-tochke-gravitacii-zapustilimobilnoe-prilozhenie-i-kvest-turnik/(дата обращения 04.05.2023).

разделить посетителей на две команды (два канала), и ведущие игры, у которых есть микрофон, выдают им задания, чтобы направлять группы для взаимодействия с разными экспонатами одновременно.

- Игровая программа с использованием интерактивного пола «Флориум». Элементы программы используются во время праздничных мероприятий, в виде поощрения для победителей конкурсов и дополнительной активности участников мастерклассов. Интерактивный пол Floorium — это игровая система, которая состоит из сенсора, проектора, компьютера и специального программного обеспечения. Флориум превращает любой пол в мультимедийное, интерактивное пространство и дарит детям веселье, стимулирует физическую активность, выполняет развивающую функцию. Floorium оснащен игровыми режимами с непревзойденными интерактивными возможностями. В процессе игры комплекс развивает крупную моторику, реакцию и внимание, когнитивные и социальные умения (2023 год).

Интерактивное пространство отдела «Точка гравитации» позволяет выстраивать обоюдовыгодное взаимодействие Музея с системой школьного и вузовского образования. На базе музея проходят занятия образовательно-развлекательного формата: мастерклассы, научные шоу, командные квесты, дидактические интеллектуальные игры. Сотрудники отдела считают, что все они должны основываться на научной, культурноисторической и ценностной основе.

В 2021 году в коллаборации с художником-фотографом Государственного Эрмитажа был проведен стрим (прямой эфир) экскурсии из главного корпуса  $\mathrm{TOKM}^{121}.$ 

В 2021 году музей активно внедрял в свою работу театральные практики, использовал технологий виртуальной и дополненной реальности в проектах «Кибертеатр 7х7» и «Главное – сохранить! Солдатская синагога в лицах». К 2021 году музей уже был знаком томскому и сибирскому зрителю как место не только экспозиции собственных коллекций, но и новых форм демонстрации и изучения документальных свидетельств при помощи театра.

Проект "Музейный кибер-театр"<sup>122</sup> - театрально-музейный проект о семейной памяти, создан в коллаборации IT компанией "Рубиус" с использованием технологии Augmented reality. Частью проекта является спектакль на основе цикла коротких пьес, являющихся самостоятельными произведениями, посредством которых зритель переживает различные эмоции и получает новые навыки изучения истории собственной

<sup>121</sup> Экскурсия в прямом эфире от главного фотографа Эрмитажа// Томский областной краеведческий музей: офиц.сайт. URL: [https://tomskmuseum.ru/about\\_mus/news/ekskursiya-v-pryamom-efire-ot-glavnogo-fotografa](https://tomskmuseum.ru/about_mus/news/ekskursiya-v-pryamom-efire-ot-glavnogo-fotografa-ermitazha/)(дата)[ermitazha/\)\(дата](https://tomskmuseum.ru/about_mus/news/ekskursiya-v-pryamom-efire-ot-glavnogo-fotografa-ermitazha/)(дата) обращения 05.05.2023).

 $122$  Музейный кибер-театр «7х7»// Томский областной краеведческий музей: офиц.сайт. URL: [https://tomskmuseum.ru/projects/Sem\\_na\\_sem/](https://tomskmuseum.ru/projects/Sem_na_sem/) (дата обращения 04.05.2023)

семьи. Мультимедийные технологии и актёр, взаимодействующий с 3D объектами, дают возможность зрителю встроиться в происходящее при помощи современных девайсов. Посетитель музея попадает в пространство музейной экспозиции. На входе участники получат наушники и планшет (iPad). С помощью современных технологий в пустом зале в нужные моменты прослушивания историй возникал тематический визульный ряд. Главной идеей спектакля было то, что человеческая память и AR-технологии позволяют поучаствовать, проникнуться событиями прошлого.

На базе уже созданного программного обеспечения был подготовлен следующий проект об истории строительства в Томске Солдатской синагоги – «Главное – сохранить! Солдатская синагога в лицах»<sup>123</sup> с применением технологии Augmented reality (AR). На основе проведённых исследований истории создания Солдатской синагоги в г. Томске, образ которой стал памятником «эпохи Гзейрос» в России, музей представил технологическую визуализацию, посвящённую трагической эпохе в истории еврейского народа в России.

В данном проекте были использованы архивные и письменные источники из фондов Государственного архива Томской области и Томского областного краеведческого музея им. М.Б. Шатилова.

В дальнейшем любой режиссёр и художник может создавать сценографическое произведение на базе проекта «Музейный кибер-театр "7х7"». Программа может служить своеобразным режиссёрским пультом для настоек объектов в дополненной реальности в процессе создания разного типа AR-представлений. Музей, как и театр, в современных условиях воспринимается как пространство, находящееся в непрерывном развитии, обладающее высокой силой информационного и эмоционального воздействия, а широкое использование в музеях технологий дополненной реальности (AR и VR) и внедрение иных мультимедийных технологий привлекает в музеи именно молодую аудиторию.

В последние годы расширились возможности для посетителей музея с ограничениями по состоянию здоровья. Благодаря инклюзивному проекту «История в жестах»<sup>124</sup>, реализованным в содружестве со Всероссийской организацией глухих (ВОГ) при поддержке Департамента по культуре Томской области, люди с нарушением слуха теперь могут посетить Томский областной краеведческий музей и с помощью видео-гида с переводом на РЖЯ (русский жестовый язык) познакомится с экскурсиями на выставках «Война - тяжелая работа» и «Великий чайный путь».

 $\overline{a}$ 

<sup>&</sup>lt;sup>123</sup> Главное – сохранить! Солдатская синагога в лицах// Томский областной краеведческий музей: офиц.сайт. URL: <https://tomskmuseum.ru/projects/evrei/> (дата обращения 04.05.2023)

<sup>124</sup> Проект «История в жестах» // Томский областной краеведческий музей: офиц.сайт. URL: https://tomskmuseum.ru/projects/istoriya-v-zhestah/ (дата обращения 04.05.2023)

В 2021 году Фонд Памяти представил новую экспозиционную концепцию Мемориального музея «Следственная тюрьма НКВД». Ремонтные работы в отделе музея начались в феврале 2022 года. Двери в обновленный отдел ТОКМ были открыты в октябре 2022 года.

Благодаря присоединению площадей (занимаемых ранее другими учреждениями), площадь музея увеличилась практически в три раза. Это позволило как расширить экспозиционные и просветительские возможности для музейной деятельности, так и переосмыслить прежнюю экспозицию музея.

В присоединяемой части были размещены сервисные помещения, зоны кассы, гардероб, музейное кафе, администрация музея и дополнительные выставочные площади для временных экспозиций. В интерьере и экспозиции музея был усилен эффект «тюремности пространства». В ходе модернизации в музее были воссозданы объемы девяти тюремных камер. Одна из камер музеефицирована в первоначальном виде, а в остальных размещены тематические залы, рассказывающие об истории массовых репрессий в СССР<sup>125</sup> .

Экспозиция, размещённая в маленьких помещениях тюремных камер, предназначена, в основном, для изучения без экскурсовода. Этому способствуют современные средства репрезентации нарратива, расположенные в восьми камерах: аудиогиды, колонки направленного звука, беспроводные динамики, элементы цифрового и аналогового интерактива, VR, что помогает максимально погрузиться в виртуальное пространство музея, ощутив «эффект присутствия».

В толщу возводимых перегородок были инсталлированы витрины и мониторы, не занимая пространства и без того узких выставочных помещений.

Документ-центр отдела – это многофункциональное помещение с легко меняемой функцией. В документальном центре Мемориального музея посетители имеют возможность в комфортной обстановке познакомиться с печатными и электронными ресурсами по теме. Тут же можно проводить круглые столы и дискуссии, записывать интервью, устраивать камерные кинопоказы и пр. Так же в помещении документ-центра располагается миниэкспозиция, иллюстрирующая многолетнюю работу Мемориала по обнаружению и увековечиванию жертвует политических репрессий сталинского времени.

На данный момент экспозиция Мемориального музея «Следственная тюрьма НКВД» является самой современной и технически оснащенной экспозицией города Томска.

 $125$ Мемориальный музей «Следственная тюрьма НКВД»: офиц. сайт. URL: <https://nkvdmuseum.ru/> (дата обращения 05.05.2023).

Использование современных информационных технологий в экспозиционновыставочной деятельности – неотъемлемая составляющая этого направления музейной деятельности, расширяющее возможности экспозиции, усиливающее ее эмоциональное воздействие. Музей сегодня не только хранилище памятников истории и культуры, но и коммуникационное пространство, в котором происходит общение, обмен информацией. Мультимедийные средства создают интерактивную среду, позволяющую человеку не только учиться и узнавать что-то новое, но и участвовать в творческом процессе.

#### **2.4. Музей в сети интернет.**

Интернет, ставший неотъемлемой частью всех сфер жизни российского общества и снявший многие ограничения, играет большую роль в развитии интеграционных процессов в деятельности музеев, установлении все более тесных межмузейных связей, независимо от географических и предметных областей музеев. Именно поэтому освоение музеями виртуального пространства является актуальнейшим направлением их деятельности<sup>126</sup>.

В 2000 году в краеведческом музее был создан музейный web-сайт, на котором размещалась информация о музее, его структуре, коллекциях, публикациях, текущих выставках, давалось краткое описание выставочных экспонатов.

В 2013 году был разработан новый веб-сайт музея, были внедрены 3D панорамы в веб-ресурсы музея. Публике были представлены: виртуальный тур по выставке «Великий чайный путь»<sup>127</sup>, виртуальная выставка по материалам фотоархива 39-го пехотного Томского полка, сервис для отправки цифровых открыток на основе коллекций музея<sup>128</sup> и др.

В 2013 г. на средства КГИ (Фонд А.Кудрина) был открыт сайт Мемориального музея<sup>129</sup>, на котором представлены фонды и коллекции Музея, размещены отзывы посетителей и информация о текущей работе Музея и его сотрудников, работающих над реализацией таких проектов как: «Мартиролог», «Уроки истории», «Сибирская Академия музеологии», «Память о войне: обелиски и памятники в Томской области», «Реестр памятников и памятных знаков репрессированным на территории Томской области», «Томский парк советского периода», «ХХ век. Молодое поколение о…», «Последний

<sup>126</sup> Сизова И.А. Музеи Томской области в сети Интернет. Культурология и искусствоведение. Вестник Томского государственного университета. История. Томск, 2011. №4. С.59.

<sup>127</sup> Виртуальная выставка "Великий чайный путь"// Томский областной краеведческий музей: офиц. сайт. URL: [https://tomskmuseum.ru/afisha\\_exhibit/vist1/virt\\_vist/vvvchp/](https://tomskmuseum.ru/afisha_exhibit/vist1/virt_vist/vvvchp/) (дата обращения 02.05.2023). <sup>128</sup> Ретро открытки// Томский областной краеведческий музей: офиц. сайт. URL:

<https://postcard.tomskmuseum.ru/> (дата обращения 02.05.2023).

<sup>&</sup>lt;sup>129</sup> Мемориальный музей «Следственная тюрьма НКВД»: офиц. сайт. URL[: https://nkvd.tomsk.ru/](https://nkvd.tomsk.ru/) (дата обращения 03.05.2023).

свидетель» (запись и размещение на сайте Музея видео- и аудио- воспоминаний ветеранов ВОВ, тружеников тыла, репрессированных в) и др. В 2016 году сайт этого отдела музея был обновлен, а в 2022 году, в дополнение к старому, был создан новый сайт Мемориального музея<sup>130</sup>, на котором можно ознакомиться с новой экспозицией, узнать о планирующихся и прошедших мероприятиях музея, приобрести билеты на посещение музея. Также, с помощью сайта, можно самостоятельно искать репрессированных родственников, воспользовавшись открытыми онлайн ресурсами — базами данных, просветительскими ресурсами, архивами устной истории и другими источниками информации<sup>131</sup>.

В 2015 году были проработаны концепция и дизайн нового сайта ТОКМ, разработана его программная оболочка, начато тестирование и первичное наполнение ресурса, открыт для публики вспомогательный сайт: «Старинные храмы томской земли»<sup>132</sup>. В 2016 года был создан сайт отдела Планетарий.

В 2017 году сайт ТОКМ был модернизирован и запущен в работу<sup>133</sup>. Среди прочего, его адаптировали для слабовидящих пользователей, что является важнейшим аспектом формирования доступной среды, так как доступность цифрового контента входит в состав комплексного подхода к созданию условий для повышения качества жизни маломобильных граждан. Сегодня адаптированные веб-страницы сайта ТОКМ обладают контрастным эффектом и возможностью увеличения шрифта.

В 2018 году стартовали онлайн-продажи билетов на посещение музея, на данном этапе музей активно использует технологии удаленной продажи билетов в музей с помощью сервиса «Яндекс. Афиша»<sup>134</sup>.

В 2019 году был создан сайт отдела «Музей кулайской культуры» в с. Подгорное.

Для того чтобы пользователь нашел сайт, его должны индексировать («видеть») поисковые системы: Google, Яндекс, Рамблер и др. В их поисковые строки посетитель будет вводить его название. Вторая по значимости (после создания сайта) задача – размещение сайта в различных поисковых системах и последующая оптимизация этого присутствия с помощью своевременного и глубокого анализа взаимодействия пользователей с ресурсом, восприятия сайта самими поисковыми системами. Поисковые

<sup>130</sup>Обновленный сайт Мемориального музея «Следственная тюрьма НКВД»: офиц. сайт. URL: <https://nkvdmuseum.ru/> (дата обращения 05.05.2023).

<sup>131</sup> Томский мартиролог//Мемориальный музей «Следственная тюрьма НКВД»: офиц. сайт. URL: <https://nkvd.tomsk.ru/> (дата обращения 05.05.2023).

 $\frac{132}{132}$ Старинные храмы Томской земли// Томский областной краеведческий музей: офиц. сайт. URL: https://xn--80aaolwdavedl6byef.xn--p1ai/(дата обращения 03.05.2023).

<sup>&</sup>lt;sup>133</sup> Томский областной краеведческий музей: официальный сайт. URL: <https://tomskmuseum.ru/> (дата обращения 01.05.2023).

<sup>134</sup> Яндекс. Афиша: офиц. сайт. URL: https://afisha.yandex.ru/tomsk/art/places/kraevedcheskii-muzei-im-shatilova (дата обращения 05.05.2023).

системы гарантируют, что тот или иной ресурс в сети Интернет будет найден<sup>135</sup>. «Яндекс.Метрика» и «Google Аналитика<sup>136</sup>» – инструменты для оценки посещаемости сайтов, анализа поведения посетителей, которые в своей работе использует Томский краеведческий музей. Они работают по традиционному принципу интернет-счетчиков: код, установленный на страницах сайта, регистрирует каждое посещение, собирая о нем данные. Собранные счетчиком данные обрабатываются и отображаются в виде отдельных отчетов, которые можно увидеть на специальной странице, имея аккаунт на Яндексе (Google) и доступ к данному счетчику.

Количество уникальных пользователей, посетивших сайты ТОКМ (имевших хотя бы один визит) за 2022 год составляют 241553 человек, для сравнения в 2019 году количество уникальных посетителей сайтов ТОКМ составило 155767 человек.

Как уже упоминалось выше, на данный момент помимо основного сайта и сайтов удаленных отделов музея (всего 4 сайта), у ТОКМ есть 19 сайтов<sup>137</sup> отдельных научнопопулярных проектов музея: «Сибиряки вольные и невольные», «Голоса победы», «Проект «Раскроем карты, господа», «Томск. Взгляд с другой стороны Земли», «Музей для всех: Семейные истории» и др.

В декабре 2022 года целевой аудиторией проекта «Музей для всех: Семейные истории» стали глухие и слабослышащие взрослые и дети, для которых были подготовлены видеолекции<sup>138</sup> с переводом на РЖЯ, видеоролики<sup>139</sup> для всей семьи с субтитрами, семинары с переводом на РЖ $A^{140}$ , а специально для детского творчества и для занятий с детьми – детский уголок<sup>141</sup>.

На основном сайте ТОКМ в разделе Музей онлайн размещен весь перечень отделов музея, зайдя на них, можно увидеть отдельные виртуальные проекты отделов ТОКМ (фотоальбомы, виртуальные выставки, виртуальные экскурсии и т.п.).

<sup>135</sup> <sup>135</sup> Информационный портал для работников учреждений культуры: офиц. сайт. URL: <https://www.cultmanager.ru/article/4429-optimizatsiya-i-analiz-raboty-sayta-muzeya> (дата обращения 05.05.2023). <sup>136</sup>Google Аналитика: офиц. сайт. URL: <https://analytics.google.com/analytics/web/provision/?hl=ru#/provision>

<sup>(</sup>дата обращения 05.05.2023).

<sup>&</sup>lt;sup>137</sup> Проекты// Томский областной краеведческий музей: офиц.сайт. URL: //

https://tomskmuseum.ru/projects/(дата обращения 03.05.2023).

<sup>&</sup>lt;sup>138</sup> Видеолекции// Томский областной краеведческий музей: офиц.сайт. URL: //

https://tomskmuseum.ru/projects/Proektmuseumfoall/Proektsemeinieistoriivideolekcii//(дата обращения 25.05.2023).

<sup>139</sup> Видеоролики// Томский областной краеведческий музей: офиц.сайт. URL: //

https://tomskmuseum.ru/projects/Proektmuseumfoall/videorolikissubtitrami//(дата обращения 25.05.2023).

<sup>140</sup> Обучающие онлайн семинары// Томский областной краеведческий музей: офиц.сайт. URL: //

https://tomskmuseum.ru/projects/Proektmuseumfoall/SeminarisperevodomnaRGY//(дата обращения 25.05.2023).

<sup>&</sup>lt;sup>141</sup> Детский уголок// Томский областной краеведческий музей: офиц.сайт. URL: // https://tomskmuseum.ru/projects/Proektmuseumfoall/detskiiugolok/25.05.2023

На сайте также представлены 13 фондовых коллекций музея<sup>142</sup>: картографическая коллекция ТОКМ, фотофонд, археологическое собрание, восточная коллекция, естественно-научная коллекция и др.

ТОКМ (со всеми отделами) в постоянном режиме представляет свои проекты на портале «Культура.Р $\Phi$ »<sup>143</sup>.

Музей активно ведет свои страницы в социальных сетях: Одноклассники<sup>144</sup>, вКонтакте<sup>145</sup>, Telegram<sup>146</sup>. Практически у каждого отдела музея есть своя собственная страница в соцсетях. Общее число подписчиков на социальные сети музея и всех его отделов на май 2023 года составляет 18067 человек.

Число подписчиков Youtube-канала Мемориального музея «Следственная тюрьма НКВД» на май 2023 год составляет 9.230 человек, число подписчиков Youtube-канала головного музея – 791 человек.

Присутствие музея в соцсетях открывает для музея обширные возможности, начиная от охвата большой аудитории информацией музея до получения обратной связи с подписчиками. Социальные сети – это интересные и динамично развивающиеся платформы для общения с пользователями, которые в дальнейшем могут стать музейными посетителями. Общение в соцсетях – самый быстрый и простой способ получения обратной связи, инструмент, позволяющий показать музейную жизнь и ее закулисье во всей полноте $^{147}$ .

 $\overline{a}$ 

 $142$  Фонды и коллекции//Коллекции// Томский областной краеведческий музей: офиц.сайт. URL: // [https://tomskmuseum.ru/fond/mus\\_collections/?page=2](https://tomskmuseum.ru/fond/mus_collections/?page=2) (дата обращения 05.05.2023).

<sup>143</sup> КУЛЬТУРА.РФ: офиц. сайт. URL: [https://www.culture.ru/institutes/4365/tomskii-oblastnoi-kraevedcheskii](https://www.culture.ru/institutes/4365/tomskii-oblastnoi-kraevedcheskii-muzei)[muzei](https://www.culture.ru/institutes/4365/tomskii-oblastnoi-kraevedcheskii-muzei) (дата обращения 10.05.2023).

 $\frac{144}{144}$ Одноклассники: офиц. сайт. URL:<https://ok.ru/tomskmuseum> (дата обращения 10.05.2023).

<sup>&</sup>lt;sup>145</sup> Вконтакте: офиц. сайт. URL:<https://vk.com/tomskmuseum> (дата обращения 10.05.2023).

<sup>&</sup>lt;sup>146</sup> Telegram: офиц. сайт. URL: [https://t.me/tomsk\\_museum](https://t.me/tomsk_museum) (дата обращения 10.05.2023).

<sup>147</sup> Малкова Е.В., Сизова И.А. Применение информационных технологий в классических художественных музеях: учеб. пособие. – Томск: Изд-во Том. ун-та, 2017. С. 48.

# **ГЛАВА III. ПЕРСПЕКТИВЫ И ПРОБЛЕМЫ ИСПОЛЬЗОВАНИЯ ИНФОРМАЦИОННЫХ ТЕХНОЛОГИЙ В ДЕЯТЕЛЬНОСТИ ТОКМ ИМ. М.Б. ШАТИЛОВА**

Томский областной краеведческий музей постоянно старается идти в ногу со временем, внедряя новые направления и форматы работы, позволяющие повысить его аттрактивность и доступность.

Есть серьезные успехи по привлеченным грантам (свыше 30 за десять последних лет на общую сумму порядка 25 млн. рублей), что, в том числе, помогает не только усиливать свое присутствие в сети Интернет (вести вебинары, онлайн-семинары, курсы повышения квалификации, создавать новые интернет-проекты), но и позволяет покупать музею современную технику. До 2022 года включительно музей активно использовал театральные форматы и практики, прежде всего в жанре документального театра, театра, активно использующего технологии виртуальной и дополненной реальности. Надеемся, что в дальнейшем ТОКМ вернется к этому формату своей деятельности. Большое внимание музей уделяет привлечению в музей людей с ограничениями по здоровью, что также требует внедрения и использования информационных технологий. В своей ежедневной деятельности ТОКМ использует кассовую программу собственной разработки, автоматизированные музейную и библиотечную системы – КАМИС и ИРБИС, ПО для методической рассылки, системы продаж билетов Яндекс-билеты и Пушкинская карта. Кроме того, для решения внутримузейных задач у музея есть система видеонаблюдения, система информационной безопасности, IP-телефония.

ОГАУК «ТОКМ им. М.Б. Шатилова» старается активизировать диалог с традиционными и новыми целевыми аудиториями, публиковать информацию о музейных, архивных, библиотечных коллекциях, предлагать инструменты (электронные каталоги и базы данных) дистанционной работы с ними, что увеличивает число обращений со стороны томичей и жителей других регионов.

Музей достойно, с точки зрения дизайна, используемых технологий, качества и разнообразия контента, представлен в сети интернет, обладая не только сайтом и страницами во всех основных сетях, но и блоком отдельных тематических интернетресурсов, многие из которых наполняются не только сотрудниками музея (например, «Мартиролог»<sup>148</sup>), но и пользователями (например, проект «Сибиряки вольные и невольные»).

Одним словом, цель музея - усиление присутствия музея в медийном пространстве. Формирование обновленной карты медиа-партнеров музея с большим присутствием

<sup>&</sup>lt;sup>148</sup> Мартиролог/Мемориальный музей «Следственная тюрьма НКВД»: офиц. сайт. URL[: https://nkvd.tomsk.ru/](https://nkvd.tomsk.ru/) (дата обращения 25.04.2023).

институции в сети интернет, на радио и ТВ. Акцентуация на открытии музея и музейных технологий для публики, интересности и многослойности музейного предмета, человеческом измерении музейной работы, значимости смыслов и ценностей, стоящих за музейными предметами, их интерпретаций для нашего повседневного существования (публикация в интернете серии популярных материалов про различные специальности и направления деятельности музея).

Проблемы: отсутствие необходимого финансирования для постоянного обновления технической базы музея, невысокая заработная плата и, как следствие, отсутствие в штате музея специалистов-музейщиков хорошо разбирающихся в современных технологиях. Музей обладает относительно небольшим количеством основного персонала (средний возраст основного персонала ТОКМ на 2023 год – 55+), которому постоянно приходится работать в условиях многозадачности, что ведет к снижению качества и глубины работы. Очень часто креативные идеи не находят отклика у старожилов музея и «сгорают» на этапе обсуждения. С уходом некоторых специалистов, закрываются и определенные программы музея. Например, «Музейный Кибер-театр «7х7», созданный в коллаборации IT компании и музея, превращал региональный краеведческий музей в музей живой истории, в пространство соучастия носителей живой памяти в создании музейных коммуникаций, в музейный центр интеллектуального досуга высокого класса. Хотелось бы и в дальнейшем использовать эту площадку для диалога с посетителями, но в штате музея пока нет специалиста по театральным технологиям. Была попытка ввести в музее систему управления проектами Redmine<sup>149</sup> (открытое серверное веб-приложение для управления проектами и задачами), однако она не пользовалась популярностью среди сотрудников и, проработав в этой системе пару лет, о ней постепенно забыли. С трудом внедряется в повседневный рабочий график Яндекс-календарь, ещё десять лет назад не у всех сотрудников музея был даже собственный электронный почтовый ящик. Техническое оснащение кабинетов работников музея тоже оставляет желать лучшего.

В 2023 году в рамках Государственной программы Российской Федерации «Развитие культуры», направленной на техническое оснащение региональных и муниципальных музеев ТОКМ приобрел:

- 4 информационных киоска - автоматизированные программно-аппаратные комплексы, предназначенные для предоставления информации посетителям;

- интерактивную песочницу iSandBOX Standard — программно-аппаратный комплекс тактильной дополненной реальности, который превращает обычную песочницу

 $\overline{a}$ 

<sup>&</sup>lt;sup>149</sup> Redmine – система управления проектами// Журнал Управление проектами: офиц. сайт. URL: <https://pmjournal.ru/articles/obzory/redmine-sistema-upravleniya-proektami/> (дата обращения 11.05.2023).

в эффективный инструмент современного педагога и психолога. В песочнице можно формировать рельефы, делать горы, насыпи, запускать вулканы, метеориты, выкапывать озера-моря-океаны, прокладывать реки и многое другое. Занятия с интерактивной песочницей iSandBOX помогают развивать творчество, речь, внимание, память, мышление, мелкую и крупную моторику, развивает социальные и коммуникативные навыки.

- интерактивный пол Floorium Adaptive - программно-аппаратный комплекс, который превращает обычный пол в интерактивный развивающий инструмент. Проектор комплекса выводит на пол мультимедийный контент, с которым игроки могут взаимодействовать: датчик глубины отслеживает положение игроков и распознает их движения, а компьютер, в зависимости от действий участников, обновляет изображение. Floorium оснащен игровыми режимами, которые развивают крупную моторику, реакцию и внимание, когнитивные и социальные умения;

- интерактивную систему (панель и стол) UTS Fly Pro W 55. Панель оснащена встроенной звуковой системой и функцией определения множественных касаний. Систему используют для проведения игровых обучающие занятий, презентаций, проведения вебинаров, мастер-классов, видеоуроков, обучающих курсов. На ней можно демонстрировать текстовую, графическую, звуковую и видеоинформацию, осуществлять взаимодействие с глобальной сетью Интернет и т.д.

- лазерную проекционную систему FDP LDX8i с поддержкой Cтерео-3D, в комплекте с системой Fulldome.pro LIVE для модернизации Планетария;

- голографическую витрину: устройство позволяет совмещать в себе реальные предметы и трёхмерные изображения, которые создают эффект голографии внутри пространства витрины. Благодаря особой технологии, изображение буквально парит внутри витрины-прилавка, образуя причудливые узоры, позволяющие выгодно представить предметы. В сам прилавок «вшита» стереосистема, которая может рассказать посетителю о представленном предмете и его особенностях. Витрина позволяет выводить любой голографический 3D-контент.

- поясные усилители голоса для проведения различных массовых встреч и экскурсий (были отправлены в областные отделы ТОКМ);

- лазерные проекторы Optoma, идеально подходящие для работы в выставочных залах музея, для графических и видео презентаций;

- новое серверное оборудование для КАМИС;

- модуль «Коллекции онлайн 2.0» - это современная информационная система на основе базы данных КАМИС, предназначенная для публикации коллекций музея в Интернете. Эта площадка – территория творчества музея и его посетителей. Пользователи получают возможность поиска информации о предметах музея, персоналиях, выставках – любых взаимосвязанных объектах;

- 30 портативных датчиков «Цельсиум» для мониторинга микроклимата в музейных помещениях;

- 30 многофункциональных аудиогидов.

В планах музея запустить новое техническое оборудование в работу; дальнейшее развитие информационной, навигационной, игровой активности содержательно связанных с темами выставок. Усиление маркетинговой составляющей работы музея и формирование, пополнение клуба друзей ОГАУК «ТОКМ им. М.Б. Шатилова». Внедрение в работу музея CRM-системы<sup>150</sup>, налаживание системы мониторинга мнений посетителей музея – анализ книг отзывов, экспресс - опросы в помещениях музея, изучение откликов на популярных навигационных, туристических и справочных интернет площадках (2 ГИС, Яндекс, Tripadviser, другие). Движение в сторону создания в Томске с ведущими государственными, муниципальными, вузовскими, иными музеями единого информационного и сервисного пространства для посетителей (выстраивания музеями системы взаимных скидок для гостей, готовых посетить другие музеи города и т.д.).

Расширение тематики дистанционных курсов повышения квалификации за счет своих и привлеченных специалистов: актуальные вопросы хранения и учета музейных предметов, архивная и библиотечная работа в музее, консервация и реставрация, театральные форматы, современные экспозиционные подходы и технологии. Повышение квалификации сотрудников ТОКМ в области цифровой грамотности. Дальнейшая формализация внутренних технологических процессов в ОГАУК «ТОКМ им. М.Б. Шатилова» путем создания технологических карт основных процессов работы музея.

Миссия ТОКМ - опираясь на прошлое, быть современным, генерировать культуру настоящего и будущего на основе сохранения и актуализации наиболее ценной части всех видов наследия. Следовать динамике изменений в мире, начиная с внутренних структур и бизнес-стратегий, заканчивая коммуникационными технологиями. Искать новые пути передачи опыта и вовлекать людей интерактивной подачей информации, посредством уникальных технологий.

<sup>&</sup>lt;sup>150</sup> Управление бизнесом: офиц. сайт. URL: [https://salesap.ru/crm\\_sistemy\\_chto\\_eto/](https://salesap.ru/crm_sistemy_chto_eto/) (дата обращения 25.04.2023).

## **ЗАКЛЮЧЕНИЕ**

Процесс цифровизации охватывает практически все направления деятельности современного музея: экспозиционно-выставочное пространство, фондовую работу, научно-методическое и культурно-образовательное направления, маркетинговую службу, работу в собственном публичном цифровом пространстве. На практике из-за масштабности и многоплановости этого явления, связанного со значительной технической модернизацией и не менее значительными финансовыми затратами, процесс цифровизации протекает очень неравномерно.

Главные проблемы, осложняющие данный процесс в российских музеях моральное устаревание электронных (мультимедийных) технологий, отсутствие необходимого финансирования для обновления цифровой инфраструктуры, отсутствие у сотрудников музея возможности знакомиться с лучшими музейными практиками (назовем это отсутствием насмотренности), низкая заработная плата и, как следствие, нехватка в музее специалистов владеющих навыками работы с современными технологиями.

Цифровые инновации развиваются с очень высокой скоростью, поэтому быстро устаревает как оборудование, так и программное обеспечение. Как отмечает А. Михайлова, эксперт в области интернет-коммуникаций для музеев, «те самые компьютеры, которые еще недавно использовались для наполнения музейных баз данных и демонстрации первых мультимедийных продуктов для экспозиций, уже сами стали экспонатами»<sup>151</sup> и, в свою очередь, вошли в коллекции мировых и российских музеев, посвященных истории компьютеров. Обращает на себя внимание широко известный факт: цикл полноценной «жизни» мультимедийной технологии равняется, в среднем, семи годам. При этом отечественные музеи не могут позволить себе обновление цифровой инфраструктуры так часто в силу множества причин.

Инновационное развитие российских музеев в отношении цифровизации происходит неравномерно. Передовые музеи по применению цифровых технологий сосредоточены по преимуществу в Москве и Санкт-Петербурге, в городах-миллионниках с высоким уровнем жизни. В топ российских музеев с развитой цифровой инфраструктурой входят Музей изобразительных искусств имени А. С. Пушкина, Государственная Третьяковская галерея, Государственный Дарвиновский музей, Государственный Эрмитаж, Музей железных дорог России и др. «Нет такой цифровой технологии, которая бы уже не использовалась в музеях-лидерах, — отмечал в 2019 году тогда еще заместитель директора по цифровому развитию ГМИИ имени А. С. Пушкина В.

<sup>151</sup> См: Музей в цифровую эпоху: Перезагрузка /П.О. Васильева, Д.В. Качуровская, А.В. Михайлова, С.Э. Феоктистова: Издательские решения, 2018.

Определенов, – будь то создание внутреннего цифрового пространства или работа с посетителями»<sup>152</sup>.

При этом значительная часть музеев России пока применяет лишь отдельные электронные технологии в своей деятельности, а некоторые музеи регионального и муниципального значения имеют в свое распоряжении лишь персональные компьютеры (иногда один на весь музей) и работающий с перебоями интернет.

Возвращаясь к результатам опроса, проведенного Лабораторией управления культурой и туризмом НИУ ВШЭ — Санкт-Петербург при поддержке Российского комитета Международного союза музеев (ИКОМ Россия) по исследованию процесса цифровизации российских музеев<sup>153</sup> важно отметить музейные цифровые продукты и сервисы, получившие распространение в последние годы:

- **Оцифровка коллекций музейных предметов.** Будучи одним из первых форматов цифровизации музеев, оцифровка музейных коллекций к настоящему времени освоена большинством российских музеев и признается ими важнейшим инструментом современной музейной деятельности. В опросе музейных работников 91,4 % респондентов указали работу по созданию электронной базы данных музейных предметов в качестве наиболее активно осуществляемой.

- **Использование оцифрованных баз данных.** Качественная оцифровка музейных предметов позволяет создавать более углубленные формы их показа, акцентируя внимание на ранее недоступных деталях и скрытых от глаз особенностях. Цифровые изображения и 3D-модели музейных экспонатов и пространств лежат в основе набирающих популярность «живых» экскурсий с использованием технологий дополненной (AR) и виртуальной (VR) реальностей. Также использование изображений оцифрованных музейных предметов позволяет активизировать экскурсионновыставочную деятельность, как в области использования специальных ресурсов, так и в создании цифровых ресурсов, что позволяет расширить музейную аудиторию.

**- Создание цифровых музейных продуктов и сервисов, направленных на взаимодействие с посетителями музея.** «Клиентоцентричность», привлечение посетителей и обеспечение им комфортного и интересного пребывания в музее становится одной из основных целей работы музеев. Данное обстоятельство обусловлено целым рядом факторов — повышением уровня конкуренции за посетителя в индустрии

 $\overline{a}$ 

<sup>152</sup> Журавлева М., Паньков В. Культура в «цифре» »//РБК: офиц. сайт. URL: https://plus.rbc.ru/specials/kultura-v-cifre (дата обращения 24.04.2023).

<sup>153</sup> Цифровизация музеев: трудности, успехи, перспективы [Электронный ресурс]: URL: <https://spb.hse.ru/news/602286326.html> (дата обращения 20.04.2023).

впечатлений в целом, необходимостью создания новых форматов для привлечения молодежи, повышением роли доходов от посещения музея при сокращении уровня государственных или муниципальных субсидий и других.

**- Монетизация цифровых музейных продуктов.** Лишение источников дохода во время пандемии (входные билеты, музейные магазины, кафе, аренда мест проведения мероприятий), неравномерное государственное финансирование и неопределенность будущего вынудили музеи искать способы монетизации онлайн-контента. Ключевая рекомендация по монетизации, выдвигаемая авторами исследования, базируется на мнении экспертов о необходимости разработки **музейного маркетплейса** — интернетплатформы по типу B2C<sup>154</sup>, на которой продавцы (музеи) и покупатели (музейная аудитория) находят друг друга и взаимодействуют между собой<sup>155</sup>.

Несмотря на все инновационные процессы, проходящие в музейноэкспозиционном пространстве и расширяющие его коммуникативные возможности, основой музейного языка и его экспозиций остается музейный предмет. Главный носитель «духовно-нравственных ценностей», материальный свидетель социально-значимых процессов, явлений и событий в истории, природе, науке, культуре, архитектуре и искусстве. Наличие или отсутствие подлинников в экспозиционном пространстве активно влияет на степень ее успешности и эффективности<sup>156</sup>. Следует отметить, что интерес к электронным технологиям значительно вырос в период пандемии и временных ограничений. Именно на эти технологии легла ответственная задача — не порывать связь с посетителями в экстремальных условиях, приведших к закрытию ряда музеев. Однако этот факт рассматривается в формате вынужденных и временных мер, поскольку онтологическая природа музея, как и театра, выражается в непосредственном, живом контакте, в принципе «здесь и сейчас»<sup>157</sup>, считает Т.П. Поляков. «К рискам применения электронных (мультимедийных) технологий относятся следующие: существует опасность вытеснения музейного предмета внешне эффектными цифровыми технологиями, подмены знания информацией, рассеивания внимания вследствие большой мощности информационного потока, воздействия образов виртуальной реальности на психику и мозг человека и др. Словом, музей не должен превращаться в мультимедийный инфоцентр».

<sup>154</sup> На B2C-рынке продают товары и услуги напрямую конечному потребителю. Проект функционирует при финансовой поддержке Министерства цифрового развития, связи и массовых коммуникаций Российской Федерации. К B2C-сектору относятся любые торговые точки, интернет-магазины, столовые и рестораны, развлекательные центры и сервисы, где обслуживают конечных потребителей.

<sup>155</sup> Цифровизация музеев: трудности, успехи, перспективы [Электронный ресурс]: URL: <https://spb.hse.ru/news/602286326.html> (дата обращения 20.04.2023).

<sup>156</sup> Экспозиционная деятельность музеев в контексте реализации «Стратегии государственной культурной политики на период до 2030 года» : монография / Т. П. Поляков, Т. А. Зотова, Ю. В. Пустовойт, О. Ю. Нельзина, А. А. Корнеева ; Российский научно-исследовательский институт культурного и природного наследия имени Д. С. Лихачёва. — М. : Институт Наследия, 2021. —с. 405. <sup>157</sup> Там же. С. - 407.

<sup>58</sup>

Использование информационных технологий в деятельности музея – жизненная необходимость, способствующая эффективной и успешной работе музея, облегчающая труд музейщика, привлекающая все новых и новых посетителей в музей. Для отечественных музеев, не являющихся коммерческими организациями, понятие «успешность» выражается в степени популярности музея у местных жителей и туристов, в то время как понятие «эффективность» связано со способностью музея конвертировать свою популярность в дополнительные внебюджетные средства, получаемые от конкретных проектов и инфраструктуры, обеспечивающей успешность этих проектов $^{158}$ .

Все музеи разные и степень цифровизации этих музеев тоже разная, потому что зависит от многих и многих факторов. Однако же чтобы идти в ногу со временем, необходимо стремиться к определенному, продиктованному сегодняшними потребностями, техническому уровню оснащенности музея. Важна как цифровизация внутренних процессов — электронный документооборот, средства корпоративной коммуникации и командной работы (почта, календари, совместное редактирование документов, система видеоконференций и т.п.), финансово-хозяйственной деятельности и безопасности, так и цифровизация направленная во вне: музей должен оцифровывать фонды, чтобы предоставлять публике широкий доступ к своему музейному собранию, музей должен быть представлен в сети Интернет, чтобы люди (а особенно молодое поколение) знали о его возможностях и захотели его посетить или принять участие в его онлайн-программах. Музей должен иметь возможность продавать билеты онлайн, потому что это удобно для посетителей. Важно иметь CRM-систему<sup>159</sup>, позволяющую выстраивать коммуникацию с постоянной аудиторией, помогающую формировать программы лояльности и т.п. А самое главное - сотрудники музея должны обладать определенными знаниями в области цифровой грамотности и стремиться постоянно повышать свою квалификацию в этом направлении.

 $\overline{a}$ 

<sup>158</sup> Там же. С.- 408

<sup>159</sup> CRM расшифровывается как Customer Relationship Management, то есть «управление отношениями с клиентами». CRM при помощи автоматизации процессов помогает эффективнее выстраивать диалог с покупателем, не допускать ошибок в работе и в итоге продавать ему больше.

## **СПИСОК**

## **ИСПОЛЬЗОВАННЫХ ИСТОЧНИКОВ И ЛИТЕРАТУРЫ**

## **I. Источники**

### **Письменные источники:**

Законодательные и нормативные документы:

- 1. Федеральный закон от 3 июля 2016 года № 357-ФЗ «О внесении изменений в Федеральный закон "О Музейном фонде Российской Федерации и музеях в Российской Федерации"».
- 2. Основы государственной культурной политики, утвержденные Указом Президента Российской Федерации от 24 декабря 2014 г. № 808 «Об утверждении Основ государственной культурной политики»).

#### **Электронные источники:**

- 3. ICOM: Международный Совет Музеев [Электронный ресурс] // Режим доступа: [http://icom.museum/ru.](http://icom.museum/ru)
- 4. Гиль А.Ю. Трансформация музея в культуре информационного общества. Томск: Издательство Томского государственного университета, 2015. 147 с.: ил. URL <http://vital.lib.tsu.ru/vital/access/manager/Repository/vtls:000515074> (дата обращения 20.04.2023)
- 5. Информатизация в музее: история, современное состояние, перспективы// Helpiks: офиц. сайт. URL: <https://helpiks.org/7-70398.html> (дата обращения 15.03.2023).
- 6. Музеи России: офиц. сайт. URL: <http://www.museum.ru/> (дата обращения 20.04.2023).
- 7. Музей Антропологии и Этнографии им. Петра Великого (Кунсткамера) <https://www.kunstkamera.ru/> (ада обращения 15.03.2023)
- 8. PRO.Культура.РФ : офиц. сайт.URL: <https://pro.culture.ru/> (дата обращения 15.05.2023).
- 9. Культура.РФ : офиц. сайт. URL: <https://www.culture.ru/> (дата обращения 15.05.2023).
- 10. Izi.travel: офиц. сайт. UR: Lhttps://izi.travel/ru (дата обращения 15.05.2023).
- 11. Artefact: офиц. сайт. URL:<https://ar.culture.ru/> (дата обращения 15.05.2023).
- 12. Русский музей: офиц. сайт. URL: <http://www.rusmuseum.ru/about/mobile/> (дата обращения 15.05.2023).
- 13. О компании // Камис: Музейные системы : офиц. сайт. URL: <https://www.kamis.ru/o-kompanii/> (дата обращения 25.04.2023).
- 14. Федеральный закон от 26 мая 1996 г. № 54-ФЗ «О Музейном фонде Российской Федерации и музеях в Российской Федерации» : ред. от 27.12.2018 // КонсультантПлюс. URL: http://www.consultant.ru/ document/cons\_doc\_LAW\_10496/(дата обращения 03.05.2023).
- 15. Государственный каталог Музейного фонда Российской Федерации: официальный сайт. URL: https://goskatalog.ru/portal/#/collections (дата обращения 01.05.2023).
- 16. Информационно-справочная система // Рыбинский музей-заповедник. URL: http://iss.rybmuseum.ru/(дата обращения 03.05.2023).
- 17. Государственный музей изобразительных искусств имени А.С. Пушкина: офиц. сайт. URL: <https://www.pushkinmuseum.art/media/e-coll/index.php?lang=ru> (дата обращения 03.05.2023).
- 18. Коллекция онлайн // РЭМ : офиц. сайт. URL: https:// ethnomuseum.ru/kollekcii/galerei/(дата обращения 03.05.2023).
- 19. Коллекция онлайн // МАЭ им. Петра Великого РАН: офиц. сайт. URL: http://collection.kunstkamera.ru/(дата обращения 03.05.2023).
- 20. Коллекция онлайн // Государственный Эрмитаж: офиц. сайт. URL: http://collections.hermitage.ru/(дата обращения 03.05.2023).
- 21. Коллекция онлайн // Государственный исторический музей: офиц. сайт. URL: [https://catalog.shm.ru/\(](https://catalog.shm.ru/)дата обращения 03.05.2023).
- 22. Коллекция онлайн. Музей-заповедник Коломенское// Музейная Москва онлайн: офиц. сайт. URL: https://kolomenskoe.museumonline.moscow/(дата обращения 03.05.2023).
- 23. Музейная Москва онлайн: офиц. сайт. URL: https://museumonline.moscow/(дата обращения 03.05.2023).
- 24. OpenGLAM глобальная сеть по обмену культурным наследием и обеспечению открытого доступа к нему. См.: OpenGLAM. URL: <https://openglam.org/> (дата обращения 01.05.2023).
- 25. Культура.РФ : офиц.сайт. URL: www.culture.ru (дата обращения: 20.04.2023).
- 26. Журавлева М., Паньков В. Культура в «цифре»//РБК: офиц. сайт. URL: <https://plus.rbc.ru/specials/kultura-v-cifre> (дата обращения 24.04.2023).
- 27. Технические рекомендации по созданию виртуальных музеев. URL: [https://vmusee.ru/2017/04/23/tehnicheskie-rekomendatsii-po-sozdaniyu-virtualnogo](https://vmusee.ru/2017/04/23/tehnicheskie-rekomendatsii-po-sozdaniyu-virtualnogo-muzeya/)[muzeya/](https://vmusee.ru/2017/04/23/tehnicheskie-rekomendatsii-po-sozdaniyu-virtualnogo-muzeya/) (дата обращения 01.05.2023).
- 28. Виртуальный визит// Государственный Эрмитаж: офиц. сайт. URL: <https://hermitagemuseum.org/wps/portal/hermitage/panorama/> (дата обращения 26.04.2023).
- 29. Виртуальные туры // Виртуальный Русский музей : офиц. сайт. URL: <https://rusmuseumvrm.ru/> (дата обращения 26.04.2023).
- 30. Петергоф с высоты птичьего полета // Музей-заповедник «Петергоф»: офиц. сайт. URL: https://peterhofmuseum.ru/about/tour (дата обращения: 26.04.2023).
- 31. Игра-квест // Алупкинский дворцово-парковый музей-заповедник : офиц. сайт. URL: http://game.worontsovpalace.org/ (дата обращения: 27.04.2023).
- 32. Виртуальный Пушкинский// Государственный музей изобразительных искусств имени А.С. Пушкина: офиц. сайт. URL:<https://pushkinmuseum.art/media/virtual/> (дата обращения: 27.04.2023).
- 33. 4D-проект с виртуальными интерактивными прогулками по выставке «От Дюрера до Матисса. Избранные рисунки из собрания ГМИИ им. А. С. Пушкина». См.: Онлайн-выставки, цифровое кураторство и музейные IT : интервью с Владимиром Определеновым // Системный блок{Ъ}; «Культурный дайджест» Марины Лошак — апрель 2020 (quarantine edition) // Блог «ВТБ Страна». URL: [https://dzen.ru/media/vtbstrana/kulturnyi-daidjest-mariny-loshak-](https://dzen.ru/media/vtbstrana/kulturnyi-daidjest-mariny-loshak--aprel-2020-quarantine-edition-5e904d752e220d3362bd0c9e) [aprel-2020-quarantine-edition-5e904d752e220d3362bd0c9e](https://dzen.ru/media/vtbstrana/kulturnyi-daidjest-mariny-loshak--aprel-2020-quarantine-edition-5e904d752e220d3362bd0c9e) (дата обращения 27.04.2023)
- 34. Влада Штакина. Мультимедиатехнологии в образовании: офиц. сайт. URL: <https://www.sites.google.com/site/vladastakina/multimedia-tehnologii-v-obrazovanii> (дата обращения 25.03.2023).
- 35. ГОСТ 27418-87. Аппаратура радиоэлектронная бытовая. Термины и определения: межгосударственный стандарт// Электронный фонд правовой и нормативно-технической документации АО «Кодекс». URL: http://docs.cntd.ru/document/gost-27418-87 (дата обращения: 01.12.2020).
- 36. Комолов Д. В., Липовский Р. В. Информатика: Краткий курс: учеб.пособие. Тула, 2009. URL: https://textarchive.ru/c-1348913.html (дата обращения: 20.04.2023).
- 37. О проекте // Россия моя история: офиц. сайт. URL: https:// myhistorypark.ru/about/ (дата обращения: 17.12.2020).
- 38. В Музее Победы воссоздали библиотеку блокадного Ленинграда// Агентство городских новостей «Москва»: офиц.сайт. URL: <https://www.mskagency.ru/materials/2997603> (дата обращения 15.04.2023).
- 39. Экспозиция // Еврейский музей и центр толерантности: офиц. сайт. URL: <https://www.jewish-museum.ru/about-the-museum/permanentexhibition/> (дата обращения 22.04.2023).
- 40. Центр проекционных технологий «Викинг». URL: [https://viking.ru/systems\\_integration/museum/](https://viking.ru/systems_integration/museum/) (дата обращения 22.04.2023).
- 41. Экспозиция «Подвиг народа»// Музей Победы: офиц. сайт. URL: [https://victorymuseum.ru/excursions/online-excursions/virtualnaya-ezcursia-podvig](https://victorymuseum.ru/excursions/online-excursions/virtualnaya-ezcursia-podvig-naroda/)[naroda/](https://victorymuseum.ru/excursions/online-excursions/virtualnaya-ezcursia-podvig-naroda/) (дата обращения 22.04.2023).
- 42. Музей истории // Газпром добыча Уренгой : офиц. сайт. URL: [https://urengoy](https://urengoy-dobycha.gazprom.ru/press/muzej-istorii/)[dobycha.gazprom.ru/press/muzej-istorii/](https://urengoy-dobycha.gazprom.ru/press/muzej-istorii/) (дата обращения 22.04.2023).
- 43. Голографические кубы в главном банке России Сбербанке // Компания «Интерактив». URL: [https://holocubes.ru/golograficheskiekubyi-v-glavnom-banke](https://holocubes.ru/golograficheskiekubyi-v-glavnom-banke-rossii-sberbanke.html)[rossii-sberbanke.html](https://holocubes.ru/golograficheskiekubyi-v-glavnom-banke-rossii-sberbanke.html) (дата обращения 22.04.2023).
- 44. Сферы применения и стоимость видеомэппинга // Программное обеспечение POGUMAX Designer. URL: [https://pogumax.ru/sferyprimeneniy-videomappinga-i](https://pogumax.ru/sferyprimeneniy-videomappinga-i-ego-stoimost)[ego-stoimost](https://pogumax.ru/sferyprimeneniy-videomappinga-i-ego-stoimost) (дата обращения 22.04.2023).
- 45. Мультипроекция и объектный мэппинг в Соловецком государственном историко-архитектурном и природном музее-заповеднике // Ascreen. URL: http://www.ascreen.ru/projects/release/more.php?id=143(дата обращения 23.04.2023).
- 46. 3D-инсталляция // Музей Победы. URL: [https://victorymuseum.ru/about/3d](https://victorymuseum.ru/about/3d-installation/)[installation/](https://victorymuseum.ru/about/3d-installation/) (дата обращения 26.04.2023)
- 47. Словарик робототехника//PROROBOT.RU: сайт по робототехнике. URL: <https://www.prorobot.ru/slovarik/animatronika.php> (дата обращения 17.04.2023).
- 48. Блог лаборатории «Маугри». URL: https://blog.maugry.ru/blog/ portfolio/robotsanimatronics/(дата обращения 17.04.2023).
- 49. Елинер И. Г. Интерактивность как квинтэссенция мультимедийного произведения // Труды Санкт-Петербургского государственного института культуры. СПб., 2013. С. 19. // URL: [https://cyberleninka.ru/article/n/interaktivnost-](https://cyberleninka.ru/article/n/interaktivnost-kak-kvintessentsiya-multimediynogo-proizvedeniya/viewer)

[kak-kvintessentsiya-multimediynogo-proizvedeniya/viewer](https://cyberleninka.ru/article/n/interaktivnost-kak-kvintessentsiya-multimediynogo-proizvedeniya/viewer) (дата обращения 26.04.2023).

- 50. Рябов Г. Сете- или -тура? : Псевдонаучное псевдоисследование/Геннадий Рябов//Сетевая словесность: офиц. сайт. URL: <https://www.netslova.ru/ryabov/setetura.html> (дата обращения 26.04.2023).
- 51. Современные сенсорные киоски для музеев продемонстрировала компания «Просигма» // KIOSKS.RU. URL: https://kiosks.ru/index.php/product-category/allinfo-kiosks/ / (дата обращения 26.04.2023).
- 52. Умный музей это интерактивный музей // BM GROOP: фабрика инноваций. URL: <https://bm-technology.ru/projects/muzejministerstva-kulturyi-rf/> (дата обращения 26.04.2023).
- 53. Пилко И. С., Савкина С. В. Электронные выставки музеев: специфические особенности, видовая классификация// URL:https://cyberleninka.ru/article/n/elektronnye-vystavki-muzeev-spetsificheskieosobennosti-vidovaya-klassifikatsiya/viewer (дата обращения 25.04.2023).
- 54. Visuals.ru: офиц. сайт. URL: <https://visuals.ru/impression> (дата обращения 24.04.2023).
- 55. Realbook: офиц. сайт. URL: [https://rlbk.ru/\(дата](https://rlbk.ru/(дата) обращения 15.05.2023).
- 56. Музей истории Екатеринбурга. Интерактивная книга с реальным перелистыванием RealBook | Ascreen. [Электронный ресурс]. URL: <https://www.youtube.com/watch?v=Xxb6nJQa0E0> (дата обращения 20.04.2023).
- 57. Музей русского импрессионизма: офиц. сайт. URL: <https://www.rusimp.su/ru/news/366> (дата обращения 20.04.2023)
- 58. Pogumax: офиц. сайт. URL: <https://pogumax.ru/vse-o-videomapping> (дата обращения 15.05.2023).
- 59. О3D mapping 'от адо я' // Проекционные технологии POGUMAX. URL: https://www.mapping3d.ru/3d-mapping-ot-a-do-ya (дата обращения 26.04.2023).
- 60. Интерактивная проекция на открытии нового здания ККХМ им. Коваленко Ф.А.// URL: https://www.youtube.com/watch?v=Vq4kA42jGQk (дата обращения 15.05.2023).
- 61. ФГБУ «ЦВММ»: офиц. сайт. URL:<https://navalmuseum.ru/news?id=1032> (дата обращения 23.04.2023).
- 62. Мобильные устройства и QR-код в музее // Инфостудия ECON. URL: http://www.infostudio.ru/qr-code-in-museum.html (дата обращения: 24.04.2023).
- 63. ARTEFACT: офиц. сайт. URL: <https://ar.culture.ru/> (дата обращения: 24.04.2023).
- 64. Цифровизация музеев: трудности, успехи, перспективы [Электронный ресурс]: URL:<https://spb.hse.ru/news/602286326.html> (дата обращения 20.04.2023)
- 65. База данных опубликованных и неопубликованных трудов сотрудников ТОКМ// Томский областной краеведческий музей: офиц.сайт. URL: <https://tomskmuseum.ru/bibl/bibbd/> (дата обращения 05.05.2023)
- 66. Путеводитель по фондам архива// Томский областной краеведческий музей: офиц.сайт. URL:
- 67. [https://tomskmuseum.ru/arhiv/arhiv\\_putevod/](https://tomskmuseum.ru/arhiv/arhiv_putevod/) (дата обращения: 04.05.2023).
- 68. Фонды и описи// Томский областной краеведческий музей: офиц.сайт. URL: https://tomskmuseum.ru/arhiv/fiop/ (дата обращения 04.05.2023).
- 69. Daomail: офиц. Сайт. URL: http://daomail.ru/letter/?lid=778737&view=text (дата обращения 26.05.2023)
- 70. История в документах// Томский областной краеведческий музей: офиц.сайт. URL: https://tomskmuseum.ru/arhiv/arxiv\_istoriyvdokum/(дата обращения 03.05.2023).
- 71. Электронный каталог библиотеки// Томский областной краеведческий музей: офиц.сайт. URL: [https://tomskmuseum.ru/bibl/el\\_kat//](https://tomskmuseum.ru/bibl/el_kat/) (дата обращения 03.05.2023).
- 72. Наш КНИГОЗАЛ// Томский областной краеведческий музей: офиц.сайт. URL: https://tomskmuseum.ru/bibl/bkz/(дата обращения 05.05.2023).
- 73. Электронный каталог «Опубликованные и неопубликованные труды сотрудников ТОКМ»: офиц. сайт. URL: <http://lib.tomskmuseum.ru/index.html> (дата обращения 05.05.2023).
- 74. Электронная библиотека//Библиотека//Томский областной краеведческий музей: офиц.сайт. URL: // <https://tomskmuseum.ru/bibl/bibeb/> (дата обращения 05.05.2023)
- 75. Видеолекции// Томский областной краеведческий музей: офиц.сайт. URL: // https://tomskmuseum.ru/projects/Proektmuseumfoall/Proektsemeinieistoriivideolekcii //(дата обращения 25.05.2023).
- 76. Видеоролики// Томский областной краеведческий музей: офиц.сайт. URL: // https://tomskmuseum.ru/projects/Proektmuseumfoall/videorolikissubtitrami//(дата обращения 25.05.2023).
- 77. Обучающие онлайн семинары// Томский областной краеведческий музей: офиц.сайт. URL: //

https://tomskmuseum.ru/projects/Proektmuseumfoall/SeminarisperevodomnaRGY//(д ата обращения 25.05.2023).

- 78. Детский уголок// Томский областной краеведческий музей: офиц.сайт. URL: // https://tomskmuseum.ru/projects/Proektmuseumfoall/detskiiugolok/25.05.2023
- 79. Проекты// Томский областной краеведческий музей: офиц.сайт. URL: // https://tomskmuseum.ru/projects/(дата обращения 03.05.2023).
- 80. Проект «Раскроем карты, господа!»// Томский областной краеведческий музей: офиц.сайт. URL: // [https://tomskmuseum.ru/projects/open\\_map/open\\_map\\_metod/](https://tomskmuseum.ru/projects/open_map/open_map_metod/) (дата обращения 05.05.2023).
- 81. SendPuls: офиц. сайт. URL: <https://sendpulse.com/ru> (дата обращения: 04.05.2023).
- 82. ФГИС каталог: офиц. сайт. URL: https://givc.ru/solution/information-system/statecatalogue/ (дата обращения 01.05.2023).
- 83. ГОСКАТАЛОГ.РФ: офиц.сайт. URL: https://goskatalog.ru/portal/#/collections?museumIds=2441 (дата обращения 04.05.2023).
- 84. Эларскан: офиц. сайт. URL: https://elarscan.ru/ (дата обращения 02.05.2023).
- 85. МТС-бизнес: офиц. сайт. URL: https://moskva.mts.ru/business/internet-veshhejiot/celsium (дата обращения 03.05.2023)
- 86. Новогодняя программа музея//Доступная среда// Томский областной краеведческий музей: офиц.сайт. URL: [https://tomskmuseum.ru/about\\_mus/news/novogodnie-meropriyatiya-v-tochke](https://tomskmuseum.ru/about_mus/news/novogodnie-meropriyatiya-v-tochke-gravitacii/)[gravitacii/](https://tomskmuseum.ru/about_mus/news/novogodnie-meropriyatiya-v-tochke-gravitacii/) (дата обращения 04.05.2023).
- 87. В Точке гравитации запустили мобильно переложение и квест//Доступная среда// Томский областной краеведческий музей: офиц.сайт. URL: https://tomskmuseum.ru/about\_mus/news/v-tochke-gravitacii-zapustili-mobilnoeprilozhenie-i-kvest-turnik/(дата обращения 04.05.2023).
- 88. Экскурсия в прямом эфире от главного фотографа Эрмитажа// Томский областной краеведческий музей: офиц.сайт. URL: [https://tomskmuseum.ru/about\\_mus/news/ekskursiya-v-pryamom-efire-ot-glavnogo](https://tomskmuseum.ru/about_mus/news/ekskursiya-v-pryamom-efire-ot-glavnogo-fotografa-ermitazha/)(дата)[fotografa-ermitazha/\)\(дата](https://tomskmuseum.ru/about_mus/news/ekskursiya-v-pryamom-efire-ot-glavnogo-fotografa-ermitazha/)(дата) обращения 05.05.2023).
- 89. Музейный кибер-театр «7х7»// Томский областной краеведческий музей: офиц.сайт. URL: [https://tomskmuseum.ru/projects/Sem\\_na\\_sem/](https://tomskmuseum.ru/projects/Sem_na_sem/) (дата обращения 04.05.2023)
- 90. Главное сохранить! Солдатская синагога в лицах// Томский областной краеведческий музей: офиц.сайт. URL: <https://tomskmuseum.ru/projects/evrei/> (дата обращения 04.05.2023)
- 91. Проект «История в жестах» // Томский областной краеведческий музей: офиц.сайт. URL: https://tomskmuseum.ru/projects/istoriya-v-zhestah/ (дата обращения 04.05.2023)
- 92. Мемориальный музей «Следственная тюрьма НКВД»: офиц. сайт. URL: <https://nkvdmuseum.ru/> (дата обращения 05.05.2023).
- 93. Виртуальная выставка "Великий чайный путь"// Томский областной краеведческий музей: офиц. сайт. URL: [https://tomskmuseum.ru/afisha\\_exhibit/vist1/virt\\_vist/vvvchp/](https://tomskmuseum.ru/afisha_exhibit/vist1/virt_vist/vvvchp/) (дата обращения 02.05.2023).
- 94. Ретро открытки// Томский областной краеведческий музей: офиц. сайт. URL: <https://postcard.tomskmuseum.ru/> (дата обращения 02.05.2023).
- 95. Мемориальный музей «Следственная тюрьма НКВД»: офиц. сайт. URL: <https://nkvd.tomsk.ru/> (дата обращения 03.05.2023).
- 96. Обновленный сайт Мемориального музея «Следственная тюрьма НКВД»: офиц. сайт. URL: <https://nkvdmuseum.ru/> (дата обращения 05.05.2023).
- 97. Томский мартиролог//Мемориальный музей «Следственная тюрьма НКВД»: офиц. сайт. URL:<https://nkvd.tomsk.ru/> (дата обращения 05.05.2023).
- 98. Старинные храмы Томской земли// Томский областной краеведческий музей: офиц. сайт. URL: https://xn--80aaolwdavedl6byef.xn--p1ai/(дата обращения 03.05.2023).
- 99. Томский областной краеведческий музей: официальный сайт. URL: <https://tomskmuseum.ru/> (дата обращения 01.05.2023).
- 100. Яндекс. Афиша: офиц. сайт. URL: https://afisha.yandex.ru/tomsk/art/places/kraevedcheskii-muzei-im-shatilova (дата обращения 05.05.2023).
- 101. Информационный портал для работников учреждений культуры: офиц. сайт. URL: [https://www.cultmanager.ru/article/4429-optimizatsiya-i-analiz-raboty-sayta](https://www.cultmanager.ru/article/4429-optimizatsiya-i-analiz-raboty-sayta-muzeya)[muzeya](https://www.cultmanager.ru/article/4429-optimizatsiya-i-analiz-raboty-sayta-muzeya) (дата обращения 05.05.2023).
- 102. Google Аналитика: офиц. сайт. URL: <https://analytics.google.com/analytics/web/provision/?hl=ru#/provision> (дата обращения 05.05.2023).
- 103. Проекты// Томский областной краеведческий музей: офиц.сайт. URL: // https://tomskmuseum.ru/projects/(дата обращения 03.05.2023).
- 104. Фонды и коллекции//Коллекции// Томский областной краеведческий музей: офиц.сайт. URL: // [https://tomskmuseum.ru/fond/mus\\_collections/?page=2](https://tomskmuseum.ru/fond/mus_collections/?page=2) (дата обращения 05.05.2023).
- 105. КУЛЬТУРА.РФ: офиц. сайт. URL: <https://www.culture.ru/institutes/4365/tomskii-oblastnoi-kraevedcheskii-muzei> (дата обращения 10.05.2023).
- 106. Одноклассники: офиц. сайт. URL: <https://ok.ru/tomskmuseum> (дата обращения 10.05.2023).
- 107. Вконтакте: офиц. сайт. URL: <https://vk.com/tomskmuseum> (дата обращения 10.05.2023).
- 108. Telegram: офиц. сайт. URL: [https://t.me/tomsk\\_museum](https://t.me/tomsk_museum) (дата обращения 10.05.2023).
- 109. Redmine система управления проектами// Журнал Управление проектами: офиц. сайт. URL: [https://pmjournal.ru/articles/obzory/redmine-sistema-upravleniya](https://pmjournal.ru/articles/obzory/redmine-sistema-upravleniya-proektami/)[proektami/](https://pmjournal.ru/articles/obzory/redmine-sistema-upravleniya-proektami/) (дата обращения 11.05.2023).
- 110. Управление бизнесом: офиц. сайт. URL: [https://salesap.ru/crm\\_sistemy\\_chto\\_eto/](https://salesap.ru/crm_sistemy_chto_eto/) (дата обращения 25.04.2023).
- 111. Цифровизация музеев: трудности, успехи, перспективы [Электронный ресурс]: URL: <https://spb.hse.ru/news/602286326.html> (дата обращения 20.04.2023).
- 112. Цифровизация музеев: трудности, успехи, перспективы [Электронный ресурс]: URL: <https://spb.hse.ru/news/602286326.html> (дата обращения 20.04.2023).

#### **Материалы из личных архивов**

- 113. Респондент С.В. Бубнова, 1972 года рождения: [текст стенограммы беседы]. – Томск, 2023. – 1 флешнакопитель. – Личный архив автора. Публикуется с согласия С.В. Бубновой.
- 114. Респондент Т.И. Чернова,1958 года рождения [интервью]. Томск, 2023. 1 флешнакопитель. – Личный архив автора.
- 115. Респондент И.М. Кац, 1983 года рождения [интервью]. Томск, 2023. 1 флешнакопитель. – Личный архив автора.

#### **II. Литература:**

- 116. Андольщик М.С. Использование информационных технологий в работе музеев образовательных учреждений ЗАТО «Северск»// Томские музеи/под ред. С.Ф. Фоминых, Э.И. Черняка. – Томск, 2010. – С.214-218.
- 117. Герасимов Ю.В. Информационно-методическое обеспечение научнофондовой работы в музее: коллекции археологии// Вестник Томского государственного университета. История – 2013. - №2 (22). – С.158-161.
- 118. Григорьева С.Е. (Непомнящих С.Е.) ИСТОРИЯ ОБЛАСТНОГО КРАЕВЕДЧЕСКОГО МУЗЕЯ (1920-2000). Диссертация на соискание ученой степени кандидата исторических наук. Специальность 24.00.03 – музееведение, консервация и реставрация историко-культурных объектов //Архив ТОКМ: Ф.1. Оп.13. Д.850.
- 119. Информационно-коммуникативные технологии и музей: третья ступень// Информационные технологии в музее. Выпуск 2. Материалы Круглого стола к 25-летию Отдела музейной информатики Государственного Эрмитажа. Спб: Издательство Государственного Эрмитажа, 2006.
- 120. Кижнер Е.Д. проблемы разработки информационного продукта для сопровождения постоянной экспозиции Томского областного краеведческого музея//Музей и современные технологии: материалы Всероссийских научных конференций, Томск, 20-23 мая 2003г., 20-24 сентября 2004 г., 19-22 ноября 2005 г./ Том. гос. Ун-т, Межрегион. ин-т обществ. наук; [ред. кол.: Э.И. Черняк (отв. ред.) и др.]- Томск, 2006. – С. 188-191.
- 121. Загоскин Д. В. Имиджевая музейная услуга: опыт Томского областного краеведческого музея в организации мультимедийной презентации // Справочник руководителя учреждения культуры. - 2005. - N 4. - С. 62-68.
- 122. Заславец Н.Н. Информационные технологии в музейной экспозиции// Справочник руководителя учреждения культуры. – 2009. - №1. – С.65-72.
- 123. Лушникова А.В. Музееведение/Музеология//Конспект лекций для студентов очного и заочного отделений, обучающихся по специальности 071500 «Музейное дело и охрана памятников» и направлению «Музеология и охрана культурного и природного наследия». Челябинск: ЧГАКИ, 2010. С.- 267.
- 124. Малкова Е.В. Применение информационных технологий в классических художественных музеях: учебное пособие/ Е.В. Малкова, И.А. Сизова, - Томск: Издательство Томского университета, 2017. С. – 107.
- 125. Михайлова А.В. История информатизации музеев России // XVII Ежегодная международная научно-практическая конференция АДИТ-2013: тезисы докладов и сообщений. – Ханты Мансийск, 2013. – С. 6–19.
- 126. Михайлова, А.В. Стратегия работы с социальными сетями / А.В. Михайлова [текст] // Справочник руководителя учреждения культуры. – 2014. – № 8. – С. 54–56.
- 127. Музей в цифровую эпоху: Перезагрузка/ П.О. Васильева, Д.В. Качуровская, А.В. Михайлова, С Э. Феоктистова. – Издательские решения, 2018. – 188 с.
- 128. Музей и современные технологии: материалы Всероссийских научных конференций. Томск, 20-23 мая 2003г., 20-24 сентября 2004 г., 19-22 ноября 2005 г./ Отв. редактор Э.И. Черняк. - Томск: Изд-во Томского университета,  $2006. - 300$  c.
- 129. Надточий Ю.И. Музей информационных технологий//Томские музеи. Музеи университетов: материалы к энциклопедии «Музеи и музейное дело Томской области» /под ред. С.Ф. Фоминых и Э.И. Черняка. – Томск, 2012.
- 130. Новосельцев С. К. Мультимедиа синтез трех стихий // Компьютер Пресс. Обозрение зарубежной прессы. 1991. № 11. С. -72.
- 131. Ноль JI.Я. Компьютер в российских музеях: «Этапы большого пути» // Актуальные проблемы современного музейного дела. Сборник трудов творческой лаборатории «Музейная педагогика» кафедры музейного дела. Вып. 8 / составитель И.М. Коссова, АПРИКТ. М.: Издательство ИКАР, 2010.
- 132. Петухова А.В. Из опыта использования современных технологий в деятельности музея (на примере музейного комплекса)// III Всероссийский фестиваль науки, XVII Международная конференция студентов, аспирантов и молодых ученых «Наука и образование» (22-26 апреля 2013 г.). – Томск. – 2013.  $- C.156 - 159.$
- 133. Саймон Н. Партиципаторный музей//М.: Ад Маргием Пресс, 2017. С. 21.
- 134. Сизова И.А. Информационные технологии в музейной деятельности: учебно-методическое пособие для организации самостоятельной работы студентов. – Томск: Издательский Дом Томского государственного университета, 2017. С. – 47.
- 135. Сизова И.А. Музеи Томской области в сети Интернет. Культурология и искусствоведение. Вестник Томского государственного университета. История. Томск, 2011. №4. С.59.
- 136. Чинхолл Р. Музейная каталогизация и ЭВМ. Пер. с англ. M: Мир,1983. 296 с.
- 137. Шер Я.А. Первые шаги отдела музейной информатики в Эрмитаже (1975– 1985 гг.) // Информационные технологии в музее. Вып. 2. СПб: 2006. С. 4–9.
- 138. Шляхтина Л. М. Музей в современном мире: тенденция развития // Значение и возможности музеев в современном мире : материалы междунар. конф. Санкт-Петербург, декабрь 2005 г. СПб., 2006, С. 20.
- 139. Экспозиционная деятельность музеев в контексте реализации «Стратегии государственной культурной политики на период до 2030 года»: монография / Т. П. Поляков, Т. А. Зотова, Ю. В. Пустовойт, О. Ю. Нельзина, А. А. Корнеева; Российский научно-исследовательский институт культурного и природного наследия имени Д. С. Лихачёва. — М.: Институт Наследия, 2021. — 438 с.

## ПРИЛОЖЕНИЯ

Приложение 1

## **Интервью со Светланой Валерьевной Бубновой, заведующей библиотекой ТОКМ, 2023 год:**

### **1. Как давно вы работаете в музее?**

*- Я пришла работать в библиотеку нашего музея 7 лет назад, в 2016 году. В библиотеке я была единственным сотрудником. Хочу отметить, что работа музейной библиотеки имеет свою специфику и, в целом, отличается от работы вузовской или массовой библиотеки. У меня опыта работы в подобной библиотеке не было, поэтому пришлось осваивать все тонкости работы в музее можно сказать «с нуля». И мне очень в этом помог мой непосредственный руководитель, опытный и дальновидный музейный специалист Константин Николаевич Ширко.*

## **2. Какие современные информационные технологии (ИТ) использовались в работе библиотеки к моменту Вашего поступления на работу в ТОКМ?**

*- К этому моменту в качестве современных технологий в библиотеке ТОКМ использовались система ИРБИС (*прим.: ИРБИС – Система автоматизации библиотек, отвечающая всем международным требованиям, предъявляемым к современным библиотечным системам, и в то же время поддерживающая все многообразие традиций российского библиотечного дела*), на базе которой велись электронный каталог библиотеки и база данных «Опубликованные и неопубликованные труды сотрудников ТОКМ» и ведение документооборота библиотеки (отчёты, планы, другая текущая документация) на персональном компьютере, кажется всё. Хочется отметить, что система ИРБИС была приобретена в библиотеку музея на грантовые средства. Работа по гранту велась совместно с научными сотрудниками музея, В этом, наверное, заключается одна из главных особенностей работы музейного библиотекаря – библиотекарь всегда может рассчитывать на поддержку музейных сотрудников, своих коллег.* 

#### **3. Как современные ИТ Вы используете в своей работе?**

*- В первую очередь, это, конечно же, ведение электронного каталога библиотеки и базы данных «Опубликованные и неопубликованные труды сотрудников ТОКМ». Обе базы данных, как уже говорилось, функционируют на основе системы ИРБИС.*
*- Регулярная рассылка сотрудникам музея по электронной почте информации о новых поступлениях в библиотеку (журналов/книг), прикладываются сканы содержаний. Кроме этого, ранее делалась отдельная электронная рассылка новостной/ актуальной информации по библиотечному делу.* 

*- Информационное обслуживание читателей – помощь посетителям в поиске информации в интернете о местонахождении книг на территории России и за рубежом, поиск информации по поисковым системам крупных российских библиотек, поиск электронных текстов по запросам сотрудников музея.* 

*- Разработка и ведение страниц библиотеки на сайте музея. Хочется похвастаться созданием рубрики «Наш КНИГОЗАЛ». Это виртуальные выставки, но подача информации в этой рубрике ведётся немножко по-другому, не так, как принято у большинства библиотек. В «Нашем КНИГОЗАЛе» виртуальная выставка зачастую превращается в небольшое исследование темы, в своеобразный экскурс в историю вопроса. На то мы и музейная библиотека.*

*- С 2017 года библиотека ведёт поиск в печатных и интернет-изданиях информации о музее и сотрудниках музея. Поквартальные списки публикуются на сайте, в рубрике «СМИ о музее».* 

*- До 2022 года библиотека вела свою страничку в соцсети (прекращено по независящим от библиотеки причинам).* 

*- Мы также можем похвастаться сотрудничеством с региональными интернетизданиями. В частности, с «Томским обзором» вели совместную рубрику «Родное чтение».* 

*- Мы всегда готовы к сотрудничеству и участвуем в совместных проектах с партнёрами, ведущими региональными библиотеками. Так, в 2018, 2019, 2020 годах мы осуществили ряд проектов по оцифровке документов, хранящихся в библиотеке ТОКМ и их последующей публикации на сайтах партнёров (НБ ТГУ, ТОУНБ им. А. С. Пушкина). Так в 2018 году Научная библиотека ТГУ отреставрировала и оцифровала редкие региональные газеты начала XXвека, хранящиеся в библиотеке Томского областного краеведческого музея. Электронные копии наших газет можно увидеть на сайте библиотеки НБ ТГУ в базе данных «Коллекция сибирских и дальневосточных газет в фонде Научной библиотеки ТГУ». В 2019 году в научной библиотеке НИИ кардиологии г. Томска была проведена совместная выставка с представлением цифровых копий журналов «Сибирский медицинский журнал» за 1922 г. имеющихся в фонде библиотеки музея. Этих журналов нет в библиотеке кардиоцентра. В 2018 г. с* 

*ТОУНБ им. А. С. Пушкина заключён договор на оцифровку и размещение цифровых копий изданий музея в электронной библиотеке ТОУНБ им. А. С. Пушкина. Для оцифровывания и размещения всех изданий музея у нас нет необходимых ресурсов и мощностей, поэтому, благодаря этому соглашению мы получаем ещё одну цифровую платформу для представления читателям и учёным изданий ТОКМ.*

*- На базе библиотеки был реализован ряд грантовых проектов (Фонд М. Прохорова «Новая роль библиотек в образовании»: работа по грантовым проектам велась с активным использованием интернет-платформ. Результатами проектных занятий стали обучающие семинары по темам «Генеалогия» и «Работа с картографическими материалами» - материалы этих семинаров размещены на сайте музея. Оцифрованные в рамках проекта географические карты, хранящиеся в фондах музея, опубликованы в свободном доступе на сайте ТОКМ.*

## **4. С какими проблемами использования ИТ в Вашей профессиональной деятельности Вы сталкиваетесь?**

*- Мне кажется, что многим специалистам, внедряющим в свою практику новые информационные технологии, сопутствуют две основные проблемы – это недостаточное техническое оснащение рабочего места /быстрое устаревание техсредств и некая инертность целевой аудитории.* 

## **5. Какие перспективы использования ИТ в Вашей профессиональной деятельности Вы видите?**

*- Больше и лучше. Новейшие информационные технологии в работе должны использоваться чаще и они интуитивно должны быть всё более понятны, обращаться к ним должно быть всё интереснее и, я бы сказала, веселее. Выглядит очень занимательно, когда сотрудник библиотеки использует цифровые платформы для организации квиза или даёт посетителям мастер-класс по разработке интерактивных плакатов на сторонних онлайн-сервисах.*

*Не вижу ничего плохого также в том, чтобы библиотекарь, получив запрос от посетителя, сразу же обращался к «всезнающему» интернету, и только потом, не получив искомое, начинал традиционно листать энциклопедии и справочники. Продолжать приводить примеры можно долго, но все примеры можно подытожить так: «Смело шагайте в ногу с новыми информационными технологиями, а если они уже ушли вперёд – не стесняйтесь их догонять!».*

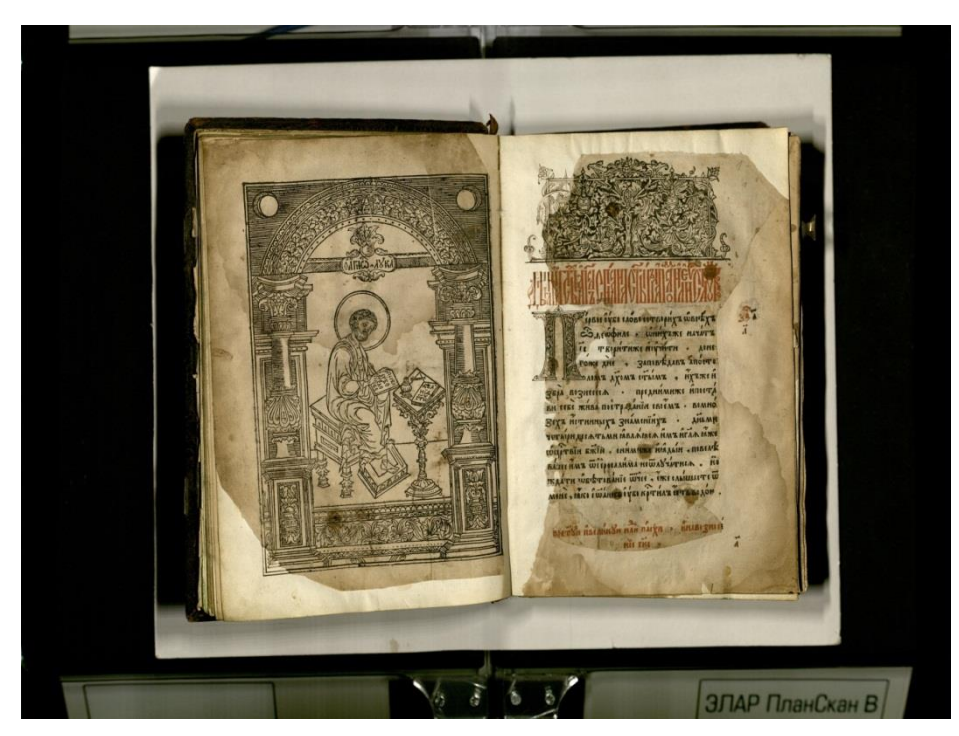

Апостол 1623 г. из библиотеки Нифантовых. Титульный лист $^{160}$ . Процесс сканирования

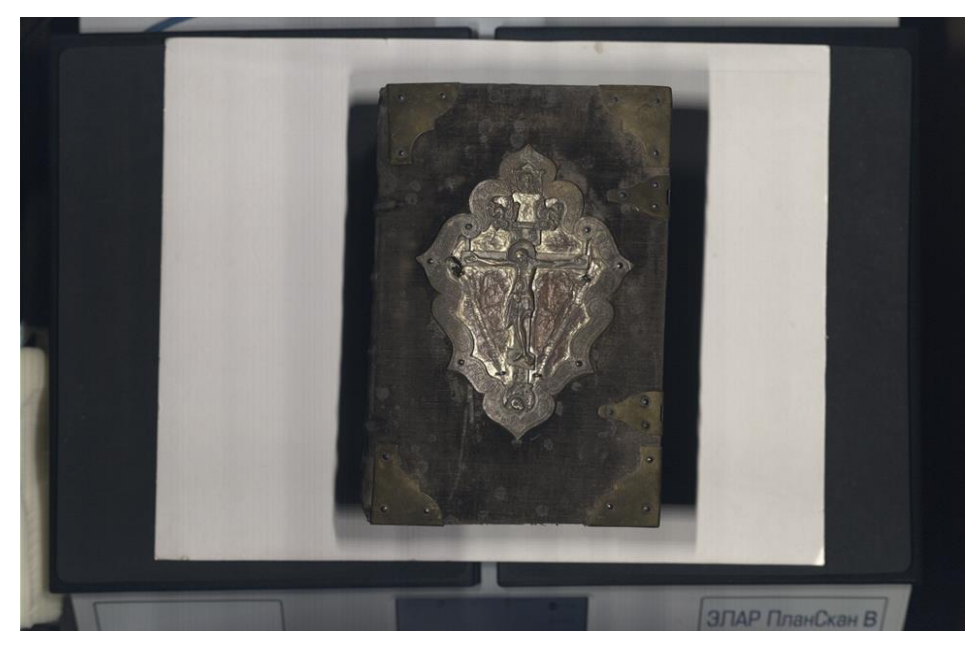

Евангелие. 1640 г.<sup>161</sup> Процесс сканирования

 $\overline{a}$ 

 $^{160}$  Из фонда письменных источников ТОКМ. Коллекция "Старопечатные книги".

<sup>161</sup> Из фонда письменных источников ТОКМ. Коллекция "Старопечатные книги".

76

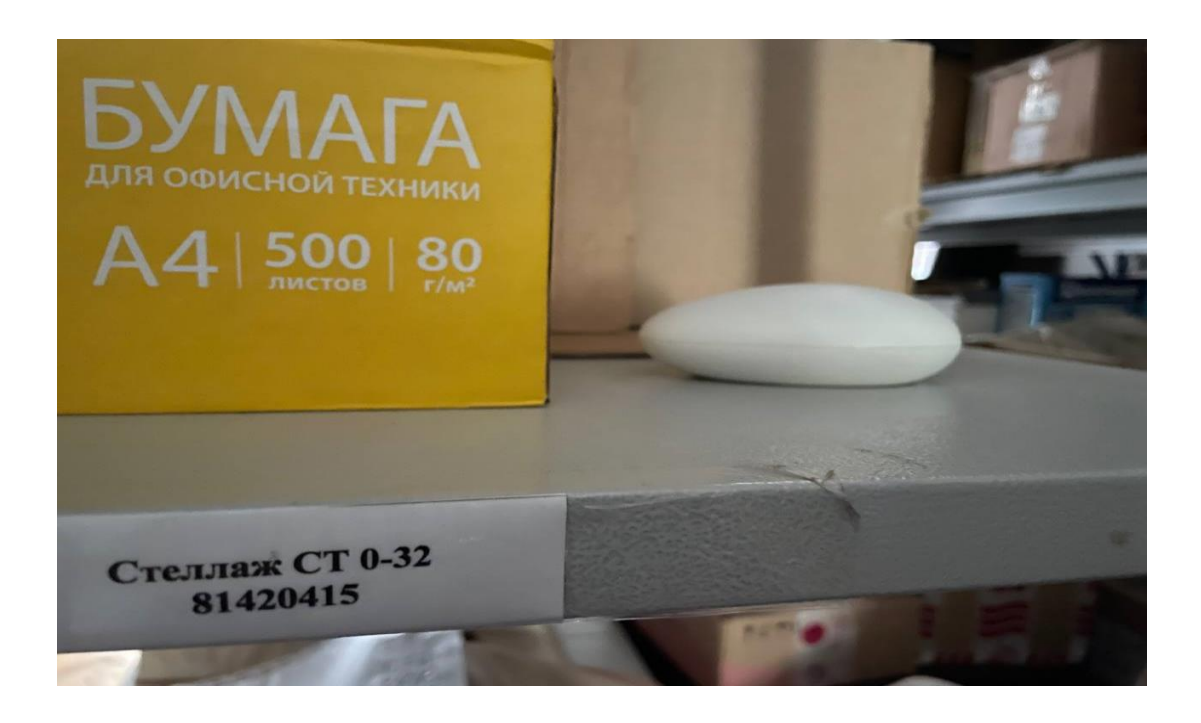

Устройство «Цельсиум», расположенное в фондохранилище ТОКМ. 2023 г.

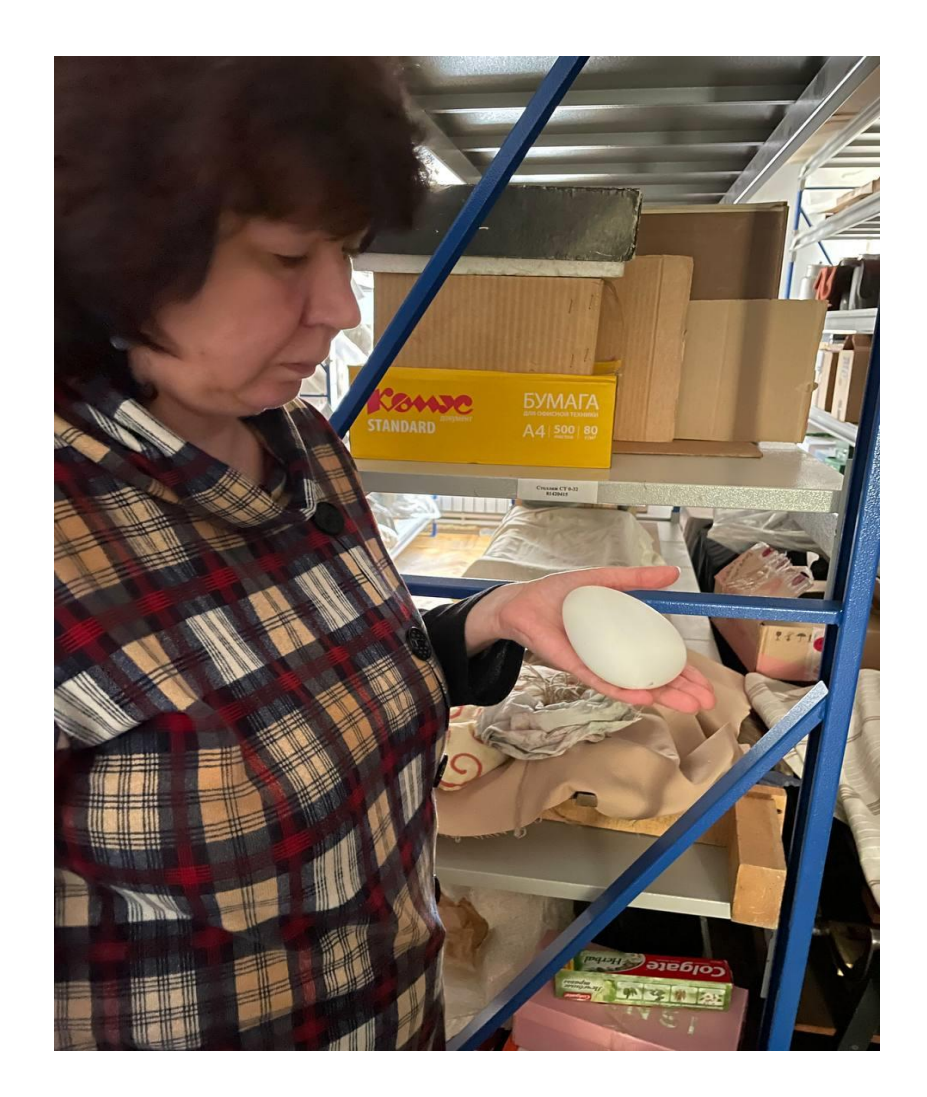

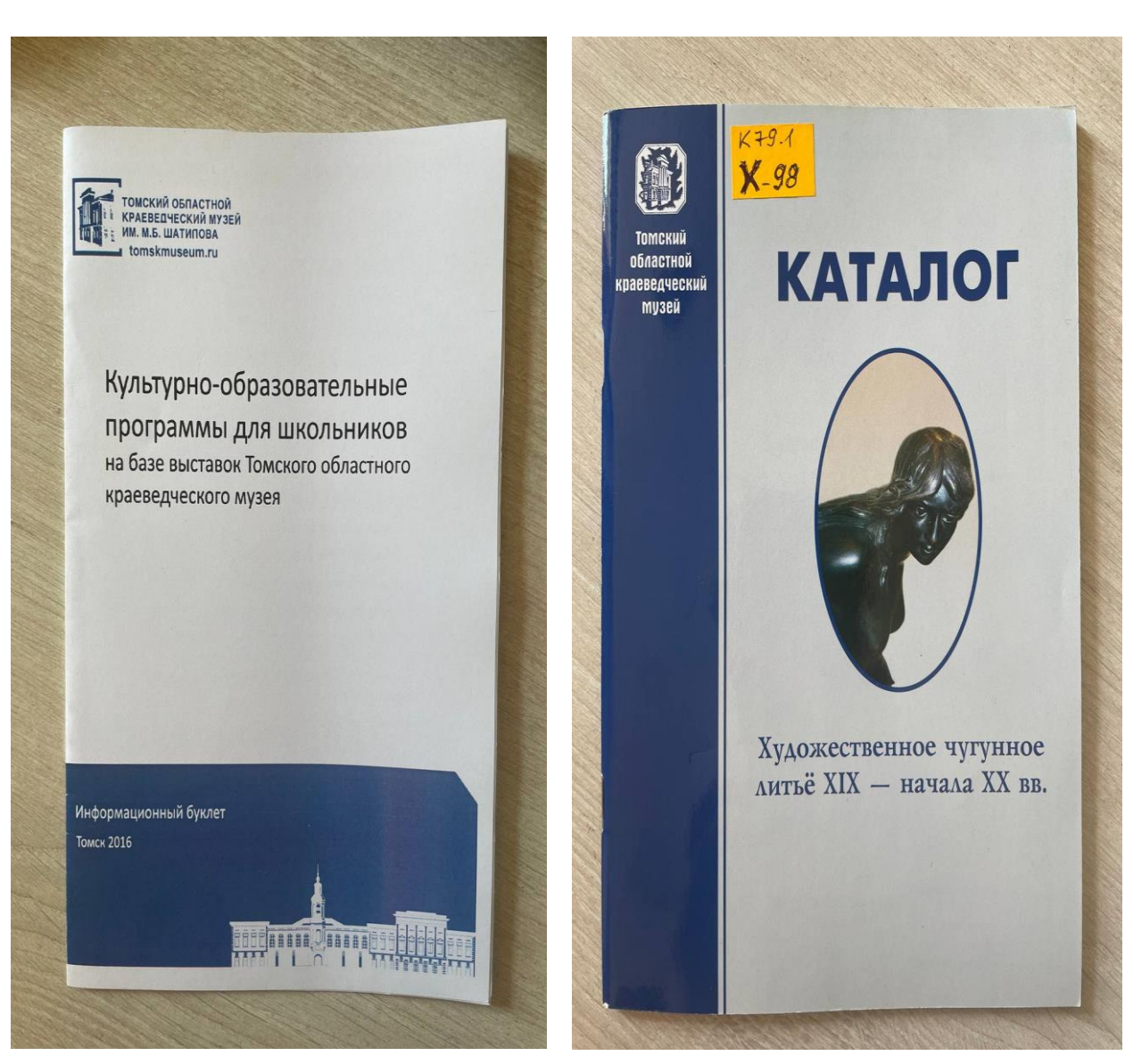

Информационный буклет. Томск, 2016 г. Каталог коллекции ТОКМ. Составитель - Е.А. Андреева. Дизайн и верстка - Т.И. Чернова (сотрудники ТОКМ). Томск, 2008 г.

Редакционно-издательская деятельность ТОКМ

# Приложение 5

### Библиотека Музея. Подписка на электронные и печатные версии изданий

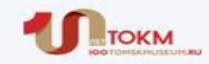

### Цифровые сервисы библиотеки:

#### Электронный каталог

Ваш "превью-навигатор" по библиотечному фонду: совмещает удобство и скорость поиска в режиме 24×7!

Для подбора литературы по теме используйте поиск по ключевым словам, например: календари, Заисток, цыганский язык и т. д.

### Опубликованные и неопубликованные труды сотрудников ТОКМ

К вашим услугам полная база трудов сотрудников ТОКМ с 1922 года! База постоянно пополняется новыми работами наших коллег.

### Приобретение **НОВЫХ КНИГ**

В дар от Марии Правдиной библиотека получила рабочую тетрадь "Малому музею большие возможности. Тотьма, 2022."

Библиотека приобрела для сотрудников следующие издания:

- $\cdot$  "Костюм в русском стиле: Городской вышитый костюм KOHHO XIX-HOMOAO XX века. М., 2-22.
- Горожанина С. В. Русский сарафан: белый, синий, красный. М., 20223.

# Новые поступления журналов в печатном виде

Добрый день, уважаемые сотрудники!

В библиотеку музея поступили новые номера журналов за 2023 гг.:

- Музей № 3, 4 (2023)
- Мир музея  $N^{\circ}$  4 (2023)
- Квантик № 5 (2023)

Содержание в приложенных файлах. Прочитать или взять на абонемент эти и другие журналы можно в библиотеке по адресу пер. Спортивный, 13. Сотрудники удалённых отделов могут обращаться за получением копий статей.

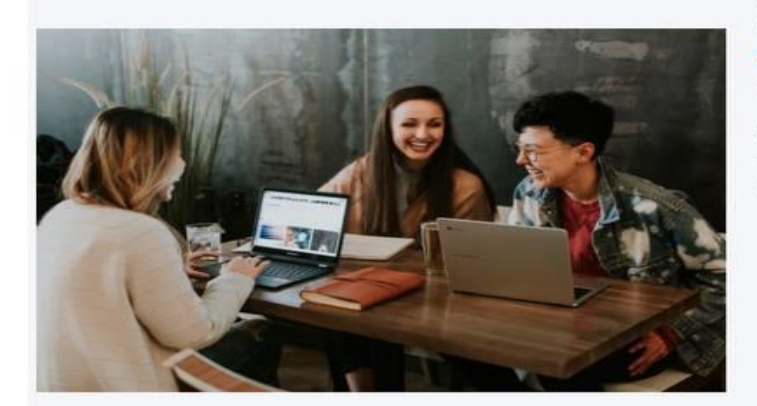

# Вам также доступны электронные журналы

- Справочник руководителя учреждения культуры 2015 - 2023 гг.
- Музей №№ 1-6 2021

Интернет-рассылка библиотеки ТОКМ. Поступление новых журналов. (2017 - 2023 гг.)

## Приложение 6

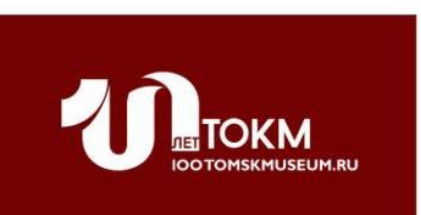

Добрый день, уважаемые коллеги! Предлагаем познакомиться со следующей информацией:

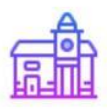

Томский областной краеведческий музей информирует

- 3 июня в 14:00 в Мемориальном музее «Следственная тюрьма НКВД» пройдет просмотр и обсуждение фильма «Поп», рассказывающего о деятельности Псковской православной миссии во время Великой Отечественной войны. Прототип главного героя отбывал ссылку в Томской области
- 11 июня в 16:00 в музейном саду будет показан спектакль «Шел чудак» о Гаврииле Батенькове, созданный актерами томского ТЮЗа. В стоимость билета включена экскурсия по выставке «Офицер, масон, строитель, мыслитель», открывшейся в мае в одном из залов музея
- Мероприятия июня Музея начала наук "Точка гравитации"

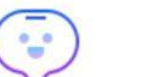

### Сибирское краеведение

- «Носи свою историю»: тарские школьники научились делать принты на одежде в рамках социального проекта
- Красноярск: Променад «По Домам» увлекательный рассказ про дома, людей и историю от интересных жителей Красноярска. Вас ждёт не обычная экскурсия, а целый аудиоспектакль по историческому центру города в наушниках

Интернет-рассылка научно-методического отдела ТОКМ. (2018 - 2023 гг.)

80 Приложение 7

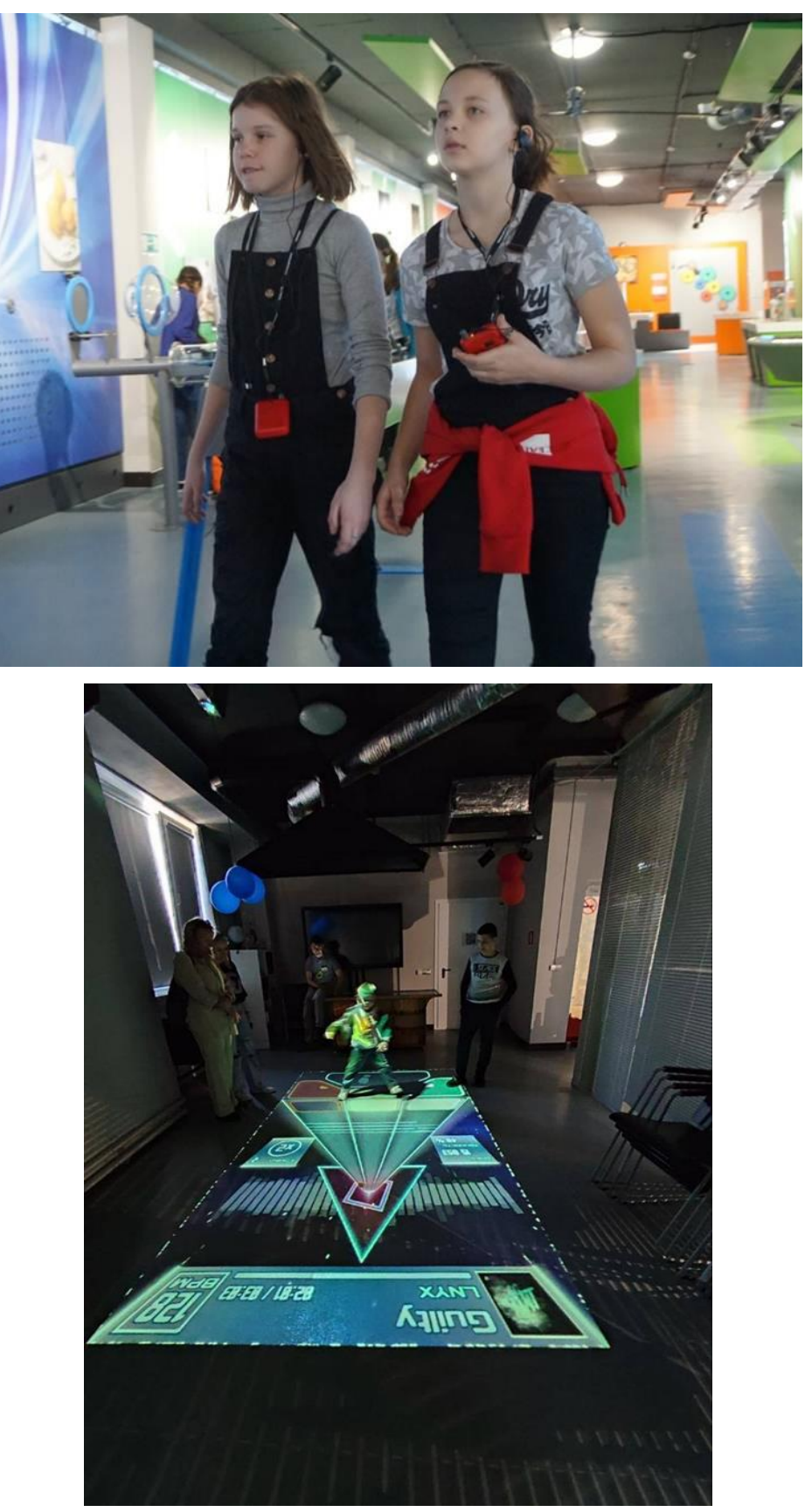

Интерактивное музейное пространство - Музей начала наук **«**Точка гравитации»

Интерактивный пол Floorium Adaptive. Музей начала наук «Точка гравитации». 2023 г.

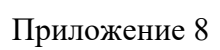

81

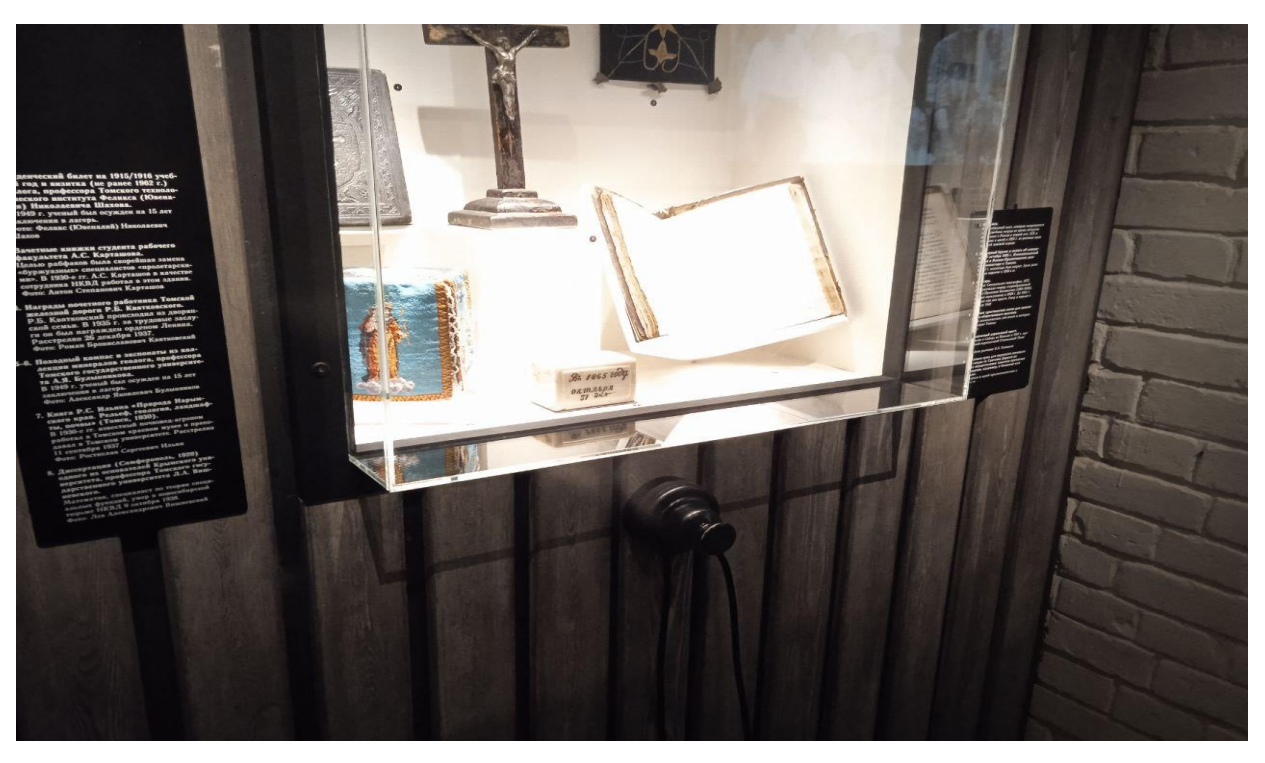

Аудиогид. Мемориальный музей «Следственная тюрьма НКВД». 2023 г.

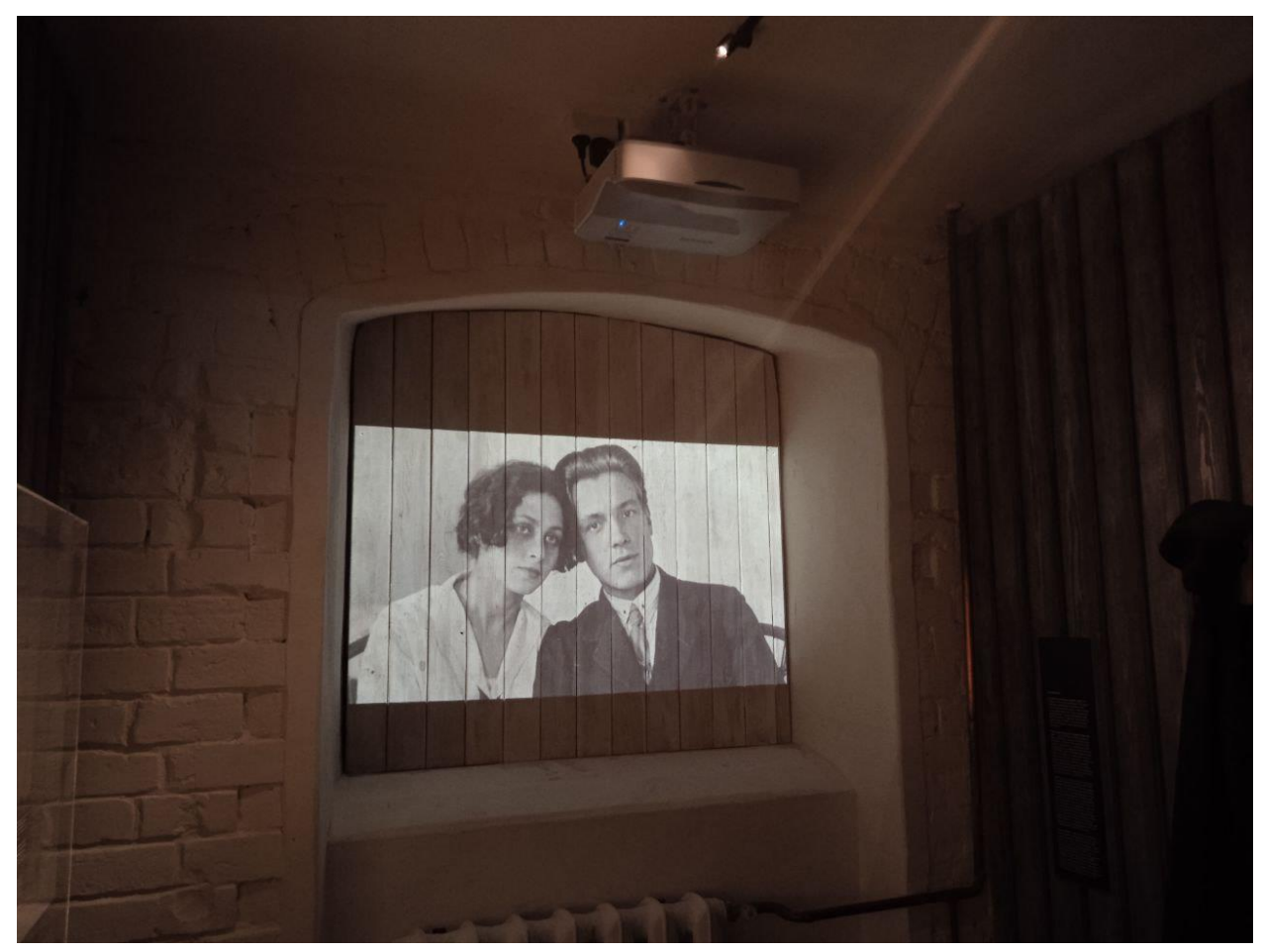

Видеопроектор. Мемориальный музей «Следственная тюрьма НКВД». 2023 г.

## Приложение 9

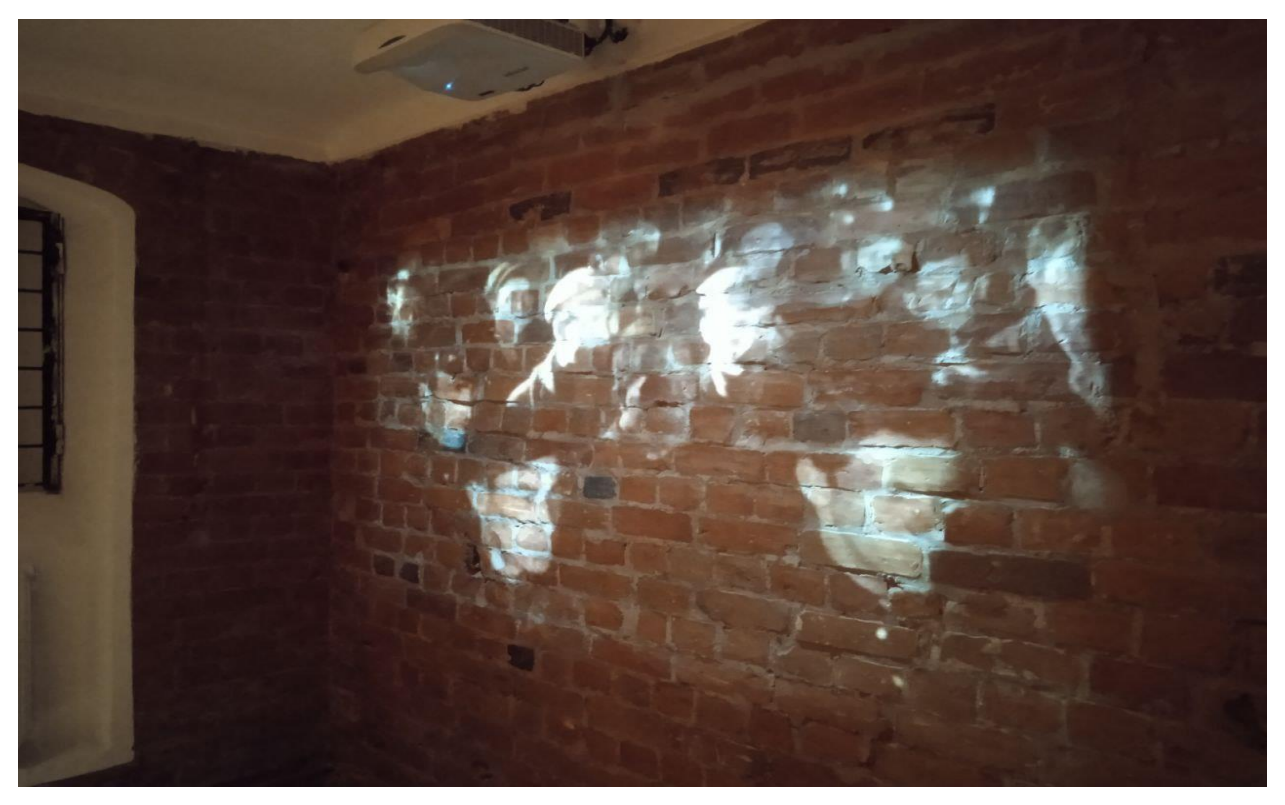

Видеопроектор. Мемориальный музей «Следственная тюрьма НКВД». 2023 г.

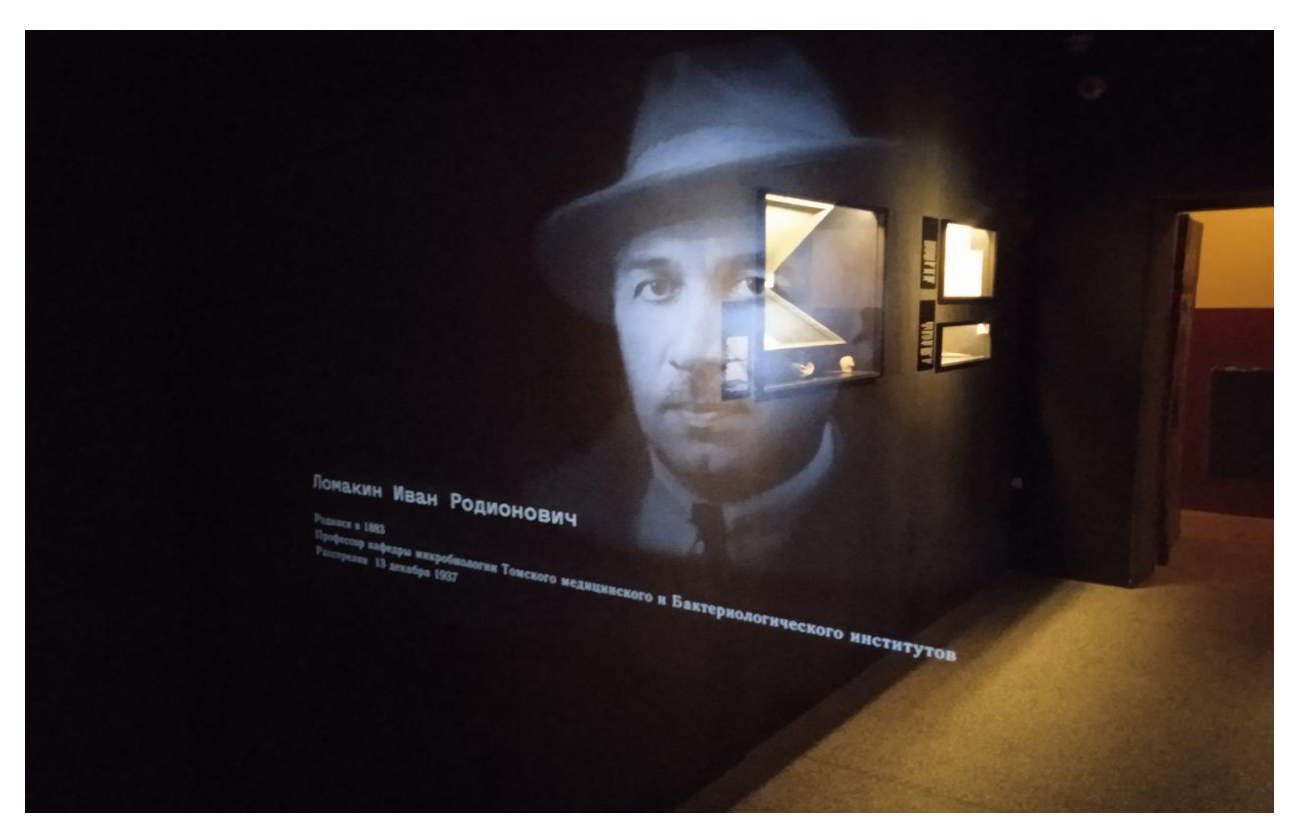

Информационная панель в экспозиции Мемориального музея «Следственная тюрьма НКВД». 2023 г.

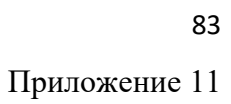

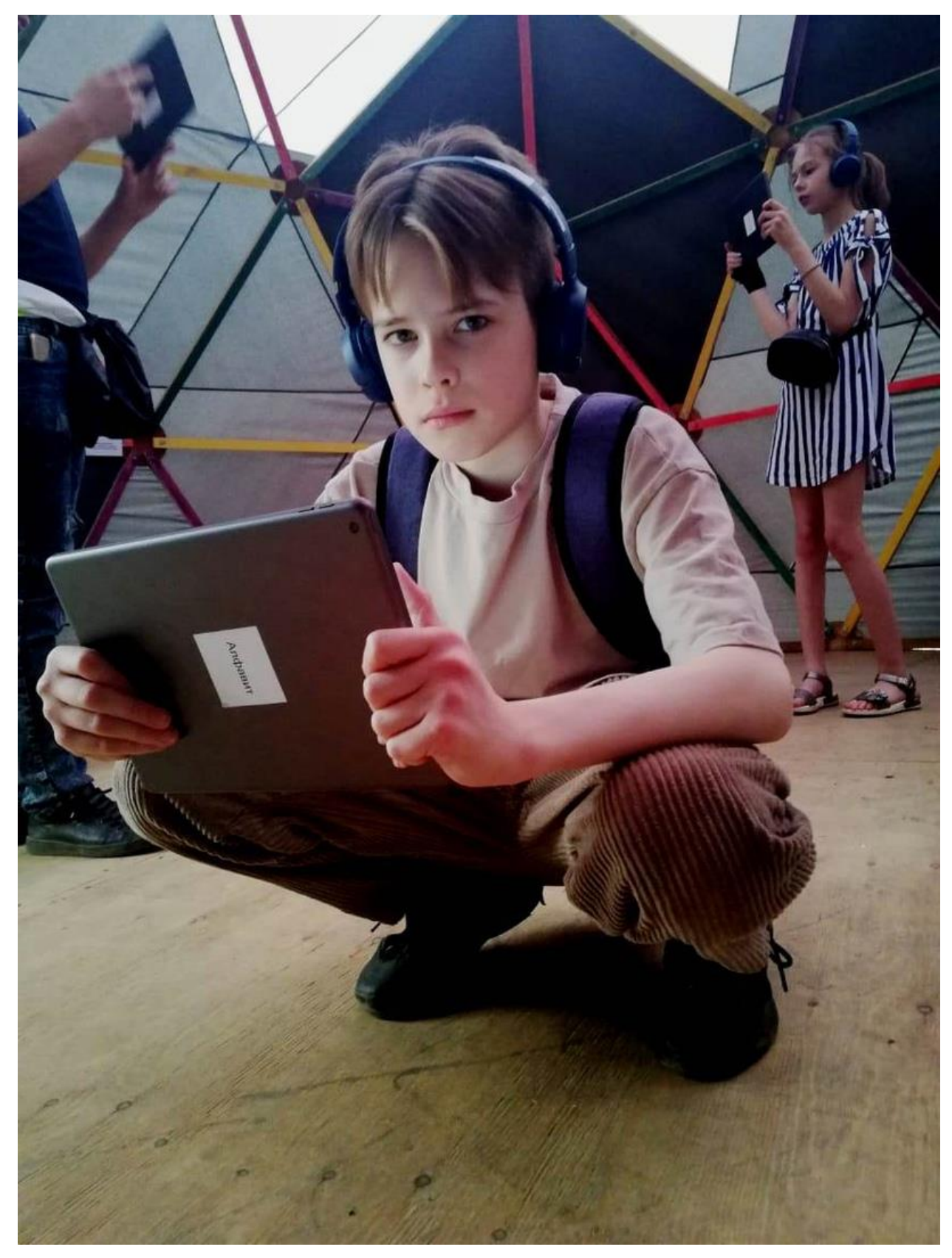

Музейный кибер-театр «7х7». 2021 год.

84

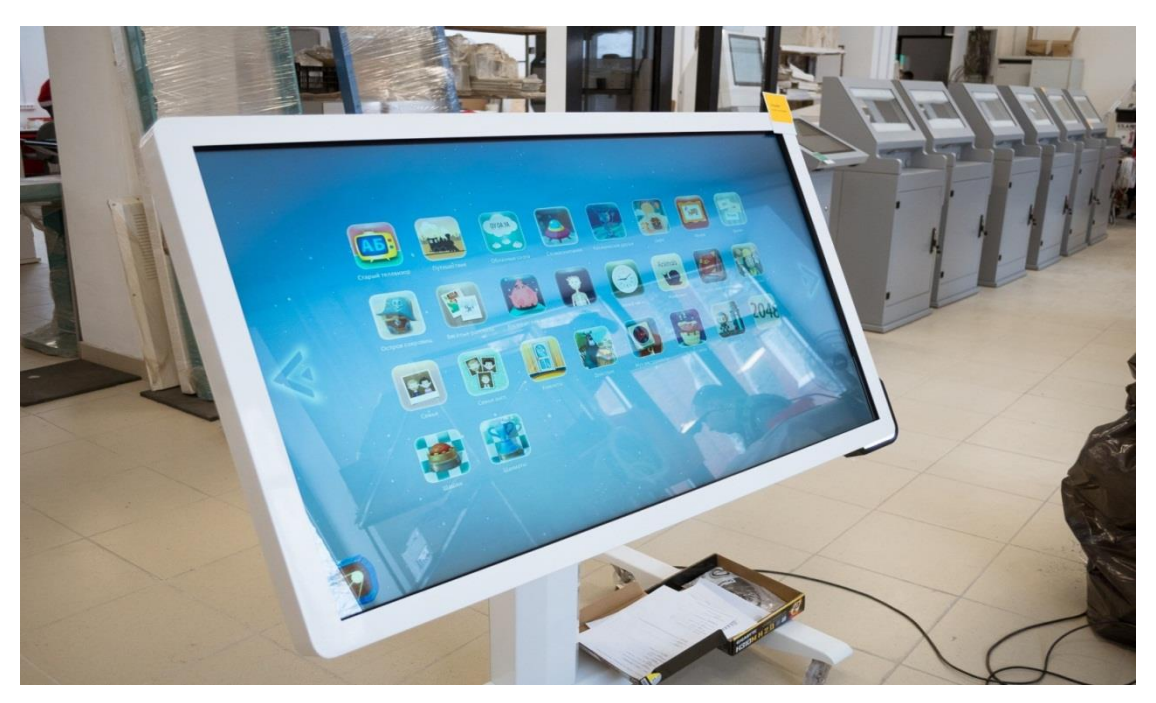

Интерактивная система UTS Fly Pro W  $55^{162}$ 

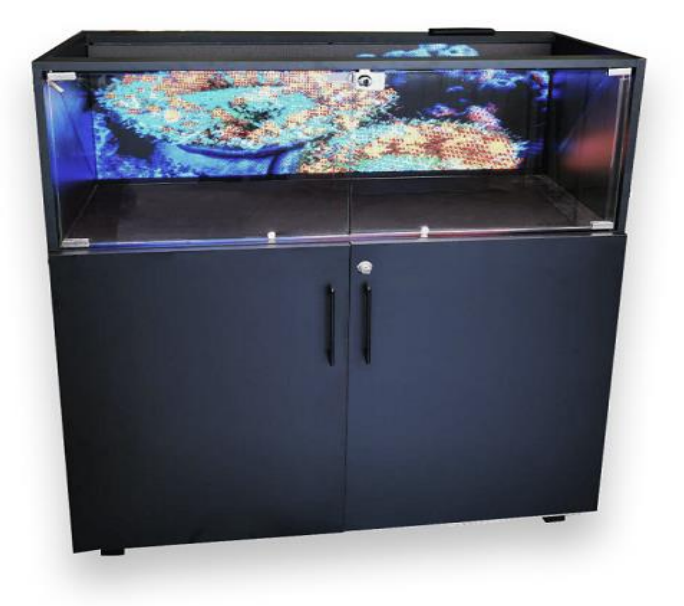

Голографическая витрина<sup>163</sup>

<sup>162</sup> UTS/Производство интерактивного оборудования: офиц. сайт. URL: <https://unitsys.ru/products/interaktivnaya-panel-utsfly> (дата обращения 31.05.2023). <sup>163</sup>Гефест Капитал: офиц. сайт. URL: <u>https://gefestcapital.com/holographic-counter.html</u> (дата обращения 19.05.2023).

 $\overline{a}$ 

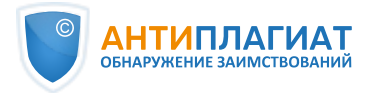

# **СПРАВКА**

Томский Государственный Университет

о результатах проверки текстового документа на наличие заимствований

### ПРОВЕРКА ВЫПОЛНЕНА В СИСТЕМЕ АНТИПЛАГИАТ.ВУЗ

Автор работы: Варга Юлия Карловна Самоцитирование рассчитано для: Название работы: Силкина Елена Геннадьевна, магистерская, музеология1 Тип работы: Магистерская диссертация Подразделение: кафедра культурологии и музеологии

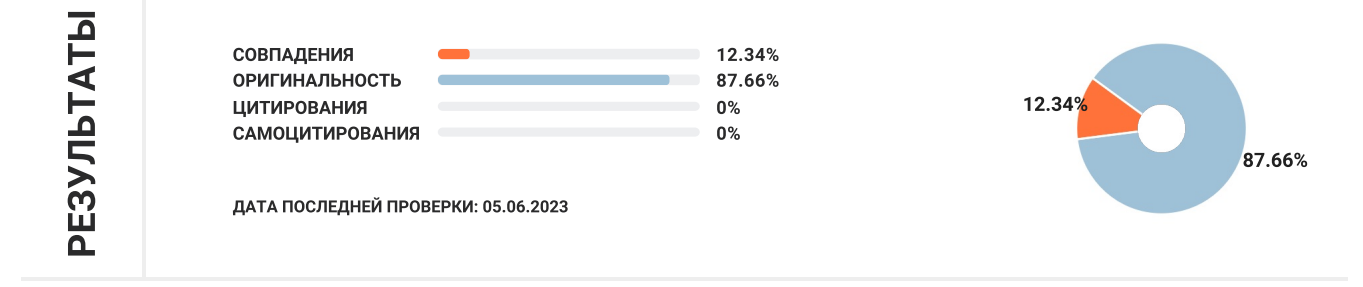

Структура документа: Модули поиска: Проверенные разделы: основная часть с.2-52

Сводная коллекция ЭБС; Переводные заимствования (RuEn); Переводные заимствования по eLIBRARY.RU (EnRu); Переводные заимствования по коллекции Гарант: аналитика; Переводные заимствования по коллекции Интернет в английском сегменте; Переводные заимствования по Интернету (EnRu); Переводные заимствования по коллекции Интернет в русском сегменте; Переводные заимствования издательства Wiley ; Медицина; Патенты СССР, РФ, СНГ; Модуль поиска "tsu"; Издательство Wiley; Переводные заимствования

Работу проверил: Варга Юлия Карловна

ФИО проверяющего

Дата подписи:

Подпись проверяющего

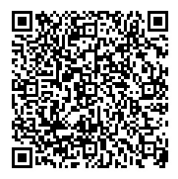

Чтобы убедиться в подлинности справки, используйте QR-код, который содержит ссылку на отчет.

Ответ на вопрос, является ли обнаруженное заимствование корректным, система оставляет на усмотрение проверяющего. Предоставленная информация не подлежит использованию в коммерческих целях.